**HEMEROTECA Y DOCUMENTACION** 

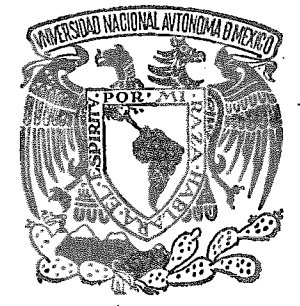

# UNIVERSIDAD NACIONAL AUTONOMA DE MEXICO

ESCUELA NACIONAL DE ESTUDIOS PROFESIONALES

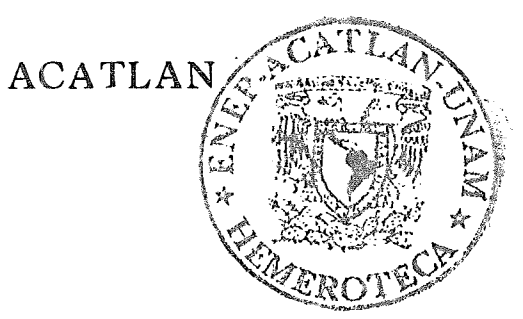

"ANALISIS Y PROCEDIMIENTOS PARA EL REEMPLAZO DE UN EQUIPO DE COMPUTO"

**September** 

 $1120$ 

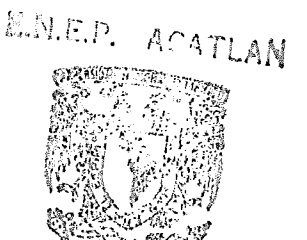

ACTUARIA Y MAT MATICAS APLICADAS Y COMPUTACION

QUE PARA OBTENER EL TITULO DE IICENCIADO FN ACTILARIA  $P \t R$ F  $\mathsf{S}$ E N T A JEFATURA DEL PROGRAMA DE JORGE DE LA GARZA AVILA  $A - CO 34522$ 

Ç

STA. CRUZ, ACATLAN MEXICO 1985

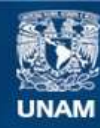

Universidad Nacional Autónoma de México

**UNAM – Dirección General de Bibliotecas Tesis Digitales Restricciones de uso**

# **DERECHOS RESERVADOS © PROHIBIDA SU REPRODUCCIÓN TOTAL O PARCIAL**

Todo el material contenido en esta tesis esta protegido por la Ley Federal del Derecho de Autor (LFDA) de los Estados Unidos Mexicanos (México).

**Biblioteca Central** 

Dirección General de Bibliotecas de la UNAM

El uso de imágenes, fragmentos de videos, y demás material que sea objeto de protección de los derechos de autor, será exclusivamente para fines educativos e informativos y deberá citar la fuente donde la obtuvo mencionando el autor o autores. Cualquier uso distinto como el lucro, reproducción, edición o modificación, será perseguido y sancionado por el respectivo titular de los Derechos de Autor.

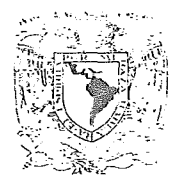

Africa

ESCUELA NACIONAL DE ESTUDIOS PROFESIONALES "ACATLAN"

COORDINACION DEL PROGRAMA DE ACTUARIA

Y MATEMATICAS APLICADAS Y COMPUTACION.

CAMAC-002/85.

SR. JORGE DE LA GARZA AVILA Alumno de la carrera de Actuaría. Presente.

De acuerdo a su solícitud presentada con fecha 28 de agosto de 1984, me complace notibicarle que esta Coordinación tuvo a bien asignar le el siguiente tema de tesis: "Análisis y Proce= dimientos para el Reemplazo de un Equipo de Cómpu to", el cual se desarrollará como sigue:

> Introducción. I. - Análisis de la situación actual. II .- Selección del equipo. 111. - Reemplazo de un equipo de cómputo en una empresa manufacturera. Conclusiones.

Asimismo fué designado como Asesorde Tesis la Act. Ana Ma. Landeros Díaz, profesora de esta Escuela.

Ruego a Usted tomar nota que en cum plimiento de lo especificado en la Ley de Profe-<br>siones, deberá prestar servicio social durante un tiempo mínimo de seis meses como requisito bá sico para sustentar examen profesional, así como de la disposición de la Coordinación de la Administración Escolar en el sentido de que se impri ma en lugan visible de los ejemplanes de la te-sis el título del trabajo realizado. Esta comuni cación deberá imprimirse en el interior de la te  $313.$ 

> A ten tamente and standard Maria Partitur Acatlán, Edo. de Méx.,  $a \overline{x}$  enero de 1985. Mindup & ACT. MA. GUADALUPE-UGARTE, DE JA VEGA  $\frac{1}{\sqrt{100}}$ Y Electrical Paper and **COMPUTACION**  $\mathbf{I}$

A mi esposa por su decisión de Amor al darme su cariño y apoyo

A mis Padres, Hermanos y Sobrinos.

 $\vec{x}$ 

 $\omega_{\rm max}$ 

#### ANALISIS Y PROCEDIMIENTOS PARA EL REEMPLAJO DE UN

EQUIPO DE COMPUTO

INTRODUCCION

CAPITULO I ANALISIS DE LA SITUACION ACTUAL

1.1 VISION GLOBAL DE LA EMPRESA

1.2 REQUERIMIENTOS DE INFORMACION  $\mathcal{G}^{\mathcal{G}}(\mathcal{F})$  , where  $\mathcal{G}^{\mathcal{G}}$ 

DIAGNOSTICO DE LA UNIDAD DE INFORMATICA  $1.3$ 

1.3.1 LOCALIZACION

1.3.1.1 OPERACIONAL

- 1.3.1.2 SOPORTE EN UN GRUPO DE SERVICIO
- 1.3.1.3 INDEPENDIENTE
- 1.3.2 FUNCIONES
- 1.3.2.1 DESARROLLO DE SISTEMAS

1.3.2.2 OPERACION

1.3.2.3 SOPORTE TECNICO

1.3.2.4 ADMINISTRACION

1.4 CONCLUSIONES A LA SITUACION ACTUAL

 $III$ 

CAPITULO II SELECCIOX DEL EQUIPO

- 2.1 DETERMINACION DE LOS REQUERIMIENTOS
	- 2.1.1 PANORAMICA DE LAS APLICACIONES PRESENTES Y FUTURAS
	- 2. 1. Z CARACTERISTICAS IXDISPENSABLES DE HARDKARE Y SOFTWARE
- 2.2 CARTA A LOS PROVEDORES
- 2.3 ANALISIS DE LAS ALTERNATIVAS PRESENTADAS POR LOS PROVEEDORES
	- 2.3.1 HARDWARE
	- 2.3.2 SOFTWARE
	- 2. 3. 3 SOPORTE
	- 2.3.4 PRUEBAS DE LOS EQUIPOS
- 2.4 SELECCION DE LA MEJOR ALTERNATIVA
- 2.5 PLANEACION DE ACTIVIDADES
	- 2. 5. 1 DEFINICION DE LAS ACTIVIDADES
	- 2. 5. 2 RUTA CRITICA
- 2.6 PRESENTACION A LOS DIRECTORES

# CAPITULO III SEMPLAZO DE UN EQUIPO DE COMPUTO EN UNA EMPRESA MANUFACTURERA

- $3.1$ ANALISIS DE LA SITUACION ACTUAL
- 3.2 UNIDAD DE INFORMATICA
- 3.3 PROBLEMAS DETECTADOS
- 3.4 CARACTERISTICAS INDISPENSABLES
- 3.5 CARTA A LOS PROVEDORES
- 3.6 SELECCION DEL EQUIPO
- 3.7 JUSTIFICACION FINANCIERA
- 3.8 RED DE ACTIVIDADES
- 3.9 PRESENTACION A LOS DIRECTORES

CONCLUSIONES

**Contract Contract** 

 $\Delta\sigma$  and

ANEXO 1 RESULTADOS DE LA RUTA CRITICA

 $\sim 10$ 

# I N T R O D U C C I O N

MENTERGYLSANDEN I AND

El cambio de un equipo de c6mputo por otro no es un problema trivial, ya que es necesario efectuar un estudio que justifique la necesidad del cambio. Muchas instalaciones cambian sus computadoras solo para tener los dltimos avances en tecnología y esto no es válido a menos que la organizaci6n así lo requiera.

 $\cdot$  El cambio de equipo de cómputo tiene el problema de que los sistemas que están funcionando en el equipo actual deben continuar su operaci6n en forma ininterrumpida; En la mayoría de las organizaciones que tienen mecanizados algunos sistemas se depende de la computadora para seguir operando. Esto dificulta el cambio ya que no se puede parar el equipo viejo hasta que todos los sistemas estén funcionando correctamente en el nuevo.

Una vez que se decide el cambio del equipo de c6mputo el problema es decidir cual satisface las necesidades de la organizaci6n. Para esto es necesario definir las características deseables del nuevo computador.

En el mercado pueden existir diferentes equipos que satisfacen los requerimientos, por lo tanto se debe seleccionar el que mejor satisfaga.

Hecha la selección, se requiere definir en forma detallada las actividades necesárias para la conversión de los sistemas del equipo viejo al nuevo.

Un punto crítico es hacer la justificación financiera del proyecto para ver si es rentable.

En el presente trabajo se pretende dar una solución racional al problema que implica el cambio de un equipo de cómputo.

En el capítulo I, Análisis de la Situación Actual, se hace el estudio preliminar para definir si el cambio del equipo de cómputo es necesario o el problema se encuentra en *la* organización o en informática al no aprovechar eficientemente los resursos disponibles. El capítulo da las pautas para la investigación que se debe hacer a la organización, así como sus requerimientos de información. La unidad de informática es analizada más profundamente en dos dimensiones: su ubicación dentro de la organización y las funciones que debe realizar.

En el capítulo II, Selección del Equipo, se determinan los requerimientos que debe satisfacer el equipo nuevo. La carta que se les manda a los proveedores, las alternativas que presentan los proveedores, la selección de la mejor alternativa, la planeación de las actividades para convertir los sistemas del equipo viejo al nuevo y la presentación que se debe hacer a los directivos para que aprueben el proyecto.

En el capítulo III, Caso Práctico, se presenta el estudio que se efectuó en una empresa para el cambio de un equipo BATCH a un equipo interactivo.

Cabe hacer notar que se utilizan algunos términos en inglés para mejor claridad, ya que son más aceptados que su traducción en español.

#### CAPITULO I

### ANALISIS DE LA SITUACION ACTUAL

La gran versatilidad de los equipos de cómputo multiplica las capacidades de una organización para captar y procesar información, así como para recuperarla con gran rapidez, lo que -genera una elevada demanda de este tipo de servicios. El aumento de eficiencia así obtenido no debe soslayar la necesidad de racionalizar los sistemas de información como tales.

Día a día aumenta en las empresas, no solo la necesidad *de* - utilizar este equipo sino de actualizarlo constantemente, de acuerdo a sus necesidades y requerimientos. Ahora bien, antes de realizar un cambio es necesario hacer un estudio en el cual se determinen esas necesidades, pues no debe pensarse que el simple hecho de cambiar el equipo de cómputo por otro más moderno resolverá los problemas de información.

Cuando se detecta que el Departamento de Informática está generando atrasos sin lograr satisfacer los requerimientos de información de la empresa; esto es, no entregar la información adecuada en el lugar y momento correctos, y se piensa que el problema es el equipo de cómputo porque ya se saturó ó porque. no puede procesar interactuando con el usuario etc. Se debe de hacer un estudio que indique si realmente es necesario el cambio del equipo de cómputo o los problemas se deben a otros factores.

A este estudio se le denomina "Análisis de la Situación Actual" y contempla lo siguiente:

1.- Visión Global de la Empresa. Cuales son sus objetivos, estructura organizacional, tecnología, y subsistema psicosocial (gente). Además de las interacciones principales -

con el medio ambiente especifica y general.

- *2.-* Requerimientos de Información. Cómo fluye la información através de la empresa y donde se genera, transmite *y* se usa.
- 3.- Diagnóstico de la Unidad de Informática. Dónde está ubicada dentro de la organización y como desempeña las funciones propias de informática.

El analizar la información recabada de estos tres puntas de información para decidir si es necesario o no el cambio del equipo de cómputo. Por lo que a continuación se detallan dando mayor énfasis en el diagnóstico de la unidad de informática, ya que es el punto principal en este tipo de estudios.

#### 1.1 \'isión\_Global de la Empresa

Realizar el diagnóstico de la situación actual da elementos para poder entender la situación de la organización.

El efectuar una investigación general, permite una visión amplia de la empresa ya que se examina la organización y sus subsistemas principales. (Ver fig. 1.1)

El estudio es general y se puede obtener entre otras cosas:

- 1. Metas y Valores. El sistema de metas organizacionales que son los propósitos y condiciones deseadas que la organización busca como una entidad distinta.
- 2.- Tecnología. Máquinas, computadoras, herramientas, layouts, programas, m6todos, procedimientos, procesos de información~
- 3.- Estructura. Son los patrones establecidos de interrelación entre los diferentes componentes o partes de una organización. Típicamente es representada por los organigramas, no obstante que 6stos no muestran las relaciones informales, son de bastante utilidad.
- 4.- Psicosocial. Recursos humanos, motivación de los participantes, enfoques sobre la gente, etc.
- S.- Administración. Tipo de administración, sistemas de información-decisión existentes, procesos de toma de decisión, racionalidad de la toma de decisión, etc.

l. 3

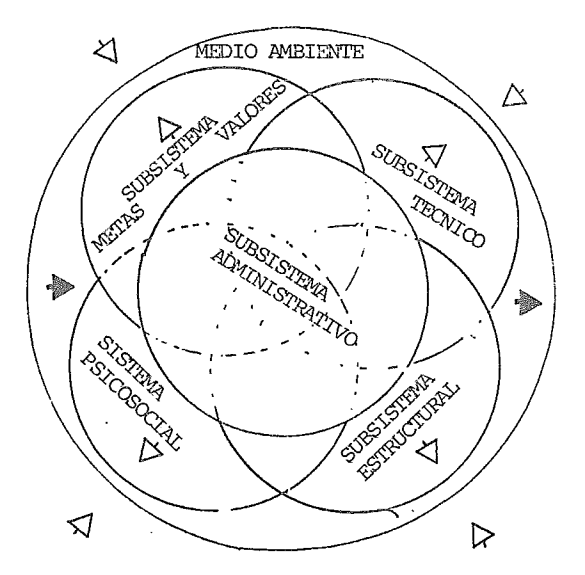

Fig. 1.1 Sistema organizacional ( enfoque de sistemas)

ä,

 $\bar{z}$ 

 $\bar{\chi}$ 

 $\overline{\overline{\epsilon}}$ 

#### 1.2 Requerimientos de Información

Teniendo el panorama general de la empresa pueden ser visualizados los requerimientos de información.

En esta fase de estudio se determinan las necesidades específicas de información en la institución, identificando las diferentes áreas de la misma, los diversos tipos de información que maneja cada una y la relación que en esta materia existe entre ellas.

La empresa se divide en:

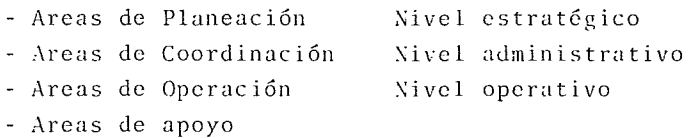

En cuanto al tipo *y* a la interrelación existente en dichas áreas en materia de información es importante efectuar la siguiente - clasificación.

- 1 .- Unidades Generadoras. Son los departamentos que generan la información,por ejemplo el Departamento de Ventas genera información en base a los pedidos de los clientes.
- 2.- Unidades Usuarias. Son los departamentos que utilizan la información generada en otros departamentos. El Departamento de Producción utiliza la información de ventas para crear el plan de producción.
- 3.- Unidades Tratadoras. Son los departamentos que procesan la información. Informática procesa la información que recibe de ventas.
- 4.- Unidades Diseminadoras. Unidades que diseminan la informa-

ción. Informática distribuye los reportes generados por el computador.

Para continuar con el estudio de la situación actual es muy importante efectuar un diagnóstico de la unidad de informática ya que puede darse el caso de que en vez de cambiar de equipo de cómputo se debe optimizar el uso del sistema actual o mejorar los métodos de trabajo.

Se detalla a continuación el diagnóstico de la unidad de informática.

# 1.3 Diagnóstico de la Unidad de Informática

El diagnóstico de esta unidad deberá ser minucioso y completo, de tal manera que proporcione una imagen muy exacta que permita identificar sus problemas y con ello determinar las medidas de mejoramiento más adecuadas, ya que por las funciones que desarrolla, los instrumentos que utiliza y la relación que tiene con el resto de la institución, requiere de una atención especial en la ejecución de este tipo de estudios.

Para lograr lo anterior es necesario conocer aspectos de índole organizativo, administrativo, t6cnico y funcional de la unidad.

La naturaleza de los servicios que proporciona proceso de datos hace de suma importancia que la localización dentro de la organización deba ser estudiada cuidadosamente.

### 1 . 3. 1 Localización

A continuación se presentarán tres alternativas básicas que se pueden encontrar en las empresas y las explicaciones de sus diferencias. Estas alternativas deben ser utilizadas solo como modelos generales ya que el medio ambiente real de la compafiía determina exactamente la localización de informática. Es posible que la ubicación sea adecuada, pero no va de acuerdo con lo que la empresa desea, debido a líneas de comunicación malas, visión poco clara, no tiene ámbito de alcance. Es importante identificar lo que la organización espera de informática.

Los tres modelos que se presentan en el presente trabajo son;

1 .- Localización de inform6tica dentro de la unidad que es su mejor consumidor. Esta es la localización operacional.

- 2.- Localización dentro de un grupo de soporte o de servicio, separado de las unidades en las que sirve.
- 3.- Localización de informática como un departamento independiente. Reportando al mismo nivel que otros grupos operativos.

En cada tipo de localización o ubicaci6n se muestran algunas ventajas y desventajas típicas de la ubicación y que es necesario analizar en cada caso para evaluar si se cae en alguna desventaja.

### 1. 3. 1. 1. Localización Operacional

Esta localización se puede encontrar en grandes organizaciones muy descentralizadas, donde existe poca integraci6n y compartimiento de bases de datos. Cuando es necesario la informaci6n puede ser pasada de una unidad a otra por medios magnéticos, por valija o a través de una red de teleproceso. La naturaleza de las aplicaciones y archivos probablemente sea diferente en cada unidad y se podrán encontrar modelos y configuraciones diferentes de equipos de cómputo.

Algunas ventajas de este tipo de localización de informática son:

- Los grupos operacionales tienen el.control directo de las facilidades de proceso de datos.
- Cada centro de cómputo solo adquiere el equipo que necesita .y·para propósitos determinadoi. La suma de los costos de los diferentes centros de cómputo debe ser menor que si to-. das las aplicaciones se corrieran en un solo computador central.  $\cdot$

- Los usuarios utilizan en forma más racional los servicios de cómputo va que les cuestan a su unidad.

Algunas desventajas pueden ser las siguientes:

- Podrían desperdiciarse recursos humanos y equipo; el costo total de múltiples organizaciones, cada una con sus administradores y su grupo de gente, podría ser mayor que si centralizaran las actividades. Particularmente cuando las aplicaciones son similares y la información es compartida.
- La integración de las funciones de proceso de datos, la consolidación de bases de datos, y la planificación coordinada de estas funciones es difícil.
- La estandarización de normas y políticas corporativas es difí- $\operatorname{cil}.$
- Son necesarias medidas especiales para tener control sobre las aplicaciones de proceso de datos ya que cada unidad tiene control completo de todas las fases del proceso.

Estas desventajas se pueden llegar a salvar teniendo cierto grado de autoridad en las operaciones decentralizadas.

Si el centro de cómputo que se está estudiando cae en este tipo de ubicación y las desventajas son notorias es posible que el cambio del equipo no sea necesario sino otro tipo de ubicación o localización, aprovechando los equipos de cómputo de las -otras unidades de informática. (Ver Fig. 1.2)

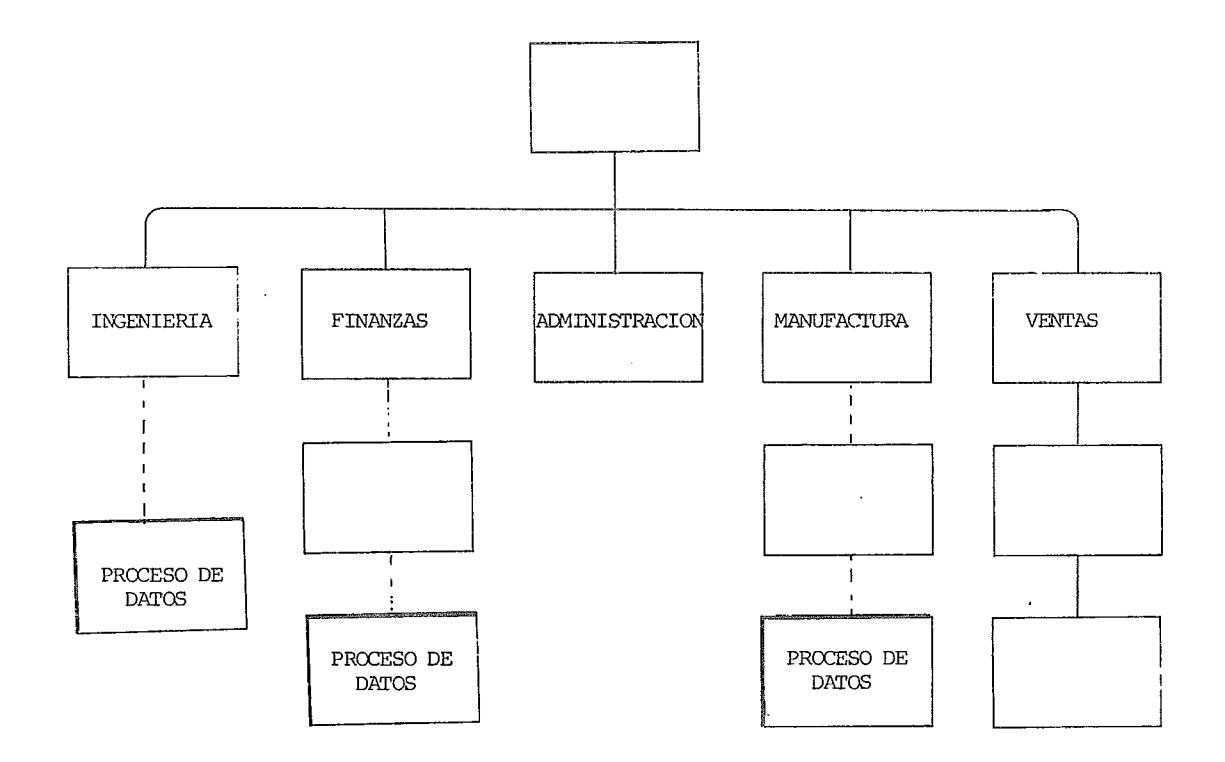

÷.

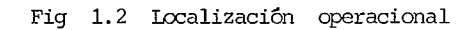

 $\Delta \sim 10^{11}$ 

 $\ddot{\phantom{a}}$ 

 $\mathbf{L}$ 

 $\bar{z}$ 

l. 10

#### 1.3.1 7 Localización en un Grupo de Servicio

El Departamento de Proceso de Datos reporta al mismo nivel que los otros departamentos del grupo. De esta manera proceso de datos da servicio a los otros grupos y centraliza todo el equipo de cómputo y el personal de informática. Cuando existen diferentes localidades geográficas, el grupo de proceso de datos trabaja para el departamento central, y el equipo depende también del departamento central.

Este tipo de localización es el adecuado para compañías pequeñas o medianas y para las grandes que comparten las bases de datos.

Algunas ventajas son:

- Todos los departamentos reciben la misma consideración por proceso de datos.
- Se dispone de mayor poder de procesamiento, si el equipo está bien utilizado.
- La planeación *y* desarrollo de sistemas de información está centralizado y bien integrado.
	- La Gerencia de Proceso de Datos es fácil.
	- El número total de gerentes y supervisores por lo general es menos que si fueran unidades separadas.
	- Las necesidades de los usuarios pueden cubrirse fácilmente.

Algunas desventajas son:

- El grupo centralizado de diseñadores puede no estar suficientemente familiarizado con las necesidades de los usuarios. Esto trae como consecuencia un constante reentrenamiento que es .costoso.

- Si no se cobran los servicios de proceso de datos, los usuarios pueden no aprovechar racionalmente los recursos del computador.
- Es dificil establecer qué usuario debe tener más prioridad. El competir por recursos puede traer desventajas muy serias a algunos usuarios.
- *A* menos que el usuario mantenga a proceso de datos muy bien informado con respecto a sus necesidades futuras de proceso, la planeación de recursos de informática puede ser erróaea.

Es muy común que en este tipo de ubicación los analístas no logren conocer adecuadamente las necesidades de los diferentes - departamentos o que la carga de trabajo del computador esté desorganizado ya que al ser centralizado el servicio es difícil - controlarlo adecuadamente. (Ver Fig. 1. 3)

Algunas unidades de informática tienen este tipo de ubicación pero están organizadas de manera tal que soluciona algunos de los problemas presentados. En este caso el desarrollo de sistemas está internamente especializado en las cuatro áreas mayores: manufactura, ventas, finanzas y recursos humanos.

Estos grupos trabajan con sistemas estandarizados para ser usados en los departamentos operativos. Las localizaciones pueden estar geográficamente repartidas dentro de cada departamento. - La programación y sistemas locales, se dedican a los problemas locales, pero el personal de proceso reporta por la linea de - proceso en lugar de haterlo. al departamento a que pertenecen.

Esta manera especializa.las aplicaciones y la operación lo más· posible sin dejar el t6ntrol a los departamentos operativos. (Ver Fig.  $1.4$ )

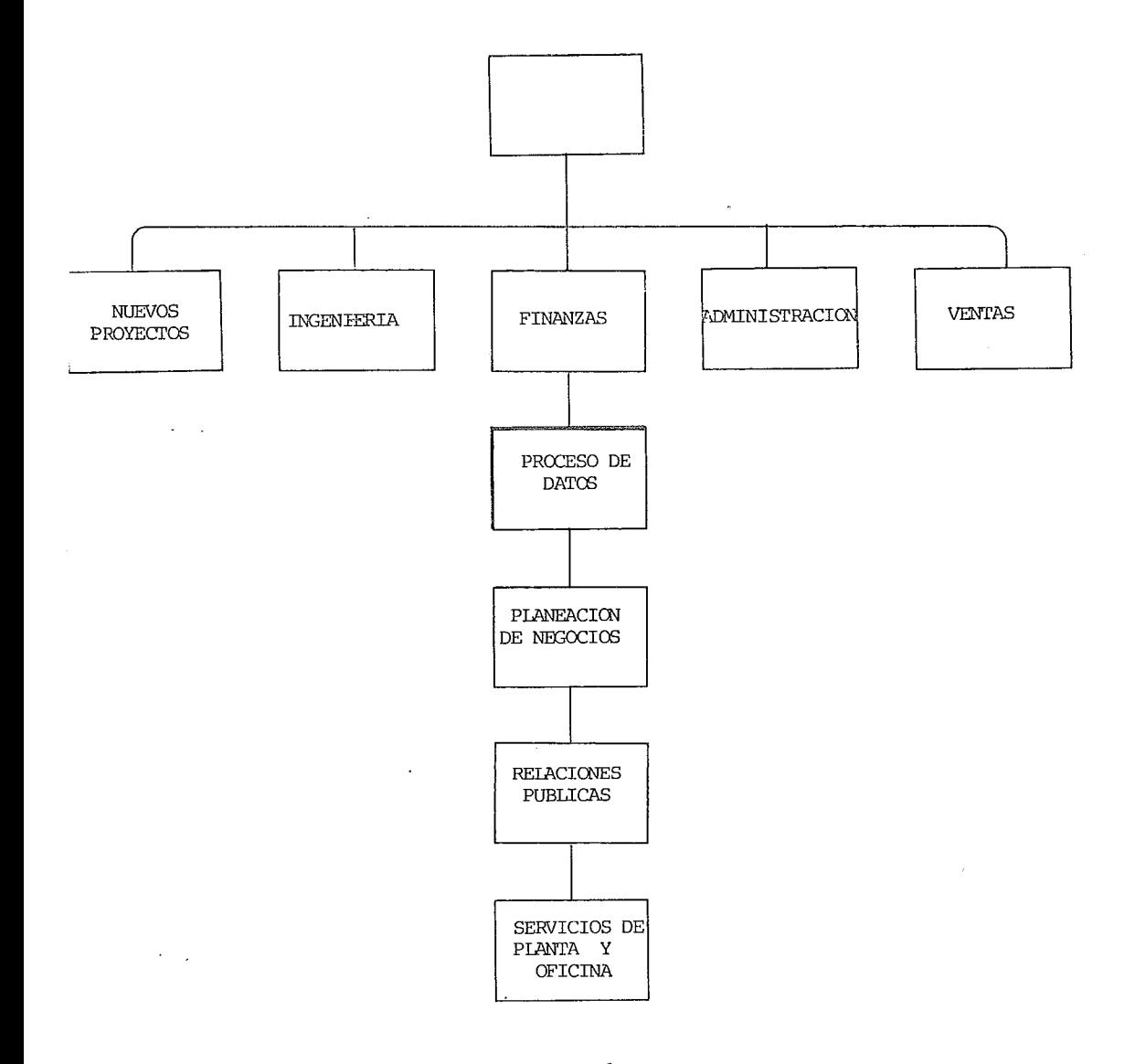

Figura 1.3 Proceso de Datos es parte de un grupo central de servicio.

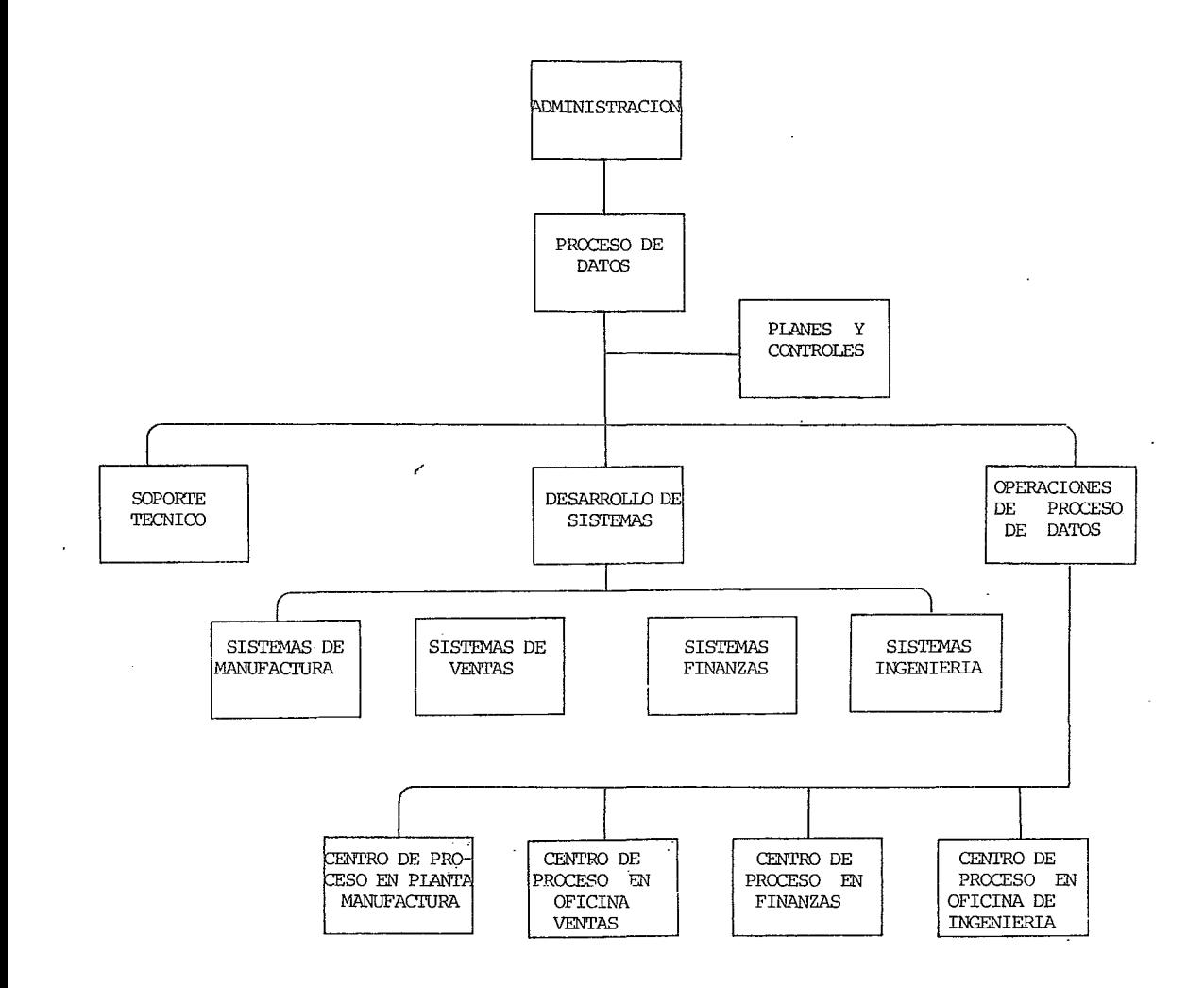

Figura 1.4 Instalaciones subordinadas de proceso se encuentran en los departamentos operativos.

# 1.3.1.3 Ubicación Independiente

En este caso, el departamento de proceso de datos reporta directamente con la cabeza de la organizaci6n. Disfruta de la misma importancia, independencia que las principales funciones operativas. Esta clase de énfasis se encuentra cuando proceso de datos es básico para lograr los objetivos de la organización. Aparte al terminar esta fase del estudio se tienen ya datos sobre la necesidad de cambio del equipo, ya que es posible que la ubicación sea inadecuada. No obstante el estudio debe continuar ya que podrían existir varios problemas al mismo tiempo.

La ubicación podría ser inadecuada por culpa del personal de informática por lo tanto es de suma importancia analizar los recursos humanos de informática y determinar si cumplen adecuadamente con sus funciones.

Para esta fase del estudio se debe tener claro cuales son las funciones de informática,para así detectar si el problema es que las funciones de informática no se cumplen adecuadamente.

Para continuar con el diagnóstico de la unidad de informática es recomendable entender claramente los objetivos, funciones y atribuciones del departamento.

#### 1 .3.2 Funciones

Las principales funciones de proceso de datos son el desarrollo de sistemas, la operación, el soporte técnico y su administración. A continuación se detalla cada una de estas funciones.

#### 1 .3.2.1 Desarrollo de Sistemas

Todo sistema debe ser analizado, disefiado, programado, probado, mantenido y periódicamente evaluado. A continuación se detallan las actividades de desarrollo de sistemas:

1 .- Anfilisis *de* Sistemas. Análisis de las necesidades y recursos para planear y seleccionar aplicaciones efectivas de - proceso de datos y asimismo el equipo y los recursos humanos necesarios.

Con esta actividad se pretende producir la mejor respuesta a - las necesidades identificadas, la solución más económica consistente con los objetivos operacionales, capacidades del equipo <sup>y</sup> recursos de personal.

- 2.- Diseño de Sistemas. Es el diseño detallado y las especificaciones del sistema de proceso de datos para alcanzar los objetivos y requerimientos del sistema analizado. La entrada al diseño del sistema son los requerimientos del sistema a ser diseñado. La salida del diseño de sistemas es un grupo de especificaciones detalladas en las cuales el programador se basa.
- 3.- Programación. La programación es la actividad más conocida de informfitica. Es la traducción de los requerimientos del usuario ya analizados y hecho el diseño a un lenguaje que entienda la computadora. *Ya* que las computadoras no entienden español o ingles sino una serie de claves e instrucciones bien definidas. Muchos problemas de los sistemas de -cómputo vienen de que se programa sin antes hacer análisis y diseño.
- 4.- Prueba del Sistema. Una vez que ya se programó es necesario probar al sistema para ver si hace lo que se desea que hiciera, porque una cosa es lo que se desea hacer y otra lo que se programó en la computadora. Ya que las computadoras no pueden pensar y si el diseño tados también serán erróneos. fue erróneo los resul-
- 5.- Instalación del Sistema. Es importante analizar este punto cuidadosamente ya que este punto es difícil pues es la puesta en funcionamiento del nuevo sistema *y* es comGn encontrar sistemas que no fueron bien instalados *y* que no se utilizan todas sus funciones. Esto hace que los equipos se saturen ya que ocupan espacio que realmente no utilizan.
- 6.- Mantenimiento a los Sistemas. Efectuar cambios menores a los sistemas en operación para alcanzar los requerimientos que se modifican en el curso normal de los eventos. Los pasos aquí involucrados son esencialmente una abreviación de los cinco pasos descritos anteriormente y debe ser realizado de acuerdo a procedimientos que autoricen los cambios y vuelvan a probar el sistema antes que entre en producción. Algunos sistemas que no han sido mantenidos provocan que se hagan procesos que no utiliza el usuario porque los sistemas ya no satisfacen las necesidades de los usuarios.
- 7.- Evaluación del Comportamiento del Sistema después de Instalado. Se debe hacer en algunos puntos predeterminados después de la instalación del sistema *y* de tiempo en tiempo durante la vida del sistema, y son medidas de evaluación del sistema en el éxito que ha tenido en alcanzar los requerimientos y objetivos originales. Es probable que si no se evaldan los sistemas, éstos no se mejoren y se adapten a las necesidades actuales del usuario.

Al estudiar como se están desarrollando los sistemas se puede encontrar que existen algunos vicios, que no permiten que el departamento satisfaga los requerimientos de información de la empresa.

1 .3.2.2 Operación

Las funciones de producci6n de proceso de datos pueden compararse con las funciones de una planta manufacturera. Los trabajos deben ser planificados, los inventarios mantenidos, 6rdenes recibidas y preparadas para producci6n, el equipo debe ser operado y los productos inspeccionados *y* enviados al "comprador".

Las funciones de operaci6n de un Departamento de Proceso de - Datos pueden ser agrupadas en tres grandes áreas:

> Planeaci6n y Control Operación del Equipo Soporte de la Producción

A continuación se presentan estas fireas.

- 1 .- Planeación y Control. La planificaci6n de los trabajos *<sup>y</sup>* el control y monitoreo del trabajo que se ejecuta. La mayoría de las instalaciones de proceso de datos maneja al mismo tiempo los trabajos planificados y los imprevistos. La planificación y control requiere una buena administración del equipo y de los trabajos para satisfacer las dos clases de demanda y no deteriorar los planes de producci6n y optimizar el uso del equipo.
- 2.- Operación del Equipo. Se refiere a la operaci6n y control del equipo de proceso de datos. Esto puede incluir varios tipos de equipos que requieren conocimientos técnicos adecuados para manejarlos en forma 6ptima.
- 3.- Soporte a la Producción. Es todo lo relacionado con los insumos que requiere el computador para su funcionamiento continuo. Además el control y mantenimiento de discos, - diskettes, cintas, tarjetas y en general los medios en los que se mantiene la información.

### 1.3.2.3 Soporte Técnico

Las funciones de soporte técnico generalmente son las siguientes:

- Estándares de proceso de datos
- Asistencia técnica
- Programación del sistema operativo
- Administración de la base de datos
- Administración de los recursos de teleproceso
- Configuración y evaluaci6ri del sistema
- 1 .- Estándares. Se refiere al desarrollo,publicación, implantación y mantenimiento dinámico de métodos y procedimientos que optimicen todas las funciones de proceso de datos. Es importante el desarrollo de estándares que logren que el trabajo se desarrolle de manera uniforme, ya que es comun la alta rotación de personal en el área de informática.
- 2.- Asistencia Técnica. Dando información, asistencia directa y recursos técnicos a los usuarios, analístas, diseñadores, programadores, operación y gerentes.
- 3.- Programación del Sistema. Implementación y mantenimiento del software del sistema que mejor se adapte a las necesi-. dades de la instalación.
- 4. Administración de la Base de Datos. Planeación, diseño, instalación de bases de datos, contemplando la integridad cuando es usada por varias aplicaciones.
- 5.- Administración de los Recursos de Teleproceso. El desarrollo, configuración, adquisición del equipo y administración de los recursos que se utilizan para el teleproceso.
- 6.- Configuración y Evaluación del Sistema. La administración

de los recursos de hardware y software, manteniéndolos de acuerdo a las necesidades sin excesos en capacidad y frecuentes y costosos cambios.

#### 1 .3.2.4 Administración

El manejo y la administración del proceso de datos incluye las muchas funciones de supervisión y administración de cualquier actividad~operativa ..

La naturaleza técnica y de desarrollo de la actividad de proceso de datos, no obstante, da énfasis en algunos aspectos de la administración.

Estas funciones son discutidas a continuación en las siguientes categorías generales:

- Administración y manejo de proyectos
- Planeación
- Seguridad
- Reportes
- Control financiero
- Manejos del personal
- Intermediación

- Soporte administrativo

1~- Administración y Manejo de Proyectos. Administración se refiere a la organización, dirección, medición y control de la gente y procesos de la actividad.

El Departamento de Proceso de Datos tiene dos cadenas de administración: una, la administración normal de una unidad organizacional, y la otra, manejo de proyectos, que puede cortar de las funciones organizacionales y staff. Dependiendo del medio ambiente de la actividad, los gerentes de proyectos pueden reportar dentro de los componen-

tes de la organización, por ejemplo, dentro de sistemas y programación, o directamente al Gerente de Proceso de Datos. (En los casos que el departamento esté - desarrollando nuevas aplicaciones básicas o adquiriendo nuevo equipo).

2.- Planeación. La estimación, proyección y planificación de los requerimientos futuros y de los recursos necesarios para satisfacerlos.

Planeación en un ambiente de proceso de datos se hace con frecuencia bajo condiciones de incertidumbre, debido a que la mayoría de los sistemas se están desarrollando. Es necesario planear correctamente a corto, - mediano y largo plazo, y constantemente revisar estas proyecciones a medida que los requerimientos se aclaren.

El Gerente de Proceso de Datos es responsable de iniciar y mantener planes que respondan a los objetivos de la - empresa, y más importante, mantener a los planificadores corporativos y a los "clientes" completamente informados de los planes.

3.- Seguridad. Proteger la seguridid de la instalación, los datos ahí procesados, el personal, programas y equipos que efectdan el proceso. Seguridad incluye los datos y el equipo necesario para procesar los datos.

Por lo generil cada compafiía ve a la seguridad desde diferentes puntos de vista, ciertos objetivos tienen aceptación general:

- Asegurar la integridad y veracidad de los datos
- Proveer, confidencialidad a los datos importantes
- Proteger y conservar los activos de la empresa de los

riesgos de fuego, temblor, agua, robo, vandalismo, etc.

- Asegurar que continue la operación a pesar de dafios.
- Proteger a los empleados de faltar exageradamente a sus responsabilidades.
- Proteger a los empleados en caso de que otra persona falle en sus responsabilidades.
- Proteger a la administración de cargos por imprudencia.

En suma, el propósito del sistema de seguridad, es reducir la probabilidad de pérdida a un nivel aceptable a un costo aceptable y asegurando una adecuada recuperación. El gerente debe determinar que debe ser asegurado valuando la probabilidad del riesgo contra el costo de asegurar.

- 4.- Reporte. Esta función es de importancia para cualquier administrador. La administración de proceso de datos enfrenta dos problemas:
	- a) Traducción de medidas técnicas del progreso y cumplimiento en estfindares comunmente entendidos.
	- b) Informes continuos de la planeación, proyecciones, cumplimiento y recursos utilizados.
- S.- Control del Personal. Se refiere a la administración del personal. Además es necesario hacer la definición de las posiciones, preparación de descripción de puestos, y determinación de niveles de sueldos y en base a, esto reclutar y seleccionar al personal idóneo. Además mantener un nivel adecuado de capacitación.
- 6.- Control Financiero. Manténimiento y anfilisis de los -

registros de costos, presupuesto, factura, compras, etc.

- 7.- Intermediaci6n. La posición inusual de proceso de datos dentro de la organizaci6n hace de gran importancia la mediación al nivel gerencial. El Gercnte de Proceso de Datos y los gerentes que le reportan se encaran con relaciones difíciles. Usualmente comparten decisiones que - afectan a otros departamentos y tienen que trabajar con ellos. Proveer comunicación efectiva entre los usuarios y proceso de datos.
- 8.- Soporte Administrativo. Proveer los servicios generales de soporte para que continue la operación. Esto debe incluir:
	- Asistencia secretarial y de oficina
	- Archivos generales
	- Servicios de intendencia

### 1 .4 Conclusiones de la Situaci6n Actual

Una vez efectuado el estudio de la unidad de informática en el que se analiz6 su ubicaci6n dentro de la organizaci6n y las diferentes funciones que deben realizarse dentro de un centro de c6mputo. Se debe analizar la informaci6n recabada para llegar al diagn6stico de la situaci6n· actual.

Al estudiar la ubicaci6n dentro de la organizaci6n del Departamento de Informática indica el tipo de organizaci6n y las ventajas y limitaciones que se tienen. Se deben comparar las ventajas contra las desventajas y evaluar si la ubicaci6n es la más adecuada para la empresa. Es importante recordar que solo se debe cambiar de equipo de c6mputo cuando *\_es* necesario y no cambiarlo por tener equipos más poderosos o con técnicas más avanzadas, si esto no acarrea un beneficio real a la empresa.

Podría suceder que los problemas de la unidad de informática se deben a que se encuentra mal ubicada dentro de la organizaci6n. Por ejemplo la unidad podría depender del Director de Fianazas y posiblemente las aplicaciones sean en su mayoría del área contable o financiera, dejando sin buenos servicios a las demás áreas, ya que los otros directores no querrían depender mucho de los trabajos de informática porque es controlado por otro director.

Este problema se solucionaría haciendo que informática reportara a nivel dirección al mismo nivel que los otros grupos operativos.

Si el problema se encuentra en el personal del Departamento de Informática y no realiza correctamente las funciones descritas anteriormente. Esto es si detectan fallas en:

- Análisis y Programaci6n. Los sistemas no se hayan ana-

lizado, disefiado *y* programado correctamente o que no se les de el mantenimiento *y* auditorías necesarias, podría ser la causa de que el departamento no produzca en forma adecuada.

Aquí la solución no es cambiar de equipo de cómputo sino capacitar al personal de análisis *y* programación para que optimicen las aplicaciones de la compafiía.

- Operación. Una aplicación computarizada por más bien que haya sido analizada, disefiada *y* programada si no es operada correctamente acarrea problemas graves e impide que la empresa tenga la información correcta en el momento adecuado.

Podría darse el caso de que los datos en los archivos frecuentemente se pierdan debido a errores de operación o que se utilicen versiones antiguas de archivos.

En vez de utilizar las versiones adecuadas, es posible que la solución sea la documentación correcta de los sistemas. Manuales de operación más claros, educación del personal de operación en vez de la modificación de un equipo de cómputo o el cambio total del mismo.

- Soporte Técnico. Si el software del equipo de cómputo, como el sistema operativo, compiladores, programas de comunicaciones y en· general lo que debe mantener el área de soporte técnico no se encuentran bien configurados, es decir no están adecuados a las necesidades de la instalación, el computador no trabaja eficientemente y el equipo se encuentra degradado.

La solución en este caso sería afinar a la computadora, esto es, configurarla correctamente *y* haciendo pruebas de que esto se logró *y* no es necesario cambiar el equipo de cómputo.

- Gerencia. El problema podría presentarse en este nivel -

debido a que existe un inadecuado control de proyectos. No existe una metodología adecuada para el control de los trabajos que los usuarios piden a informática. O que se presupueste inadecuadamente limitando o excediendo el dinero necesario para el correcto funcionamiento del área.

También podría encontrarse que el personal se encuentra descontento y por lo tanto es poco productivo, etc.

Aquí la solución de nuevo no es el cambio del equipo de *cóm-* . puto.

~o obstante que primero se han indicado algunos posibles problemas en el área de informática el problema también pueden ser los usuarios de informática. Esto se conoce al efectuar la visión global de la empresa y los requerimientos de información.

Por ejemplo, puede darse el caso de que un computador esté saturado de trabajo, produciendo listados y procesos las 24 horas del día. Pero los usuarios al recibir los listados del computador los envíen directamente al archivo general - (al basurero).

Esta situación crearía una falsa saturación del equipo ya que algunos usuarios reciben de herencia listados o procesos que personas que ocupaban anteriormente ese puesto si los utilizaban. Si los usuarios actuales indicaran a informática que tal proceso no les es útil podrían reducirse los procesos que debe ejecutar el computador y posiblemente no se requiera cambiar el equipo de cómputo.

En ocasiones el problema reside en la saturación real del equipo de cómputo, causando retrasos en la entrega de información y la imposibilidad de desarrollo de nuevos sistemas.

Esto afecta al personal de informática ya que no puecle ser creativo debido a las limitaciones existentes. En esta situación se podría encontrar el grupo de informática desmotivado, pero la causa sería la saturación del equipo. La organización al no tener acceso oportuno a la información pierde oportunidad en la planeación estratégica.

Como dice Henry C. Lucas en su libro "The analysis, Design and Implementation of Information Systems": El propósito de la informática es dar servicio *y* no correr en más grandes y mejores computadoras! Muchas unidades de informática han evolucionado sus computadoras desde la primera generación, a la segunda, a la tercera sin nuevos desarrollos de aplicaciones en las transiciones. Los usuarios ven computadoras más grandes que son instaladas, un mal servicio durante la transición, ninguna aplicación nueva, y mayores facturas. Muchos usuarios encuentran que estan pagando más por menos servicio.

Como conclusión del estudio de la Situación Actual se decide si se requiere comprar un nuevo equipo de cómputo o solo es necesario solucionar algunos problemas internos.

Si realmente se requiere cambiar de equipo de cómputo es necesario saber cuales son las características tanto del hardware como del software que solucionarán los requerimientos de la empresa.

A .cohtinuación se detalla como se pueden definir los requerimientos.
# CAPITULO II

### SELECCION DEL EQUIPO

En el capítulo anterior se narró el estudio que debe realizarse para determinar si es necesario el cambio de un equipo de cómputo o si la solución es de otro tipo.

Cuando se decide que es necesario cambiar equipo de cómputo, el responsable de este cambio se enfrenta ante una situación muy complicada ya que el cambio no es directo. No es escoger el computador más bonito y tampoco debe dejarse a la intuición, por el contrario es necesario definir que características deberá tener el nuevo equipo de cómputo.

Ya que se definieron las características deseables del nuevo computador se requiere enviar una carta a los diferentes proveedores de equipos de cómputo. Ellos despu6s de hacer estudios de la empresa solicitante, entregarán propuestas que consideran que satisfacen los requerimientos pedidos en la carta que se les envió.

El siguiente paso es analizar y comparar las propuestas de los diferentes proveedores. Esta actividad requiere de mucho esfuerzo ya que es difícil la comparación porque es necesario ponderar las diferentes alternativas de los proveedores los cuales no entregan las propuestas en forma estandarizada. Entonces hay que hacer las equivalencias necesarias.

Al analizar las alternativas de los proveedores no solo se deben cuidar los detalles técnicos, sino también otros factores como son el precio, tiempo de entrega, seriedad del proveedor, etc.

Cuando se llega a la conclusión de cual máquina es la más ade-

cuada el problema siguiente que hay que vencer es convencer a los niveles directivos que son los que finalmente aprueban el proyecto de que la computadora elegida es la más adecuada. Este punto es de principal importancia ya que si no se les - vende la idea en forma adecuada se puede detener el proyecto.

Para entregar la propuesta a los Directores es necesario tener desarrollado el plan de actividades necesarias para la conversión. Esto es todas las actividades que deben realizarse para convertir los sistemas que se corren en el sistema antiguo al nuevo. Es importante hacer notar que en la mayoría de las empresas no se puede parar un equipo de cómputo más de unas cuantas horas ya que esto traería consecuencias muy graves.

A continuación se detallan estos puntos en forma más profunda.

**HEMEROTECA Y DOCUMENTAURIN** 

### 2.1 Determinación de los\_Requerimientos

2. 1. 1 Panorámicas de las Aplicaciones Presentes y Futuras

Por determinación de requerimientos se entiende las características del equipo que se desea adquirir, tanto del hardware como del software. Para estar en.posibilidades de cuantificar los recursos necesarios de "hardware", "software" y com-· plementarios es conveniente tener una panorámica general tanto de las nuevas aplicaciones, como de las que seguirán operando, documentandolas en sus aspectos más relevantes para los fines perseguidos. Algunos de los aspectos son:

- a) Los objetivos de la aplicación
- b) El diagrama de flujo con una breve descripción narrativa
- c) Entradas al sistema que son los volumenes de la información a captar, su periodicidad y medio de captación ( en línea, en tarjetas perforadas, diskettes, etc.)
- d) Salidas del sistema. Se deberán definir los volumenes de salidas, su periodicidad, medio de emisión (listados, en línea, microfichas, etc.)
- e) Por programa se deberá especificar los recursos que se utilizan (tiempo, memoria, etc.J así como el lenguaje en que están codificados. Se debe indicar si el programa utiliza algún paquete especial como por ejemplo para el manejo de la base de datos. También la periodicidad en que se ejecutan y el promedio de reprocesos.
- f) Necesidades de almacenamiento.

Este último punto es de suma importancia porque es el indicador de cuanto almacenamiento auxiliar se requiere. Esto es, cuantas unidades de discos, cintas, diskettes se requieren para soportar la operación diaria del equipo.

Este dato se adquiere al obtener un catálogo de todos los archivos utili:ados en todos los sistemas, que incluye la dimensión, el tipo, la organización, tiempo de permanencia en el sistema antes de ser borrado, cte.

Las áreas de trabajo tambi6n deben incluirse. Por lo general las áreas de trabajo son cubiertas satisfactoriamente al agregar un 25% al espacio total requerido por todos los archivos en el sistema.

2.1.2 Características Indispensables Hardware y Software.

Al tener la panorámica general de las aplicaciones actuales y futuras se puede determinar la cantidad y calidad de las características indispensables y deseables del equipo fisico (hardware) y sistemas de programación (software).

Estas características pueden ser entre otras:

- Determinación de la capacidad promedio de memoria principal necesaria. Entre mayor sea el nGmero de aplicaciones que se tengan que correr al mismo tiempo, mayor *ser5* la necesidad de memoria principal. Así, si en una instalación se tienen pocas aplicaciones pequeftas, no se requiere de una gran capacidad en la memoria principal, y no convendría que el equipo tuviera más memoria que la necesaria pues el costo de este equipo se elevaría.

En algunas compaftías es necesario mantener todo el día alguna aplicación en línea. Es decir que todo el día se utiliza determinada aplicación. Por ejemplo, en un banco la aplicación que controla las cuentas de cheques se utiliza constantemente durante todo el día. Esto implica que ciertos programas de la aplicación, se encuentren cargados en memoria principal y utilizando recursos todo el día. Esto debe considerarse al determinar la capacidad promedio de memoria requerida.

Esta cantidad de memoria que se requiere debe ser independiente de la memoria que utiliza el software del equipo de cómputo, pues es común que el sistema operativo ocupe gran cantidad de memoria.

- Determinación de el tipo y cantidad de memoria auxiliar. Por memoria auxiliar se entiende la memoria no volátil, es decir, donde se guardan los datos, programas, archivos, etc. Cuando la computadora está apagada o no se esta utilizando en determinado momento, existen diferentes dispositivos de memoria auxiliar, entre ellos se puede encontrar principalmente:

Unidades de Disco Unidades de Cinta Magnética 1 Unidades de Diskette

Las unidades de disco por lo general tienen la información en línea. Con esto el equipo de cómputo tiene disponible siempre esa información. La computadora utiliza este dispositivo para recibir y enviar la información a la memoria principal o a - otros dispositivos periféricos.

En la mayoría de los equipos de cómputo las unidades de discos son la memoria auxiliar de mayor importancia ya que el acceso a la información es muy rápida en comparación de otras unidades de memoria auxiliar.

Debido a lo anterior, es de suma importancia decidir en forma adecuada las características y capacidades de los discos.

Entre los factores que se deben considerar al determinar estas características son:

- Capacidad de almacenamiento. Por lo general es medido en mega bytes y es cuanta información se puede tener.

- Existen unidades de discos fijas o removibles. En las fijas los discos no se pueden quitar de la unidad. Por lo general son más rápidas que las removibles. En las removibles si se puede quitar los discos y montar otro volumen que tiene otra información.

Las unidades de discos tienen la característica de que la información se puede seleccionar en forma aleatoria. No es necesario leer en forma secuencial toda la información sino que se puede obtener directamente.

Las unidades de cinta magnética, son otro tipo de memoria auxiliar. Funcionan en forma semejante a las grabadoras de cintas para mfisica.

Se utilizan principalmente para guardar información en ellas, para después cuando se necesite recuperarla. Con ésto se - evita que la computadora almacene información que no ·se necesita todo el tiempo. Se descarga la información de los discos a las cintas y el espacio que ocupaban los datos en el disco queda disponible para otros usos.·

Como su nombre lo indica utilizan cintas magnéticas para guardar datos.

El determinar la necesidad de unidades de cinta magnética es importante considerar si el volumen de información que se desea conservar en cinta magnética es alto, ya que en base a esto se debe pedír que la unidad de cintas sea rápida, porque existen en el mercado diferentes tipos de unidades, dependiendo de la velocidad en que transfieren los datos y de la forma en que graban los datos.

También en base al volumen de información que se mantenga en cintas se debe considerar las características físicas del lu-

gar donde se guardan las cintas (cintoteca).

Este tipo de dispositivos, solo pueden accesar la informaci6n en forma secuencial, es decir, para leer determinada informaci6n es necesario correr la cinta hasta el lugar donde esta la informaci6n deseada.

El ejemplo típico del uso de cintas magnéticas, es para guardar archivos hist6ricos que son utilizados pocas veces al mes y que si se dejaran en disco ocuparían mucho espacio y para respaldos de informaci6n en caso de pérdida.

No todas las instalaciones requieren unidades de cintas magnéticas, porque satisfacen los requerimientos de almacena- miento auxiliar por mbdio de otros dispositivos como los diskettes.

Las unidades de diskettes funcionan de manera parecida a- las unidades de discos con la diferencia Je que transfieren los datos en forma muy lenta y los diskettes se quitan y ponen de la unidad de diskettes, además el acceso no es aleatorio.

Se utilizan también para archivar informaci6n que se usará después para transferir datos de una computadora a otra, o para respaldos.

Los diskettes son más lentos y con menos capacidad que las cintas, pero son muy manejables ya que son pequeños y livianos.

El definir las características deseables de este tipo de dispositivos, los puntos que se deben considerar son los volumenes de. formaci6n que se rescatarán en diskette.

El determinar tipo, cantidad y características de los dispositivos de memoria auxiliar depende de las aplicaciones actuales *y* futuras que utilicen este tipo de dispositivos.

Así por ejemplo, si en una empresa sus aplicaciones. requieren que todos los archivos esten en línea, en este caso los discos deben satisfacer las necesidades de espacio *y* posiblemente para guardar la información o tener respaldos.

- Determinación del número y tipo de impresoras necesarias. La cantidad y tipo de estos dispositivos depende de cuanta información entre y salga del computador.

El dispositivo de salida más utilizado es la impresora y es de gran importancia determinar cuantas impresoras se necesitará y que características deben tener.

En primer lugar dependiendo del volumen de información que se emita del computador, se necesita definir el número de líneas por minuto que es necesario que impriman las impresoras.

- Calidad de la impresión. Existen impresoras muy rápidas pero su calidad de impresión es pobre entonces es necesario definir la cantidad deseada.

- Tamaño y tipo de papel que deberá soportar la impresora.

- Densidad de impresión. Cuantos caracteres por pulgada son necesarios.

- Si pueden graficar. Existen impresores que pueden hacer gráficas.

En algunas instalaciones se requiere tener impresoras no solo en proceso de datos sino también en las oficinas de los usuarios. Al definir este tipo de impresoras, se debe analizar el volumen y calidad deseado de impresión.

Una característica importante de las impresoras es la manera

en que imprimen ya que existen impresoras de impacto que pueden ser de cadena o de matriz.

Estas se caracterizan porque imprimen debido a que presionan una cinta entintada sobre el papel. Las impresoras de cadena por lo general son muy rápidas pero con menor calidad que las de matriz.

También ekisten impresoras térmicas que por medio de calor sobre papel térmico imprimen. En México el papel térmico es muy caro.

Existen en el mercado impresoras más sofisticadas que imprimen en base a rayos laser.

Al determinar las características que se requieren de las impresoras, hay que recordar que son dispositivos muy caros, En ocasiones valen más que el mismo CPU.

- Determinar el número y tipo de terminales. Las terminales son las unidades por medio de las cuales el usuario se comunica con la computadora, en caso de que se procese en un ambiente interactivo.

Al considerar el número y tipo de terminales que se requieren es necesario ana1izar los requerimientos de los usuarios, su ubicación geográfica y el tipo de aplicación que utilizan.

En el mercado existen diferentes tipos de terminales con las siguientes características variables:

- Tamaño de la pantalla de despliegue
- Tipo de teclado
- A colores o despliega un solo color
- Tamaño del dispositivo
- Existen terminales inteligentes que pueden realizar ciertos procesos en forma independiente del computador control.

Algunas terminales tienen impresora

- Facilidades para programación, entrada de datos, etc.

Es importante para cada usuario definir que tipo de pantalla necesitan porque podrían exceder o fallar en sus requerimientos.

- Determinar el número y tipo de unidades especiales de acuerdo al volumen, tipo de información, y frecuencia de uso.

Estas unidades especiales podrían ser:

- Lectoras ópticas
- Unidades de grabado de microfichas
- Lectoras y perforadoras de tarjetas (ya son obsoletas)
- Lectoras de bandas magnéticas, etc.

Determinar los tipos y cantidades de cada uno de los equipos de digitación en base al volumen y frecuencia de captura de datos, la productividad del personal en digitación y las jornadas de trabajo del mismo.

<sup>~</sup>Determinación del sistema operativo. El sistema operativo es un elemento del software, que controla y administra las operaciones de la computadora. Es tan importante que sin sistema operativo no se podría hacer nada con la computadora.

En algunas computadoras el sistema operativo es único y lo único que debe cuidarse es que los proveedores entreguen la última versión.

En computidoras grandes se pueden escoger· diferentes sistemas operativos, con base en los diferentes requerimientos de las aplicaciones y el tipo de configuración del equipo físico.

Dependiendo de lo moderno de un sistema operativo, da facili-

dades que simplifican el uso de la computadora. Actualmente se mercadean en México algunos equipos de cómputo con sistema operativo tan poderoso que no requieren de operadores que la controlen excepto para montar diskettes, cintas o cambiar el papel de la impresora.

- Otra de las características a definir es el tipo de lenguaje que se desea instalar en la computadora depende del lenguaje en que se encuentran los programas en el sistema actual, ya que es más fácil la conversión si se respeta el lenguaje original.

- Determinar las necesidades en programas de servicio (utilities) con base en los requerimientos de apoyo de las aplica ciones, sistemas de seguridad general, facilidad de utilización, etc.

- Determinar los requerimientos de paquetes especiales como paquetes de contabilidad, nómina, producción, cte., en base a las necesidades de la compañía.

Determinar todos aquellos requerimientos necesarios para las comunicaciones, en caso de ser sistemas de teleproceso, tales como tipo y número de modems, controladores, características de las líneas de comunicación, modo de transmisión, etc.

# *2.2* Carta a los Proveedores

Una vez que se han determinado las características deseables en el equipo de cómputo, de acuerdo a las necesidades de la empresa, es necesario identificar entre los equipos de cómputo que se mercadean en México, cuales son las que más se acercan a estos requerimientos.

Debido a la evolución constante que existe en el mercado de los equipos de cómputo, es difícil conocer la gran variedad de éstos. Debido a ésto se manda una carta a los proveedores para que ellos en base a los requerimientos establecidos, presenten propuestas de sus equipos de cómputo.

La carta a los proveedores debe tener información suficiente para que logren presentar alternativas adecuadas.

Los datos que deben contener son los siguientes:

- Datos generales de la empresa solicitante como lo son; ramo a que se dedica, si son varias empresas, localización y distribución geográfica, etc.

- Marca y configuración del equipo de cómputo actual. Explicar claramente la capacidad del equipo así como los periféricos con que cuenta.

- Forma en que se captura la información que alimenta al - equipo actual.

- Sistemas que están funcionando actualmente así como el volumen de los archivos.

- Problemas que se detectaron que motivan el cambio del equipo de cómputo.

- Solución con la que se pretende vencer los problemas. Aqui se incluyen los requerimientos que se definieron anteriormente como son:

Hardware del equipo de cómputo

- Software
- Sistema operativo
- Utilities

- Paqueteria. Este punto es importante ya que una computadoraque cumpla con los requerimientos mínimos que se determinaron pero que no tenga paquetes útiles para la compañía puede ser rechazada.

- Breve descripción de los nuevos sistemas que se desean implantar en el nuevo equipo explic;1ndo en forma general los requerimientos de hardware y software que utilizar5n.

- Formato en que los proveedores deberán entregar las propuestas.

- En materia de software que se indique los programas producto de que disponen y sus características así como la cantidad de paquetes instalados y fechas en que se hizo la primera instalación además los costos. Del hardware deberán indicar en forma detallada los dispositivos que proponen, características, tipo de contratación, importe, etc.

- Datos generales del proveedor, cantidad de equipos instalados, servicios que otorga, permanencia en M€xico.

# 2.3 Análisis de las Alternativas Presentadas por los Proveedores ..

Después de que se mandan las cartas a los diferentes proveedores, éstos estudian los requerimientos solicitados, investigan a la compañía solicitante, efectúan entrevistas con los responsables del cambio del equipo y en base a los equipos que mercadean presentan la propuesta de el equipo de cómputo que piensan que satisfaga las necesidades de la empresa solicitante.

Esta fase ocupa mucho tiempo ya que los proveedores efectúan presentaciones de sus equipos de cómputo y de los paquetes de que disponen.

A medida que llegan las propuestas es necesario analizarlas detenidamente e ir haciendo cuadros comparativos para evaluar las diferentes propuestas.

Se deben cuestionar los aspectos que no sean claros en las propuestas e insistir en que el proveedor las aclare.

Aqui hay un punto importante ya que los representantes de ventas de los proveedores tienen la intención de vender la máquina y es posible que exageren en las cualidades del equipo ofrecido o tal vez no tengan los conocimientos técnicos suficientes.

Debido a ésto es recomendable que las preguntas técnicas sean respondidas por personal de sistemas del proveedor.

Al analizar las propuestas es recomendable dividirlas en tres partes:

1 .- Equipo físico hardware 2.- Sistemas de programación software 3.- Soporte

2. 1-i

Asimismo es recomendable que, una vez dividida la información de cada propuesta, se seleccionen solo los equipos que cumplen con los requisitos mínimos.

Antes de analizar estos otros puntos es necesario recordar que en los inicios de la computación los proveedores ofrecían al software y el hardware en el mismo precio de renta o de compra. Esto es, no existía posibilidad de diferentes configuraciones del mismo equipo. En la actualidad los proveedores tienen precios separados para el hardware y el software ademfis los paquetes también se cargan por separado. Con 6sto un mismo equipo se puede configurar de diferentes maneras y es posible adaptarlo más a las necesidades de la empresa.

A continuación se analízan las características más importantes que deben ser evaluadas del hardware, software y soporte del proveedor.

2. 3. 1 Hardware

Las características del hardware que deben evaluarse con las siguientes:

- Procesador. El procesador es la parte más importante de la computadora ya que es en donde se realizan todas las operaciones y controles del sistema. Es necesario evaluar cada uno de los siguientes factores:

- Ciclo del CPU. Es el tiempo en que la computadora efectúa un ciclo completo.

Ruta de acceso a la memoria.

- NGmero y tipo de registros especiales.

- Facilidades de microprogramación.

- Conjunto de instrucciones. Aquí se incluye el punto fijo, punto flotante, decimales y la precisi6n con que efectúa los cálculos la computadora.

- Estructura de las interrupciones. Esto se refiere a el tiempo que da a cada trabajo que se está ejecutando y las prioridades que puede manejar.

- Capacidad de memoria. Este punto es de mucha importancia ya que indica a final de cuentas la cantidad y tamaño de programas que se pueden ejecutar a la vez.

En esta memoria es en donde se efectúan realmente los procesos de la computadora. Y es un factor que en ocasiones - obliga a cambiar de equipo de c6mputo si se llega a saturarla. Debido a ésto es necesario analizar detenidamente este punto. Se debe ver cual es la máxima capacidad de memoria, si la memoria propuesta satisface los requerimientos de la compañia y como se efectúan los incrementos de memoria. También con respecto a la memoria es necesario conocer como está organizada y si funciona con particiones que sean dinámicas.

Algunos equipos de cómputo pueden tener capacidad de memoria principal, pero la forma en que está organizada impide que se aproveche al máximo. Esto sucede cuando la memoria está dividida en particionesno dinámicas.

Deben tomarse en cuenta las funciones especiales como son el desplazamiento temporal de tareas ("swaping" o paginación).

Algunas computadoras pueden ejecutar funciones en forma paralela con lo que hacen más rápida a la computadora.

- Canales de datos. Son la forma en que los datos son traídos y llevados de la memoria principal.

- Cuantos dispositivos periféricos pueden adicionarsele .. ,, . *:* .... *~:* 1 •. '\ \ <~  $\kappa M^2 b$ Discos

Las unidades de discos guardan la información de la computadora y es en donde residen los datos, bibliotecas, programas, etc. El procesador central considera a los discos romo<sup>r</sup>almacenamiento auxiliar de donde puede tomar la información due necesita y guardar otra que luega utilizará.  $\frac{1}{\sqrt{2}}$  . The set of  $\frac{1}{\sqrt{2}}$  ,  $\frac{1}{\sqrt{2}}$  ,  $\frac{1}{\sqrt{2}}$  ,  $\frac{1}{\sqrt{2}}$ 

Al ejecutarse un programa que se encuentra gna disco, éste es<sup>es</sup><br>transferido a la memoria principal donde empreidade a egeçufaru<sup>no.</sup><br>saudas transferido a la memoria principal donde emprejuada à equidariona.<br>se y cuando se requiere de algún dato éste es también transferido.

1 Las características que deben evaluarse son:

Velocidad media de transferencia en caracteres pot segundo.

- Promedio de tiempo de acceso. Cuánto tiempo se tarda en accesar determinada información .

. - Capacidad. La capacidad de los discos se refiere a cuanta información pueden contener. Es necesario que la.capacidad en discos de la computadora propuesta satisfaga las necesidades actuales. Esto es, que los sistemas y archivos existentes puedan residir en los discos con holgura. Además debe tomarse en cuenta cuantas unidades de discos pueden "colgarse a una computadora", esto es, cual es la capacidad máxima en discos que se tiene para ver si las necesidades futuras de la compafifa son satisfechas.

Tipo de discos. Existen discos que son fijos. Estos no  $\omega$  . se pueden intercambiar. También existen los removibles. Estos si se pueden intercambiar. En gran parte de las instalaciones es mejor utilizar discos fijos ya que son más rápidos, tienen mayor capacidad y son más seguros. No obstante la selección depende de las necesidades de la instalación.

2. 17

Ť

### Cintas Magnéticas

Las cintas magnéticas son utilizadas por lo general para hacer respaldos de información y liberar espacio de los discos.

Entre las características que deben evaluarse están las siguientes:

- Densidad de grabación. Esto es, la cantidad de caracteres por pulgada que pueden grabarse en la cinta.

- Velocidad de transferencia. Es la velocidad en que transfiere los datos.

- Número de canales de grabación.

- Velocidad de las cintas. Este es el factor más importante ya que si existe una carga fuerte en el uso de cintas, es necesario que la cinta sea rápida ya que de lo contrario se podría crear un cuello de botella.

### Impresoras

Las impresoras son otro dispositivo crítico en las computadoras, ya que es posible que un equipo satisfaga todos lo requerimientos excepto el de impresión y con ésto hasta para rechazar el equipo.

Las características que deben evaluarse son:

- Número y tipo de impresoras que pueden conectarse al sistema.

- Velocidad de impresión. Esto es el número de líneas por minuto si la impresora es rápida o número de caracteres por segundo si es lenta.

- Juego de caracteres e intercambio de los mismos.

- ~5ximo ndmero de copias que acepta.
- Mecánica de impresión (matriz, cadena, laser, etc.)
- Facilidades de alimentación de formas.

- Número de caracteres.

- Calidad de impresión.

Pantallas de Video

En los sistemas interactivos las pantallas de video se **utili <sup>0</sup>** zan para comunicar al usuario con la computadora.

Incluso un mismo proveedor puede ofrecer diferentes tipos de pantallas por lo que deben analizarse sus características.

- Tamaño de la pantalla de video.

- Ndmero de líneas y columnas que puede desplegar la pantalla.

M§todos de transmisión y protocolo con que se comunica con el procesador.

- Atributos de despliegue como son: Colores, parpadeo, subrayado, imagen invertida, etc.

- Capacidad de programación. Existen terminales que son "inteligentes'', ya que pueden funcionar sin necesidad de la intervención del procesador central.

- Número de terminales que soporta el procesador central.

Diskettes

Las unidades de diskettes se utilizan para efectuar respaldos de información cuando es poco el volumen o para transferir datos de un equipo a otro.

Existen equipos de cómputo que no disponen de unidades de diskette. En estos casos es necesario evaluar si son necesarios o no.

Las características que deben considerarse son las siguientes:

- ~úmero máximo de drives de diskette.
- Capacidad para soportar magazzine.
- Tipo de diskettes que utiliza: Tamaño de los diskettes Densidad de grabaci6n

Equipo Especial

De acuerdo a las necesidades específicas de la instalaci6n pueden requerirse dispositivos especiales.

Lo que debe verificarse es que estos dispositivos sean compatibles con el procesador central y evaluar que satisfagan - las necesidades actuales y futuras de la empresa, además de de las características propias del dispositivo.

2.3.2 Software

Un equipo de cómputo puede tener un excelente hardware, pero si su software es malo no se le puede sacar mucho provecho al equipo de c6mputo.

Los sistemas de programación propuestos deben ser afines al equipo físico en el que van a operar, de tal manera que al conjugarlos se logre el rendimiento 6ptimo de todo el sistema. El software propuesto debe ser adecuado para satisfacer plenamente los requerimientos de las aplicaciones del usuario. Algunos puntos importantes a estudiar son dados a continuación:

- Sistema Operativo

Su composici6n en programas y rutinas, su residencia en tiempo de proceso, versi6n, nivel, antiguedad"de liberaci6n, compatibilidad con el equipo físico, direccionamiento, tamaño de palabra.

Los sistemas operativos por lo general son muy grandes y ocupan mucha memoria principal y memoria en disco. Es necesario evaluar estas cantidades.

Dependiendo del sistema operativo se pueden tener facilidades como la multiprogramaci6n, memoria virtual, procesamiento de paginaci6n o segmentaci6n de la memoria, incluso volver un equipo interactivo.

Es importante evaluari la facilidad de operación del sistema  $$ operativo. El lenguaje de control es el que permite comuhicar al usuario con el sistema operativo, si este lenguaje no es poderoso, dificultará el uso de la computadora.

Otras características que deben analizarse son: procedimientos para iniciaci6n y terminaci6n de trabajos, condiciones de aborto, facilidades de generaci6n, lenguajes que puede soportar, programas de servicio, ayudas en línea, programas de rastreo y vaciado de memoria, señalamiento de errores, seguridad, facilidades de spooling, rutinas de log, etc.

El sistema operativo define las facilidades de teleproceso con que cuenta el equipo, las cuales deben compararse con los requerimientos actuales y futuros de la instalaci6n.

Lenguajes de Programación

Se debmevaluar los lenguajes de programaci6n que soporta el equipo de c6mputo.

Las características que se estudian son las siguientes:

#### $A - 0037557$ 2.21

- Estandarización del lenguaje con respecto a otros equipos. Por ejemplo, el COBOL de un equipo de cómputo podría no ser compatible con el del equipo actual.

- Poder de cálculo. Operaciones que pueden ejecutarse en un programa, así como facilidades que simplifiquen la programación.

- Tipos de archivos que soporta y accesos a base de datos.

- Si el lenguaje es interactivo y soporta comunicaciones.

- Documentación de errores del compilador.

- Tamafio de los programas así como los recursos que utiliza el compilador.

Llamadas desde un programa a otro y manejo de subrutinas.

- Bibliografía en general.

- Soporte de programación estructurada, etc.

Paquetes Especiales

Variedad y calidad de los paquetes ofrecidos por lor proveedores. Deben ser paquetes que se adapten a las necesidades de México y de la compafiía ya que la mayoría son hechos en el extranjero.

Se deben analizar ·los recursos que utilizan en memoria principal y discos, además si requieren dispositivos especiales.

Un problema común de los paquetes es el tamafio de los campos, no satisface a las necesidades de México.

En ocasiones los paquetes son muy buenos, pero no existen cursos para ensefiar su utilización.

## 2.3.3 Soporte

Generalmente los proveedores de equipo suministran el soporte necesario en materia de educación, mantenimiento preventivo, y correctivo de sistemas, tiempo de máquina, asesoria en sistemas, análisis y programación de aplicaciones, conversión de sistemas, bibliografía, etc., con o sin costo adicional dependiendo de las condiciones del contrato y convenios adicionales acordados; aún cuando lo anterior debe ser formalizado en tiempo de contratación, es conveniente que en esta etapa sean negociadas las condiciones requeridas por el usuario y se analicen las características de calidad, cantidad y oportunidad de los servicios en el lugar de residencia del usuario.

Algunos puntos significativos podrían ser:

- Características del proveedor. En lo referente a personalidad jurídica, nivel de responsabilidad, capacidad técnica, grado de cumplimiento, experiencia, reputación en el mercado, suficiencia de recursos de soporte, eficacia de servicios, confiabilidad en general de equipo *y* sistemas, etc.

- Asistencia técnica. Tipo de asistencia técnica y tiempo de la misma, apoyo en suministro de conceptos de análisis, programación, servicios de instalación, documentación de equipo y sistemas de programación, asesorias en el desarrollo de aplicaciones, organización, disponibilidad para asesorias, - etc.

- Asistencia educacional. Ayudas y tipos de adiestramiento al personal, planes de adiestramiento, número de personas de cada área que capacitará, bibliografía que proporciona, número de manuales por instalación, cursos de capacitación, seminarios de actualización, tiempo de máquina para prácticas en laboratorios, fechas y duraciones de cursos, etc.

- Soporte en Mantenimiento. Características de mantenimiento preventivo y correctivo del equipo y sistemas, existencia en refacciones, periodicidad de mantenimiento preventivo, - tiempos de atenci6n a reportes de fallas, disponibilidad de personal, políticas de reemplazo de equipo y sistemas, cobertura geográfica, etc,

- Soporte de máquina. Respaldo de máquina con otros equipos durante el tiempo de entrega y en caso de fallas, tipo de -descuentos por uso de máquina del proveedor en casos de exceso de trabajo.

2.3.4 Pruebas de los Equipos

Además de estas características del hardware, software y soporte del proveedor es conveniente realizar pruebas en los equipos de cómputo, para evaluar realmento los equipos. Las pruebas deben simular las condiciones que aparecen en la empresa.

También es recoméndabie hacer visitas a instalaciones que tengan en operación los equipos de cómputo que se están analizando, así se obtiene mayor información acerca de la calidad del equipo y del soporte del proveedor.

Una vez que se tiene una idea clara de las características de los diferentes equipos, se procede a seleccionar el mejor.

A continuación se. explica la selección de la mejor alternativa.

2.4 Selecci6n de la Mejor Alternativa

El proceso de selección de la mejor alternativa, se puede realizar mediante tablas de comparación que incluyan los conceptos anteriormente citados del hardware, software y soporte -del proveedor.

Es importante aclarar que el proceso de evaluaci6n no persigue establecer si una alternativa es conveniente o no desde un punto de vista económico, sino que debe reportar una calificación que refleje el grado de superioridad que tiene dicha alternativa en relación a las otras para satisfacer los requerimientos preestablecidos.

Actualmente se aplican diversas técnicas para la evaluación de propuestas, tales como: ponderación de factores, relación de costo, beneficio, etc.

Cualquiera de ellas o la combinación de varias puede ser Gtil, dependiendo del conocimiento de las mismas y el caso particular de que se trate, siempre y cuando no se caiga en vicios -<br>como son los de darle mayor importancia a los costos que a la productividad misma del concepto.

No obstante que existen criterios subjetivos que inclinan la decisión hacia cierto equipo, además los métodos numéricos si no son aplicados correctamente pueden ofrecer un falso matiz de objetividad e introducir paradójicas aberraciones.

También al evaluar las propuestas se deben tomar en cuenta el costo de las extensiones o ampliaciones al sistema de cómputo para cubrir las necesidades futuras.

En el presente trabajo se utilizó la ponderación de factores. Al ponderar los factores se utilizó una matriz de decisión forzada. Esta facilita el trabajo, pero es necesario ponderar adecuadamente las características a comparar.

Como renglones de la matriz aparecen las diferentes características y como columnas los diferentes equipos de cómputo. (Ver Fig. 2.1)

Cada característica es evaluada y ponderada por separado dan-

do el mayor puntaje al equipo que es el mejor.

Así por ejemplo si se compararan cuatro equipos y el equipo tres es el mejor podría quedar así la matriz.

Eq. Eq. 2 Capacidad de Memoria 2 Eq.  $3$  $\lambda$  $Eq = 4$ 3 Es importante ponderar las características de acuerdo a su importancia ya que por ejemplo, es de mayor peso la capacidad de memoria que la calidad de los manuales.

Una vez que se han evaluado todas las características de los equipos, se suman los puntos que obtuvieron y así se obtienen los equipos mejor calificados.

No obstante esto solo es una herramienta que facilita la toma de decisiones ya que existen variables no cuantificables, como la experiencia del decisor, opiniones, etc., que hacen indispensable el juicio del Gerente de Informática.

El determinar el equipo más adecuado es una actividad laboriosa, que requiere de la persona que elabora el estudio, sea objetiva y que contemple claramente las ventajas y desventajas de los equipos.

Una vez seleccionado el equipo que satisface mejor las necesidades de la empresa ya se tienen la información necesaria para planear las actividades qur se requieren para la conversión.

Esto se refiere a las tareas que se deben realizar para que funcione el nuevo equipo y se detenga el equipo viejo.

A continuación se explica una alternativa para realizar esta planeación.

ocasiones es necesario redisefiarlos Jebido a las características de cada lenguaje de alto nivel.

El autor George A. Champine en su libro "Computer Technology Impact on Management" presenta una table que señala el esfuerzo de convertir programas. La unidad de medida que se tomo es el esfuerzo para producir una linea de un programa fuente en - COBOL. (Ver Fig. 2.2)

Se puede observar que convertir al mismo lenguaje es sencillo pero se dificulta si se cuenta con base de datos.

Otro elemento que debe considerarse es el lenguaje de control con el cual funcionan los equipos, tanto el viejo como el - nuevo. Por lo general los procedimientos en lenguaje de control deben reescribirse ya que no son estándar.

El convertir los programas requiere además del esfuerzo de la programación tiempo para probar los sistemas convertidos y que se ejecuten los nuevos sistemas en paralelo con los actuales.

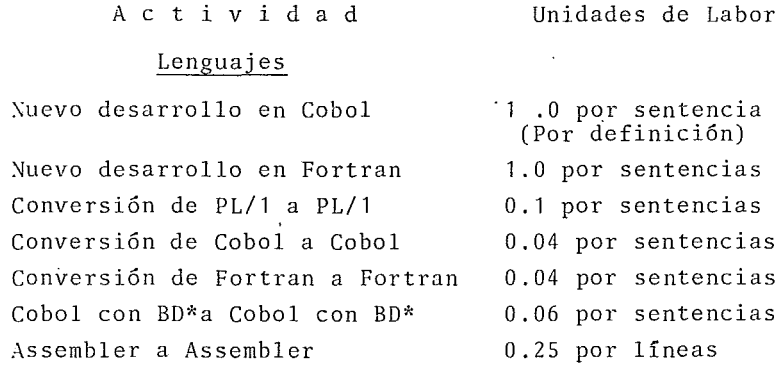

Fig. 2.2 Tabla esfuerzo de la conversión \* BD = Base de Datos

El área de soporte t6cnico tiene como funciones el estudiar profundamente el nuevo equipo de cómputo para dar asesoria a las otras dos áreas.

Debe checar la compatibilidad y diferencias del hardware y software de los equipos. Además analizar la forma en que se pasaran los archivos de datos de un equipo a otro.

Otra actividad que debe realizar es planear o preparar la educación requerida por el personal de Informática.

Si se requiere de una nueva sala para el equipo de cómputo o modificación de la actual, debe ayudar al diseno y vigilar que se cumplan los requerimientos del proveedor.

Se deben preparar las normas y estándares que se deben seguir durante la conversión.

Debe efectuar los enlaces con proveedores de equipo de telecomunicaciones.

El área de operación debe prepararse para ejecutar adecuadamente los procesos en el nuevo equipo además debe obtener los recursos necesarios que permitan la operación de los nuevos sistemas.

El administrador de la unidad de informática controla todas las actividades. Si la conversión es grande, el control de las actividades se dificulta. Existen diferentes m6todos pára controlar las actividades y determinar cuando deben iniciar y terminar. Una es por medio de grificas de Gant. Otra que es más recomendable es por medio del m6todo de la ruta crítica.

La ruta crítica permite relacionar todas las actividades entre sí. Determinar la secuencia en que se deben realizar y las fechas de inicio y término de cada trabajo.

Lo primero que se requiere para utilizar la ruta crítica es definir las actividades y su duración aproximada.

*A* continuación se diseña la red de actividades necesarias para la conversión. Para esto es necesario analizar la relación que tienen las actividades entre si, ya que hay actividades que pueden realizarse al mismo tiempo que otras. En cambio otras para iniciar, requieren que se terminen otras actividades.

2.5.2 Ruta Crítica

Los planes para proyectos largos y complejos se pueden crear por medio de redes de actividades. Estos diagramas muestran todas las funciones necesarias para completar un proyecto, la relación de las actividades entre si y el tiempo que requiere cada actividad para terminar. La ruta de actividades de la red que requiere el mayor tiempo para completarla, determina la dirección de la red de actividades y es llamada Ruta Crítica. A través del análisis de la red en forma manual o por medio de una computadora, las áreas criticas que pueden retrasar la terminación del proyecto pueden ser monitoreadas al proyectarse las fechas, reportar retrasos y replanear algunas actividades cuando sea necesario.

El propósito de la red de actividades es mejorar el control de 1as actividades necesarias para completar un proyecto.

El primer requerimiento para preparar una red de actividades es tener en claro los objetivos deseados. Una vez que el objetivo está bien definido, se debe crear una red de actividades que muestre las actividades principales en donde se muestre la relación de las actividades, para después irla detallando y finalmente agregarle tiempos.

Es importante que los involucrados en el proyecto contribuyan

en la realización de la red. A medida que el diagrama se - vuelve *m5s* detallado se involucra personal de menor nivel. Con esto se logra que todo el personal se sienta involucrado en el proyecto.

*A* medida que el disefio de la red avanza las relaciones entre las actividades se hacen más claras. Se puede observar que ciertas actividades no se pueden realizar hasta que otras se completen y que algunas pueden ocurrir concurrentemente.

Cuando los eventos y las actividades ya se incluyeron, se agrega a la red el tiempo estimado que dura cada actividad. A medida que el proyecto avanza puede ser necesario variar algunas duraciones.

El tiempo y el esfuerzo que se requieren para preparar la red de actividades trae los siguientes beneficios.

- Describe el flujo lógico de las operaciones al mostrar las actividades en la secuencia apropiada.

- Establece rutas de comunicación entre los grupos que realizan las diferentes actividades.

- Indica la duración de cada actividad.

- Da en forma gráfica las diferentes rutas de actividades a través de la red y el tiempo que requiere cada ruta.

Una vez que se tiene planeada la forma en que se realizará la conversión es necesario conseguir la aprobación del proyecto por parte de los directivos de la empresa.

# 2.6 Presentación del Proyecto a los Directores.

La mayoría de las organizaciónes decide formalmente sobre la adquisición de un equipo de cómputo en los niveles altos de

la organización. Xo obstante la decisión frecuentemente se hace en base a las recomendaciones del responsable del área de computación y del grupo que participa en el proyecto. Al desarrollar la recomendación a ser aprobada, el Departamento de cómputo debe presentar un sumario ejecutivo de pocas páginas que incluya las razones de la recomendación.

El estudio completo de evaluación debe estar disponible como documento de referencia, pero un breve sumario puede ser suficiente para obtener la aprobación.

En el siguiente capitulo se presenta el estudio que se efectuó para cambiar el equipo de cómputo en una empresa manufacturera.

### CAPITULO 3

# REEMPLAZO DE UN EQUIPO DE COMPUTO EN UNA EMPRESA MANUFACTURERA

# 3.1 Análisis de la Situación Actual.

Considérese el cambio del equipo de cómputo, en el Departamento de Informática de un grupo dedicado a la fabricación de autopartes. La situación del grupo ha tenido una gran expansión en los últimos años. Actualmente es la empresa líder en la -fabricación de varios componentes de la industria de autopartes.

La empresa nació hace más de 30 afios dedicándose a la reconstrucción en serie de motores automotrices. Para 1952 creció tanto que sus instalaciones fueron insuficientes, por tal motivo se tránslado a un nuevo local, lugar donde actualmente se encuentra.

En 1956, los directivos decidieron cambiar las actividades de producción que hasta ese momento se venían efectuando, para dedicarse a la fabricación de autopartes.

La empresa se ha ido constituyendo como grupo paulatinamente, gracias a la adquisición de varias plantas. En 1962, se compró una empresa que era subsidiaria de uno de los principales fabricantes de autopartes en el mundo. En 1974 se integró al grupo otra empresa .dedicada a la fundición. A principios de - 1979 se adquirió otra compañía; y en el año de 1981 se construyeron dos plantas en el interior de la RepGblica.

El grupo actualmente está constituido por nueve empresas dedicadas principalmente a la producción y distribución de autopartes, con la siguiente estructura: Una empresa controladora, propietaria de parte de los activos y el patrimonio del grupo, una administradora, una comercializadora que distribuye los productos en la República Mexicana y el extranjero y seis empresas manufactureras que producen los productos.

Las plantas están asesoradas por un grupo administrativo, -constituido organizacionalmente por una Direcci6n General, y las direcciones de Operaciones, Finanzas, Ventas y Mercadotecnia, Recursos Humanos y Nuevos Proyectos.

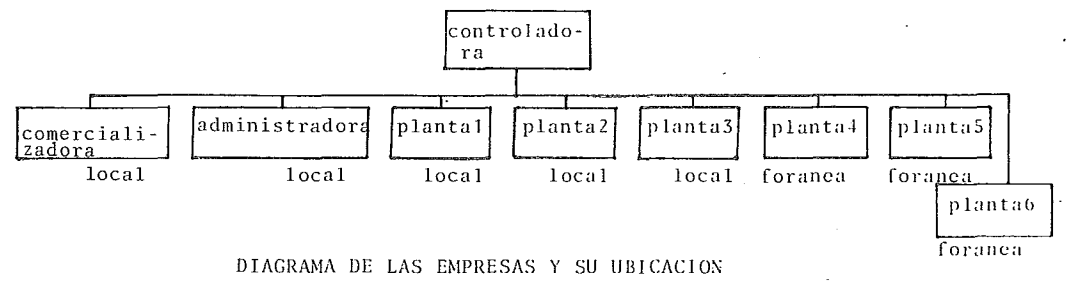

### El organigrama del grupo administrativo es el siguiente: '

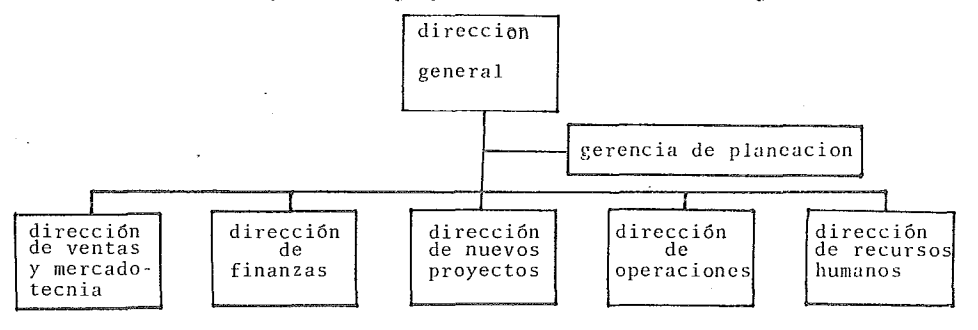

;\_;1 estructur~· de la direccion de 1·enta, **:1:L'rc~:dotccni:1 la forman:** 

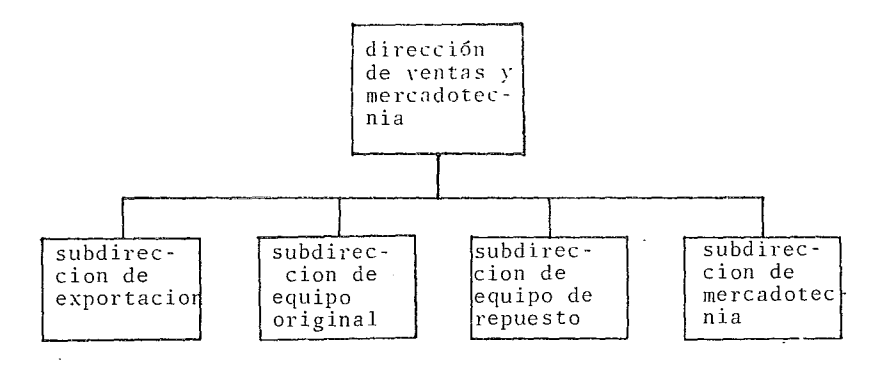

La estructura de la dirección de nuevos proyectos, debido a las condiciones actuales del pais, se redujo, ahora solo la constituyen:

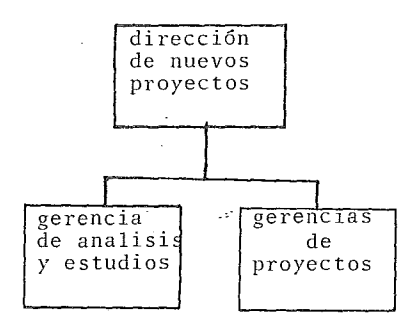

La dirección de Recurs'os Humanos esta conformada por:

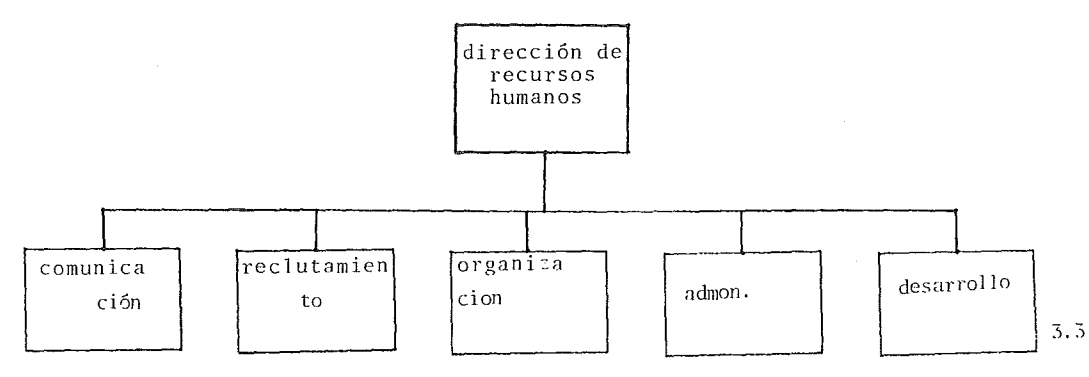

La direccion de Operaciones:

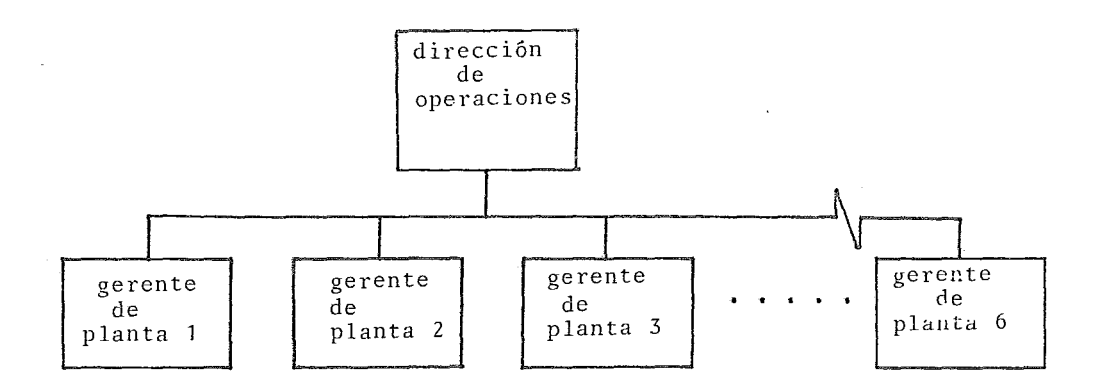

La dirección de Finanzas:

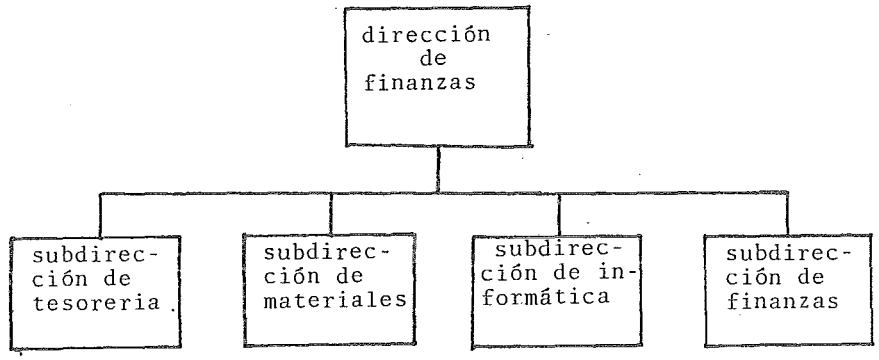

Como se puede observar, la unidad de Informática esta ubicada en la dirección de Finanzas, por lo que la mayoría de los sistemas actuales son diseñados y dan servicio a esa area.

Se observó que muchos de los sistemas de la empresa son manuales y que debido a la falta de sistemas mecanizados la empresa en general no cuenta con información oportuna. Por ejemplo, es difícil conocer en forma exacta las existencias en inventario. Una de las razones de esta situación, es que los sistemas tradicionales que se han venido siguiendo, no se han podido adaptar al crecimiento de la empresa. En el pasado estos sistemas eran adecuados, pero ahora debido a las condiciones cambiantes del. medio ambiente y las presiones internas de la organización se requiere información más oportuna y exacta para la toma de decisiones.

La información que llega al nivel estratégico de la organización, es muy escasa y su exactitud no es confiable, por lo general, los directores tienen que tomar sus decisiones sin mucho apoyo.

A nivel coordinador o administrativo la información llega en forma manual y sin mucho proceso. Se tienen que dedicar a recopilar información de diferentes partes que en muchas ocasiones no coincide.

En el nivel operativo se tiene algo de soporte, ya que existen sistemas de información. No obstante, estos sistemas no han evolucionado para satisfacer las necesidades actuales de la empresa.

El subsistema tecnológico de la empresa es muy avanzado en el aspecto de maquinarias y herramientas. Las líneas de producción se encuentran casi completamente automatizadas.

Por otro lado, los métodos y procedimientos no se han adaptado a las condiciones actuales.

El personal con que cuenta el grupo tiene mucha experiencia en la fabricación de autopartes, por lo tanto, con información más adecuada podría mejorar su productividad.
El medio ambiente se puede considerar inestable, debido a la condición actual de México, ya que el mercado de equipo original se ha visto afectado debido a la disminución de producción de las armadoras de vehículos y camiones.

La adminsitración del grupo se hace utilizando la administración por objetivos y resultados.

3.2 Unidad de Informática

El grupo cuenta con una Subdirección de Informática, que centraliza las actividadesde este campo.El responsable del área es el Subdirector de Informática, que reporta al Director de Finanzas.

La estructura de esta subdirección es la siguiente: en forma horizontal, las funciones se dividen en tres áreas: Proceso de Datos, Análisis y Programación y Soporte Técnico.

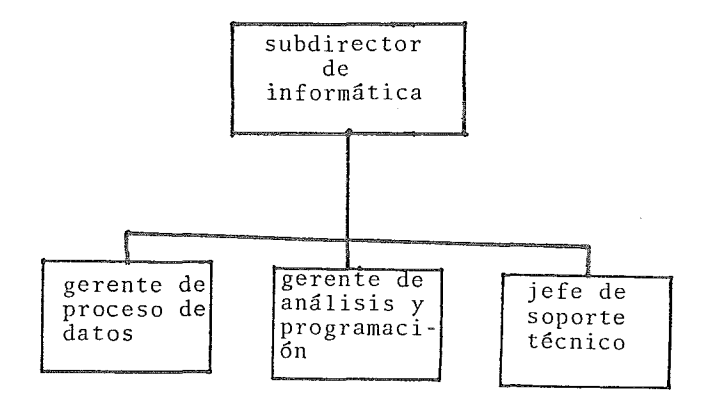

Proceso de datos, tiene un coordinador de operaciones un je fe de mesa de control y un jefe de captura.

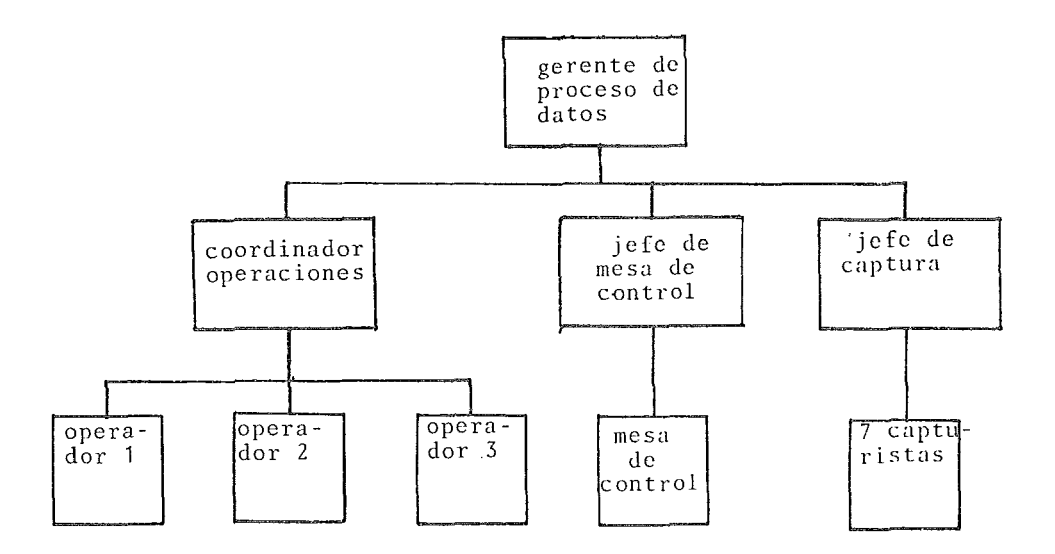

Análisis y programación, cuenta con cuatro analistas programadores.

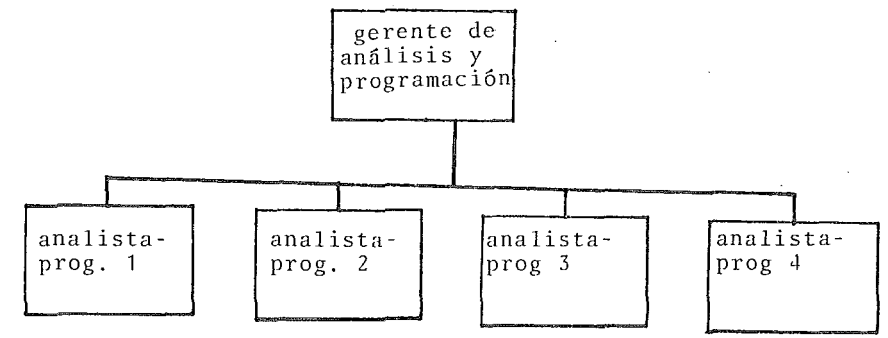

3. 7

El desernpefio del personal de Informática se encuentra limitado debido a las restricciones que presenta el equipo con que se cuenta

El área de operación apenas saca a tiempo la producci6n a - causa de las constantes fallas del equipo. Análisis y Programación no puede desarrollar buenos sistemas, ya que se dedica al mantenimiento de los sistemas actuales. El hecho de que el equipo se encuentre saturado, causa conflictos entre estas dos áreas, ya que el análisis y programación requiere probar los sistemas mientras operación necesita sacar la producción a tiempo.

Se detecto que no existe una metodología de trabajo, por lo que la realidad no es muy buena.

# Equipo Hardware

El equipo instalado desde hace 6 afios, tiene capacidad en memoria principal de 384 Kbytes. La capacidad máxima de memoria es de 524 K bytes.

Tiene una impresora de cadena que imprime 1200 líneas por minuto. Cuatro unidades de discos removibles, cada una con capacidad de 56 millones de caracteres. La entrada al sistema se efectúa por una unidad lectora y grabadora de diskettes, que acepta dos diskettes de densidad sencilla.

El equipo tiene cinco terminales de video. Una de ellas se utiliza exclusivamente como consola del sistema, para monitorear, ejecutar y controlar los trabajos de éste. Las estaciones de trabajo restantes, solo se pueden utilizar para la captura y modificación de programas y procedimientos de control.

El tipo de proceso del equipo es 'BATCH', con la excepción de la entrada y modificación de programas y procedimientos.

La captura de la información se realiza a traves de cinco capturadorns que funcionan con diskettes *y* que estén ubicadas en el centro de cómputo. Más otras dos que se localizan en Cuernavaca *y* una más en Cuautitlán. El transporte de los diskettes, se realiza por valija y los listados de los procesos se regresan por el mismo medio.

La computadora y el personal de Informática, se encuentran ubicados en el centro de una de las plantas de produccion, lo cual hace que se tengan problemas de contaminación muy fuertes, ya que el aire está saturado de partículas de aceite que despiden las líneas de producción contiguas. Esto ha causado que el equipo sufra desperfectos como aterrizamiento de cabezas en los discos, o falsosicontactos entre los diferentes componentes electrónicos de éste.

La ubicación también afecta el desempeño del personal de Informática, debido a la mala iluminaci6n y a las instalaciones que son inadecuadas.

Con respecto al "Software" se cuenta con un sistema operativo bastante limitado y difícil de utilizar debido a que se desarrolló hace muchos anos. Se tienen los compiladores de RPG II y COBOL para programar y se cuenta con un paquete que permite introducir en forma interactiva la programación.

El área de análisis y programación ha desarrollado las siguientes aplicaciones:

- Control de Inventarios
- Facturación Estadística de Ventas
- Mantenimiento de Equipos Productivos
- Parte de Tesoreria
- Nóminas de la Empresa

La contabilidad se lleva con un paquete desarrollado en Esta-

3.9

dos Unidos y adaptado a las necesidades de la empresa.

3.3 Problemas Detectados

El estudio realizado en la empresa y en particular de la unidad de Informática, nuestros varios problemas en su mayoría causados por el equipo de cómputo actual, a continuación se listan:

- El sistema actual funciona en "Bach" lo que impide que la información que se requiere para la toma de decisiones del grupo este generalmente en le momento y lugar oportuno. Así, la compañía puede perder la oportunidad de reaccionar rápidamente a las necesidades del entorno económico. Con ésto no se pretende decir que toda la información requiera ser procesada y accesada al instante.

- El equipo se encuentra saturado. El área de análisis y programación no puede desarrollar nuevos sistemas, porque la capacidad del equipo está cerca de su límite y difícilmente se saca a tiempo la producción actual teniendo tres turnos en operación.

- Caídas del equipo actual. Se ha notado un incremento en las fallas del hardware del equipo de cómputo que provocan un paro total en las actividades y que son causadas por fallas en los componentes internos del procesador. El tiempo de solución del problema por parte de los técnicos del proveedor, es cada vez mayor debido a que las refacciones ya no se encuentran fácilmente.

El equipo periférico como terminales impresoras y unidades de discos también fallan frecuentemente, disminuyendo la ya saturada capacidad del sistema.

- Seguridad de la información. La seguridad de la informa-

ción es mala pues debido al alto costo de los discos actuales no se cuenta con los respaldos suficientes en caso de algún incendio en la instalación, en una situación así, la información se perdería y sería muy difícil recuperarla.

- El Departamento de Análisis y Programación, se encuentra demasiado ocupado manteniendo los sistemas actuales limitados por las dificultades del equipo de cómputo para poder desarrollar nuevos sistemas.

- Probablemente el problema más grave que se padece sea la imposibilidad de desarrollar los sistemas de información adecuados como podrían ser: reducción de inventarios, programación y administración de la producción, planeación financiera, información operacional¿ información sobre evaluaciones del desempeño de personal.

3.4 Caracteristicas Indispensables.

El plan preestablecido para resolver los problemas seftalados, consiste en la ampliación de los recursos de cómputo con equipos que puedan crecer en forma paralela al desarrollo de nuevos sistemas basándose en las siguientes prioridades: mantener las operaciones actuales, mejorar los sistemas de comercialización para poder atender a la clientela en forma más efectiva, mecanizar las actividades productivas y mejorar la información en las plantas foráneas, para lo cual, los equipos requeridos deberán cubrir las siguientes características:

En materia de "Hardware" la capacidad de la unidad central de proceso, deberá ser suficiente para poder manejar en forma concurrente varias operaciones, la capacidad de almacenamiento auxiliar en discos, se necesita mayor de la que se - dispone actualmente y comprendera adicionalmente por lo menos una unidad de cinta magnética para tener respaldos y conservar información estadística, contará con facilidades de -

impresión en más de una ubicación, contará con posibilidad de atender inicialmente un mínimo de doce terminales, tanto locales como remotas; también tendrá la posibilidad de crecer modularmente de acuerdo al plan general de desarrollo.

En materia de "Software" deberá contar con un sistema operativo que pueda manejar en forma simultánea taato operaciones interactivas, como batch y teleproceso. Manejará lenguajes COBOL, RPG, y de ser posible adicionalmente, BA-SIC, así mismo manejará bases de datos con estructuras tanto físicas como lógicas. En aplicaciones será deseable contar con paquetes que cubran comercialización, control de existencias y producción y control de proyectos y que puedan ser instalados en forma modular. A éste respecto las operaciones del grupo rebasan en cantidades los campos de nueve posiciones enteras, por lo cual se requiere de once posiciones enteras con dos decimales.

3.5 Carta a los Proveedores.

En base a las necesidades de la empresa, es necesario identificar entre los equipos de cómputo que se mercadean en - México cuales son los que más se acercan a los requerimientos.

Se manda una carta a los principales proveedores de equipos de cómputo para que ellos enviaran una propuesta que se evaluara contra las propuestas de otros proveedores.

La carta es la siguiente:

Nombre del Proveedor Dirección del Proveedor

:í. 12

# Estimado Gerente de Ventas:

Como ya es de su conocimiento el Grupo ha estado llevando a cabo un estudio en las empresas que lo integran, con objeto de mejorar los sistemas de información que actualmente apoyan sus operaciones, como resultado del cual estamos solicitando a ustedes una propuesta de equipo de procesamiento de datos, para cuya elaboración proporcionamos a ustedes la siguiente información:

El grupo está constituído por nueve empresas dedicadas principalmente a la producción y distribución de autopartes, con las siguientes características: Una empresa controladora, propietaria de parte de los activos y el patrimonio del grupo, una administradora, una comercializadora que distribuye los productos en la Repdblica Mexicana y el extranjero y - seis empresas manufactureras que producen nuestros productos.

La distribución geográfica de nuestras empresas es la siguiente:

La administración corporativa se encuentra ubicada en la - Ciudad de M6xico, dentro de los límites del D.F., se encuentran ubicadas en instalaciones muy cercanas pero no contiguas y a no más de una calle de distancia en cinco inmuebles diferentes, las oficinas de la comercializadora junto con las - instalaciones de una de las plantas productoras y el almacén general, otra instalación contiene un almacén adicional para productos de una de las plantas foráneas, un poco más adelante se encuentra un taller de reconstrucción de maquinaria y finalmente en dos instalaciones separadas por un arroyo de circulación de vehículos se encuentra la planta principal y las oficinas de la mayor parte del personal Corporativo. En el interior se encuentran tres plantas productivas y en una zona industrial del Estado de México se encuentra otra planta. Actualmente contamos con un computador el cual fue instalado hace seis años y que consideramos que deberá ser sustituido o complementado. La configuración de este equipo es de 384K de capacidad de la unidad central de proceso, se tienen cuatro unidades de discos removibles con capacidad de 58.7 millones de caracteres cada uno, una impresora de 1200 líneas por minuto, un lector de diskettes, una pantalla de control y cuatro terminales de video. La operación es totalmente batch <sup>y</sup> las terminales se utilizan exclusivamente para la elaboración de programas.

La captura de información para entrada al computador se lleva a cabo en diskettes a través de ocho unidades, seis de las cuales se encuentran en las instalaciones de la planta principal, dos se encuentran en una de las plantas foráneas, los diskettes con la información se envían al centro de proceso de valija, el cual regresa listados con la información procesada.

Los sistemas que tienen en operación cubren la contabilidad de todas las empresas por medio de un paquete de contabilidad, el resto de las aplicaciones han sido desarrolladas internamente y consisten en Crédito y Cobranzas, parte de Tesorería, Control de inventarios, Facturación Estadística de ventas, una parte de mantenimiento de equipos productivos y las nóminas de cinco de las empresas. Nuestros archivos operativos contienen información que suma 60 millones de caracteres. Con estas aplicaciones nuestros tiempos de operación han empezado a hacerse críticos y están limitando el tiempo necesario para desarrollar nuevos sistemas.

La problemática en el área de Informática es principalmente falta de capacidad en procesamiento de datos, para cubrir adecuadamente los requerimientos de nuestro grupo, falla en la oportunidad para la obtención de la información, así como falta de aplicaciones en las áreas de distribución de -- nuestros productos, planeación de producción y controles de manufactura en nuestras instalaciones productivas.

El plan preestablecido para resolver los problemas señalados consiste en la ampliación de nuestros recursos· de cómputo - con equipos que puedan crecer en forma paralela al desarrollo de nuevos sistemas con las siguientes prioridades: Mantener nuestras operaciones actuales, mejorar los sistemas de comercialización para poder atender a nuestra clientela en forma más efectiva, mecanizar nuestras actividades productivas y mejorar la información en nuestras plantas foráneas, para lo cual los equipos requeridos deberán cubrir lo siguiente:

En materia de hardware  $\overset{l}{1}$ a capacidad de la unidad central de proceso deberá ser suficiente para poder manejar en forma concurrente varias operaciones, la capacidad de almacenamiento auxiliar en discos deberá ser superior a la de la que se dispone actualmente y deberá comprender adicionalmente por lo menos una unidad de cinta magn6tica para tener respaldos y conservar información estadística, deberá contar con facilidades de impresión en más de una ubicación, deberá contar con posibilidad de atender inicialmente un mínimo de doce terminales, tanto locales como remotas. Deberá también tener la posibilidad de crecer modularmente de acuerdo al plan general de desarrollo.

En materia de software deberá contar con un sistema corporativo que pueda manejar en forma simultánea tanto operaciones interactivas como batch y teleproceso, deberá manejar lenguajes COBOL, RPG y de ser posible adicionalmente BASIC, así mismo deberá manejar bases de datos con estructuras tanto físicas como lógicas. En aplicaciones será deseable contar con paquetes que cubran comercialización, control de existencias y producción y control de proyectos y que puedan ser instalados en forma modular. A este respecto, debe hacerse notar -

que las operaciones de nuestro grupo rebasan en cantidades los campos de nueve posiciones enteras, por lo cual se requiere de once posiciones enteras con dos decimales.

La forma de operación del equipo en el área de comercialización será para atender los pedidos de los clientes en forma tal que se pueda contestar en forma inmediata la solicitud de pedidos en cuanto a disponibilidad de productos, costo de la venta, disponibilidad de crédito, elaboración de la factura y lista de empaque. La ubicación del área de ventas será probablemente diferente a aquella en que se encuentre localizada la unidad de proceso de datos, al igual que la ubicación de los diferentes almacenes. También se operará en forma concurrente la información contable y de producción. La operación de atención a clientes deberá estar operando en forma ininterrumpida durante horas hábiles, por lo cual se hará necesario que los tiempos destinados a mantenimiento - sean fuera de este horario.

La configuración de los equipos que cubran los requerimientos quedará a juicio de nuestro proveedor debiendo dejar la posibilidad de adaptarse a requerimientos específicos. Nuestra área de Informática podrá proporcionar toda la información detallada que se considera necesaria para la elaboración de la propuesta, misma que deberá contener la siguiente información:

Introducción señalando el índice general y las consideraciones específicas qu'e se tomaron como base para el desarrollo de la propuesta. Se sugiere proporcionar una descripción de la propuesta especificando la vigencia que tiene la fundamentación y las razones que la respaldan, así como las ventajas que representa. Se indicará el tipo de contratación venta, renta con opción a compra, etc., dando las consideraciones que se consideren convenientes al respecto.

En materia de Software se debcr5n describir las ayudas de - programación que se proponen para satisfacer los problemas sefialados, conteniendo la clave del producto, fecha de instalación de la primera aplicación en ~6xico *y* en el extranjero, cantidad aproximada de instalaciones que lo tienen en uso, descripción del producto y principales características técnicas (lenguaje, requerimientos de memoria, etc.), importe de contratación (Gnico o repetitivo), fecha de instalación, modularidad en su implantación y tiempo mínimo de contratación. Así mismo detallar la forma de contratación de los productos y servicios a que tiene derecho el usuario por los cargos, así como aquellos que no tienen cargo adicional, tiempo de entrega de los productos, cargos iniciales indicando su desgloce por concepto yiprerrequisitos de hardware y software.

En cuanto a hardware se requiere una relación completa y detallada de los dispositivos que se proponen, especificando para cada uno de ellos sus principales características técnicas y de comercialización como son la clave del producto, fecha de la primera instalación realizada en México y en el extranjero, cantidad de máquinas y características de velocidad, capacidad, etc., tipo de contratación, importe, fecha estimada de instalación y tiempo mínimo de contratación. Se requerirá un diagrama de la configuración de los productos propuestos y los requerimientos de éstos en cuanto a espacio físico, acondicionamiento e instalaciones especiales.

Se deberán detallar también los aspectos relativos a tiempos de entrega de los bienes, gastos de instalación y su desglose en cuanto a costo de instalación física de los equipos, costo transportación, costo de seguros e impuestos y derechos aduanales y otros costos en que pudiera incurrirse.

En cuanto a los servicios que proporcionará nuestro proveedor, se requerirá una lista señalando para cada uno de ellos

su descripción general y principales características, tiempo de contrétaci6n, costo, fecha estimada de iniciación del servicio y período mínimo de contratación. Así mismo se deberán detallar los aspectos relativos a los requerimientos para la prestación de los servicios, procedimientos necesarios, exc.

Se requiere adicionalmente conocer algunos de los aspectos más relevantes de nuestros proveedores, tales como situación respecto a permanencia en México, informaciones de totales de personal de servicio de sistemas y mantenimiento de equipos, cantidad de equipos instalados y por instalar en el - país, del mismo modelo y con capacidad similar al propuesto, anexando una relación de los clientes que tienen dichos equipos, así como fechas de instalación. Localización de la oficina matriz del proveedor y oficinas regionales instaladas en el país con capacidad para impartir servicios de mantenimiento. Pronósticos de venta en el mercado nacional e internacional del producto propuesto, fecha de aparición en.el mercado na¿ional e internacional, vida Gtil probable en el mercado y aquella información complementaria que ustedes deseen destacar para una mejor comprerisión de la propuesta.

Por lo filtimo deseamos señalar a ustedes que esta solicitud de propuesta ha sido enviada simultáneamente a otros proveedores de equipo y que las respuestas que se obtengan serán comparadas para ser evaluadas por nuestra Dirección de Finanzas y el área de Informática, la cual como señalamos anteriormente estará' a sus órdenes para proporcionar la información complementaria que ustedes requieran, así mismo se - deja abierta la posibilidad de proporcionar alternativas con diferentes equipos.

Agradeciendo la atención que se sirvan prestar a la presente nos ponemos a sus órdenes.

Atentamente.

Subdirector de Informática.

## 3.6 SELECCION DEL EQUIPO

Como respuesta a las cartas enviadas a los proveedores, éstos envian sus propuestas. En base a los requerimientos mínimos exigidos por la compafiía es posible tener un primer filtro ya que se descartarán los equipos que no los satisfacen.

Así por ejemplo se rechazan los equipos que no tienen base de datos o no soportan teleproceso.

En general las propuestas de los proveedores cuentan con las siguientes características principalmente:

1) Configuración del Equipo Propuesto, Detallando Sus Componentes y Dispositivos. ¡Por lo general es necesario hacer - preguntas al proveedor sobre el significado y función de los dispositivos, además de que justifiquen la configuración propuesta.

2) Precio de Compra y/o Renta. Estos precios en su mayoría son en dólares ya que los equipos que requiere la empresa son mportados.

Se investigan los promedios de incrementos en las rentas.

3) Precio de Mantenimiento del Equipo y Alcance del Mantenimiento. Con respecto al mantenimiento es necesario aclarar el tiempo de respuesta en atender alguna falla del equipo y el tipo de mantenimiento preventivo y el incremento en el precio del mantenimiento.

4) Soporte Educacional. Se analizan la calidad, cantidad y precio de los cursos ofrecidos por el proveedor.

5) Software. Tipo de Sistema Operativo y sus Características Más Importantes. Algunos de los equipos se descartaran debido a que su sistema operativo no da facilidades. Por ejem-

3, 19

plo, un equipo no tiene la posibilidad de manejar la memoria en forma dinámica.

Las propuestas también definen los lenguajes de computación que soportan los equipos y sus precios de renta y mantenimiento. Es necesario aclarar las facilidades integradas a los - lenguajes para el manejo de procesos interactivos.

Sobre el manejador de la base de datos principalmente se cuestiona al tipo de base de datos, su facilidad de uso, la seguridad a nivel archivo, registro y dato.

Paquetes ofrecidos. Sobre la paquetería disponible se piden demostraciones de los que satisfacen las necesidades de la organización. Básicamente se busca encontrar si es posible adaptarlos a la empresa y el soporte que ofrece el proveedor, así como si incluye la entrega de los programas fuente.

6) Capacidad de Crecimiento del Equipo. Se aclara la configuración máxima del equipo, y el tiempo de entrega de los posibles crecimientos.

7) Plazo de Entrega. La mayoría de los proveedores ofrecen un tiempo de entrega del equipo entre.3 y 6 meses.

8) Requerimientos Físicos del Equipo. Algunos equipos requieren un centro de cómputo más regulado que otros con respecto al piso falso, aire acondicionado y humedad.

9) Condiciones de Pago. Se estipulan las condiciones de pago de los equipos. Algunos equipos solo es posible comprarlos, en tanto que otros se pueden rentar.

10) Confidencialidad. Por lo general las propuestas son propiedad del proveedor, quienes piden que la información sea tratada en forma confidencial.

Adicionalmente de la propuesta, los proveedores entregan una lista en donde aparecen las empresas que contrataron sus equipos.

Esta fase del estudio se lleva mucho tiempo ya que consiste en juntas con los proveedores, así como de seminarios, demostraciones y presentaciones de los equipos de cómputo. También se visitaron instalaciones en donde estuvieran instalados los equipos propuestos.

En esas visitas y por experiencias propias se puede tener una visión más clara del equipo ya que es difícil captar todo solamente desde los folletos y manuales. Es· necesario manejar directamente el equipo.

Un punto importante a aclarar es la situación actual del proveedor, así como su permanencia en México; en base a si fabricaban equipos en el país o al menos ya tienen planes firmes -. al respecto.

Una vez que se aclararon todas las dudas se procede a formar una matriz en la. que las columnas representan los diferentes equipos y en los renglones las diferentes características. (Ver Fig. 3.1).

Establecer las diferentes características de los equipos, permitió tener una visión general de todos ellos y facilitar su comparación.

Debido a los cambios tecnológicos de los equipos de cómputo, cabe hacer notar que las matrices se vuelven obsoletas al poco tiempo de establecerlas, por lo que deben actualizarse periodicamente en base a los anuncios del proveedor.

En el caso del presente trabajo durante el tiempo que se realizó el estudio, algunos proveedores lanzaron al mercado nue-

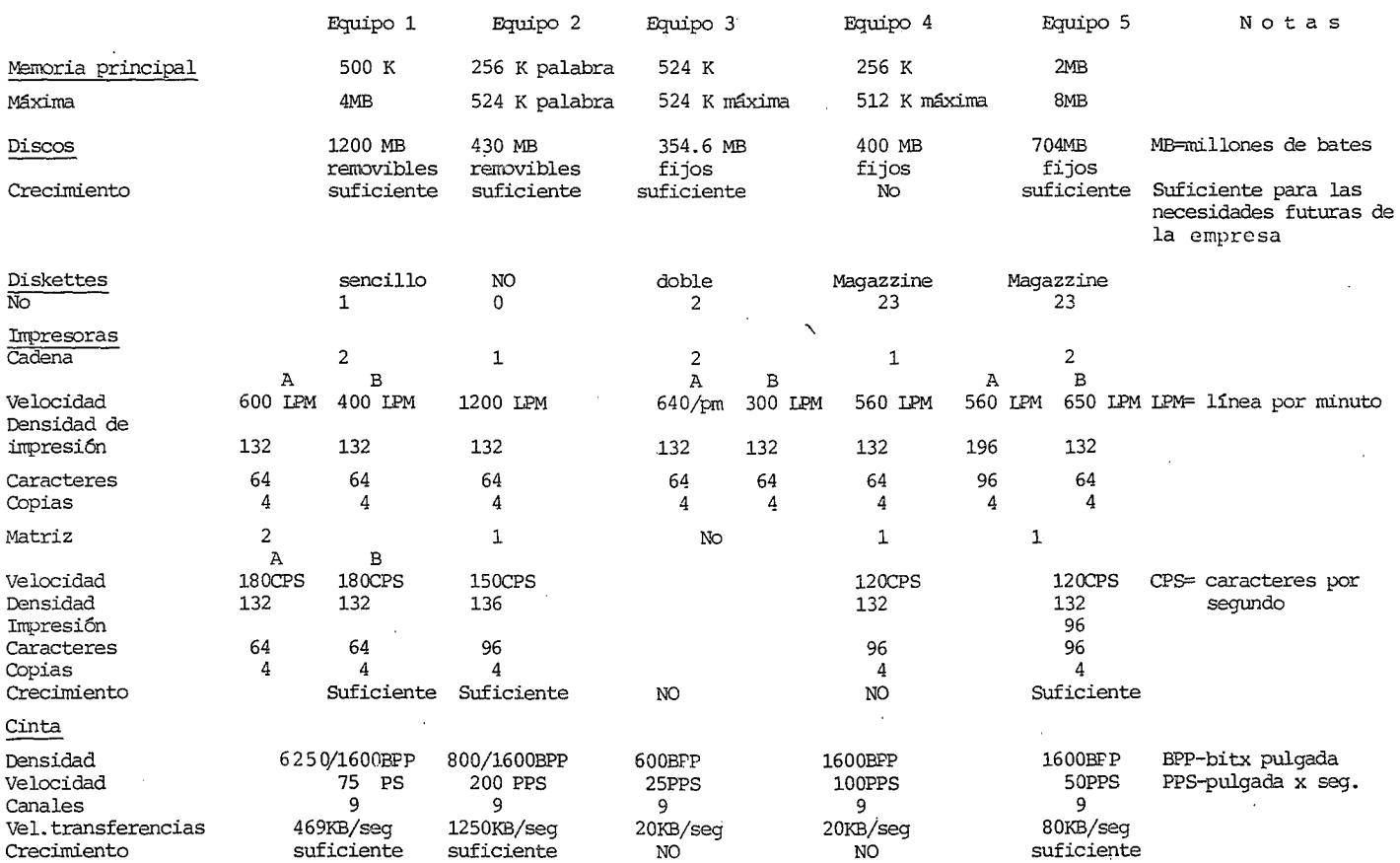

 $\mathcal{L}^{\mathcal{L}}(\mathcal{L}^{\mathcal{L}})$  and  $\mathcal{L}^{\mathcal{L}}(\mathcal{L}^{\mathcal{L}})$  and  $\mathcal{L}^{\mathcal{L}}(\mathcal{L}^{\mathcal{L}})$ 

 $\frac{N}{N}$  is a new particular to the set of the set of the set of the set of the set of the set of the set of the set of the set of the set of the set of the set of the set of the set of the set of the set of the set of t

 $\bar{A}$ 

3.22

 $\sim$ 

 $\lambda$ 

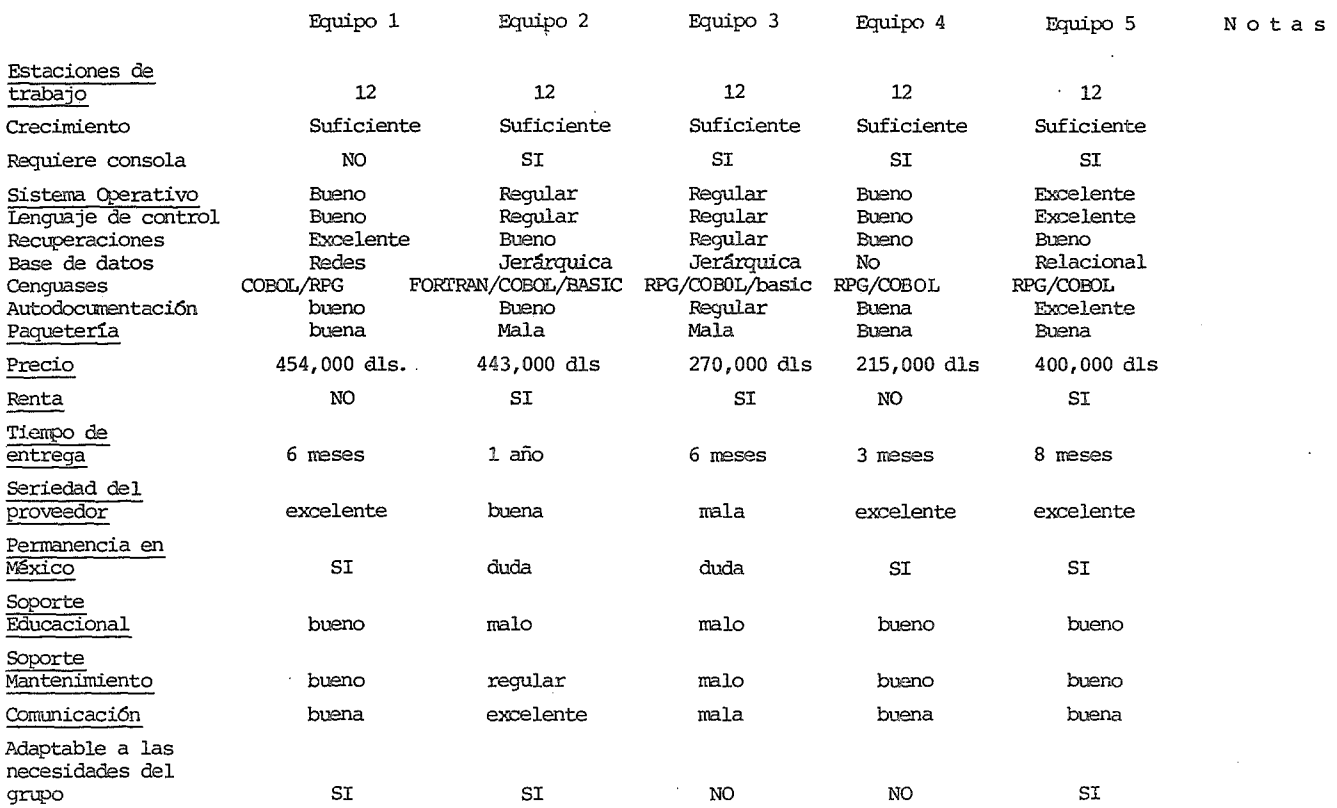

fig 3. 1 2

 $\ddot{\phantom{0}}$  $\mathbb{Z}$  vas versiones de los equipos de cómputo e incluso nuevos modelos que podían ser candidatos para el grupo.

Debido a lo anterior es recomendable tener información de - los nuevos anuncios de equipos de cómputo en el extranjero, pues casi siempre los anuncios en México preceden a los del extranjero o al menos son una base para obtener información de los representantes de ventas.

La dificultad principal es estandarizar las características de los diferentes proveedores, porque en ocasiones utilizan diferentes enfoques al explicar los equipos.

Entre las principales características que se analizan, son las siguientes:

- Capacidad én Memoria Principal. La actual y máxima.
- Capacidad en Unidades de Discos.
- Tipo de las Unidades de Discos. De disco fijo y removible.
- Tipo de Unidades de Diskette.
- Tipo de Diskettes, si soporta magazzine.
- Tipo y cantidad de controladores para los periféricos.
- Tipos y cantidad de controladores para los periféricos.
- Tipos y cantidad de impresoras, actual y máxima.
- Tipo de impresión, velocidad, densidad de impresión.
- Tipos de caracteres, número de copias, calidad de la impresión, gráficas, logotipos.
- Unidades de cinta magnética.
- Densidad de grabación, velocidad, canales, velocidad de transferencia.
- Estaciones de trabajo actuales y m€ximas tanto de locales como de teleproceso, cantidad de caracteres en las pantallas, tipos de teclados, colores, capacidad de graficar.
- Consola del sistema.
- Sistema Operativo. Facilidad de procesos concurrentes interactivos, batch y de teleproceso, recursos que consume.
- Seguridad del Sistema. Capacidad de claves de entrada, seguridad a nivel archivos, registros y datos, controles y auditorias.
- Capacidad de multiprogramación, paginación, "swaping" en memoria principal.
- Recuperación en casos de fallas en el suministro de energia eléctrica.
- Autodocumentación del Sistema. Claridad de los mensajes del sistema y de las pantallas del sistema.
- Poder y facilidad de uso del lenguaje de control.
- Tipo de base de datos, facilidad de uso y seguridad.
- Lenguajes de alto nivel que soporte el equipo asi como su
- facilidad de hacer programs interactivos batch y de teleproceso.
- Paqueteria Disponible. Sobre todo se calificó el sistema de producción, nómina y contabilidad.
- Precios, moneda, tipo de cambio, renta, compra, mantenimiento del equipo.
- Condiciones de pago, duración de los contratos.
- Tiempo de entrega.
- Seriedad del proveedor.
- Permanencia del proveedor en México.
- Cantidad de equipos instalados.
- Tipo de manuales, claridad, idioma.
- Soporte educacional.
- Soporte de mantenimiento.

Una vez que se establece la matriz con las diferentes características de los equipos, es posible evaluarlos ya que se califican las características de los equipos comparándolos con los demás y de esta manera resulta que un equipo es mejor que otro en determinada característica.

Como ayuda a esta comparación es conveniente analizar las estadísticas existentes en las que se comparan los diferentes equipos de c6mputo. En la mayoría de las revistas de computaci6n frecuentemente aparecen este tipo de artículos.

No obstante que estas estadísticas son de ayuda, no hay que olvidar que la mayoría son realizadas en Estados Unidos pudiendo existir diferencias muy marcadas con respecto a nuestro país.

Con ayuda de las estadísticas y en base a las experiencias con respecto a los equipos se realiza la evaluaci6n de las diferentes alternativas.

Para evaluar cada característica de los equipos se utiliza otra matriz en la que las columnas representan los equipos de c6mputo, en los renglones las características y como elementos se establece una calificación del 1 al nen donde n es igual al número de equipos evaluados y n es la calificaci6n mayor.

Al calificar las caracteristiéas se utiliza la matriz con las características de los equipos, estadísticas existentes, experiencias obtenidas al probar directamente los -equipos y algunas opiniones de los gerentes de otros centros de cómputo.

La calificación variará de situación en situación, pero debido a las necesidades particulares del grupo la evaluación es de la siguiente manera: ( ver figura 3.2 )

- Capacidad en Memoria Principal. Es importante que la capacidad se pueda expander fácilmente para satisfacer las necesidades futuras de la empresa ya que se tiené planeado manejar pantallas remotas en las plantas foráneas, por

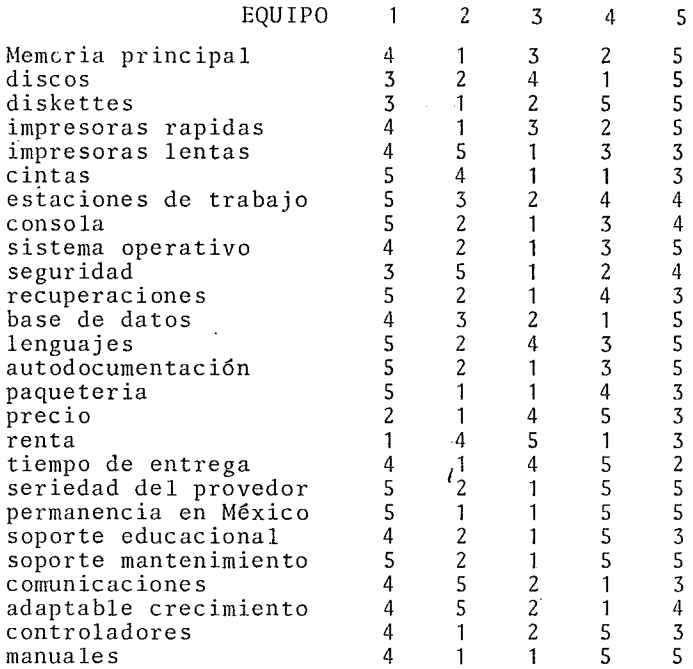

figura 3.2 Calificación de los equipos

 $\ddot{\phantom{a}}$ 

lo tanto los equipos que tuvieron limitado el crecimiento son calificados pobremente.

- · Unidades de Discos. Se calificó mejor a las unidades de discos fijos que a las removibles y también con respecto a su capacidad se prefirió los equipos que pueden crecer esta capacidad.
- Impresoras. Se evaluó mejor a las impresoras más versátiles por ejemplo que imprimieran más caracteres por línea, soportaran mayor número de copias, con facilidades para la impresión de caracteres especiales y logotipos además de su calidad de impresión. La velocidad de impresión se evaluó contra la requerida de al menos 1200 líneas por minuto.

El número de impresoras que se podían configurar también influyó ya que se requería una rápida y al menos dos impresoras lentas de matriz.

- Unidades de Diskettes. Se tendió a calificar mejor a los equipos que soportaron magazzine de diskettes para facilitar el trabajo de los operadores.
- Controladores. Se prefirió los controladores integrados al procesador que los independientes ya que debido a las necesidades de la empresa por lo general los controladores independientes exceden los requerimientos deseados.
- Unidades de Cinta Magnética. De las unidades de cinta evaluadas se prefirió las más rápidas debido al volumen de información manejado, ya que en opinión de varios gerentes de otros centros de cómputo, este recurso puede ser un cuello de botella.

También se ponderó mejor a las unidades de cinta que fue-

ron más versátiles con respecto a las características de grabación ya que esto puede facilitar el intercambio de información entre diferentes equipos de cómputo.

- Estaciones de Trabajo. Se evaluó mejor a las estaciones de trabajo que tuvieran más ayudas visuales y en el teclado, por ejemplo tamafio de las pantallas, atributos de despliegue, teclas programables, lápiz magnético, etc.
- Consola del Sistema. Se prefirió a las consolas que fueran integradas al procesador o los equipos que no requirieran consola.
- Sistema Operativo. La evalución de los sistemas operati-<br>vos fue más difícil debido a las diferentes variables que intervienen. Se prefirió a los que pudieran manejar en forma concurrente trabajos batch, interactivos y de teleproceso, que optimizaran el uso de la memoria, con mensajes claros, opciones de recuperación, facilidad de uso a través del lenguaje de control.

También se prefirió a los sistemas operativos que consumieran menos recursos del equipo.

Seguridad del Sistema. Considerando que para los sistemas interactivos la seguridad es de suma importancia se prefirió a los equipos que tuvieran más facilidades para proteger la integridad del sistema.

Por ejemplo, se prefirió a los equipos que tuvieran contrasefias de seguridad para iniciar alguna sesión de trabajo o que pudiera tener niveles de seguridad para que los usuarios solo puedan accesar lo que se les autoriza.

Recuperaciones en Caso de Fallas. Se prefirió a los

equipos que dada una falla terminarán los trabajos en forma ordenada y que cuando se reiniciara la operación se pudiera recuperar lo que se estaba haciendo, perdiendo la menor información posible.

- Base de Datos. Se ponderó mejor a los equipos que tuvieran base de datos relaciónal con respecto a la de redes y jerarquía. Además su facilidad de manejo y las seguridades para proteger la integridad de los datos y recuperaciones en caso de fallas.
- Lenguajes de Alto Nivel. Se prefirió a los equipos que manejarán COBOL, BASIC y RPG además para cada lenguaje sus facilidades de uso y su orientación hacia la interactividad.
- Paquetería Disponible. Se prefirió a los equipos que - $\overline{\phantom{a}}$ disponen de mayor número de paquetes así como la calidad, documentación y soporte del proveedor a cada piquete.
- Precios. Esta característica fue muy difícil de evaluar ya que el precio está en función de todas las demás características. Por ejemplo, es difícil decidir si el equipo más barato y con más facilidades es el mejor ya que es necesario considerar las demás características.

Con respecto a la forma de pago se prefirió los equipos con opción a renta.

- Tiempo de Entrega. Se ponderó mejor a los equipos cuyo tiempo de entrega fuera el menor.
- Seriedad del Proveedor. Se calificó mejor a los proveedores más estables y que tuvieran más equipos instalados. Esto se pudo definir comparando el trato de los vendedo-

res, intervenciones de gerentes de otras áreas del proveedor, experiencias propias, etc.

- Permanencia del Proveedor en México. Se prefirió a los proveedores que ya fabriquen equipos de cómputo grandes en México, y se descartó a los que ni siquiera tienen planes de fabricación en México.
- Soporte Educacional. Se calificó mejor a los proveedores que ofrecieran mayor calidad y cantidad de cursos.
- Calidad de los Manuales. Se ponderó más alto a los manuales que fueran más claros y con más ejemplos.
- Soporte de Mantenimiento. Se prefirió a los proveedores cuyo servicio correctivo y preventivo fuera más rápido y estuviera disponible más días y en el horario más amplio.

Una vez que se califican todas las características, es necesario ponderar la importancia de las características ya que por ejemplo, el sistema operativo es de mayor importancia - que la calidad de los manuales.

La ponderación utilizada en el presente trabajo, se ha establecido en base a las necesidades de la empresa, pero es variable de situación en situación.

La ponderación es del O al 1 siendo 1 la de mayor importancia. (Ver Fig. 3. 3),

Una vez definidos estos factores se multiplican por las calificaciones de las características y se suman las calificaciones ponderadas para cada equipo. Obteniéndose los equipos - que más se acercan a las necesidades de la empresa. (Ver Fig. 3.4). El modelo muestra que los equipos aparentemente más adecuados son el 1 y el 5.

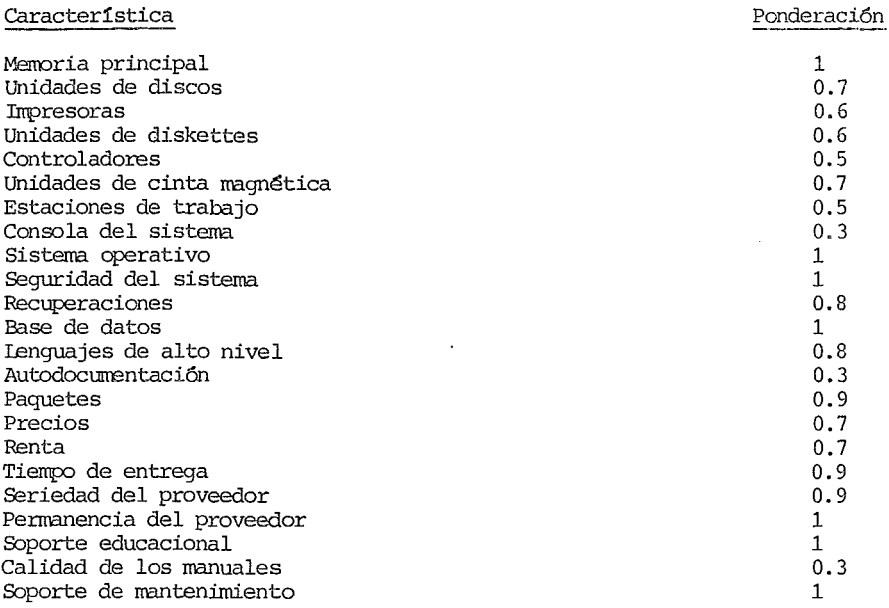

 $\bar{z}$ 

Fig. 3.3 Ponderación de características

 $\sim 10^{-10}$  eV

 $\sim 10^7$ 

 $\mathcal{L}^{\text{max}}_{\text{max}}$ 

 $\bar{z}$ 

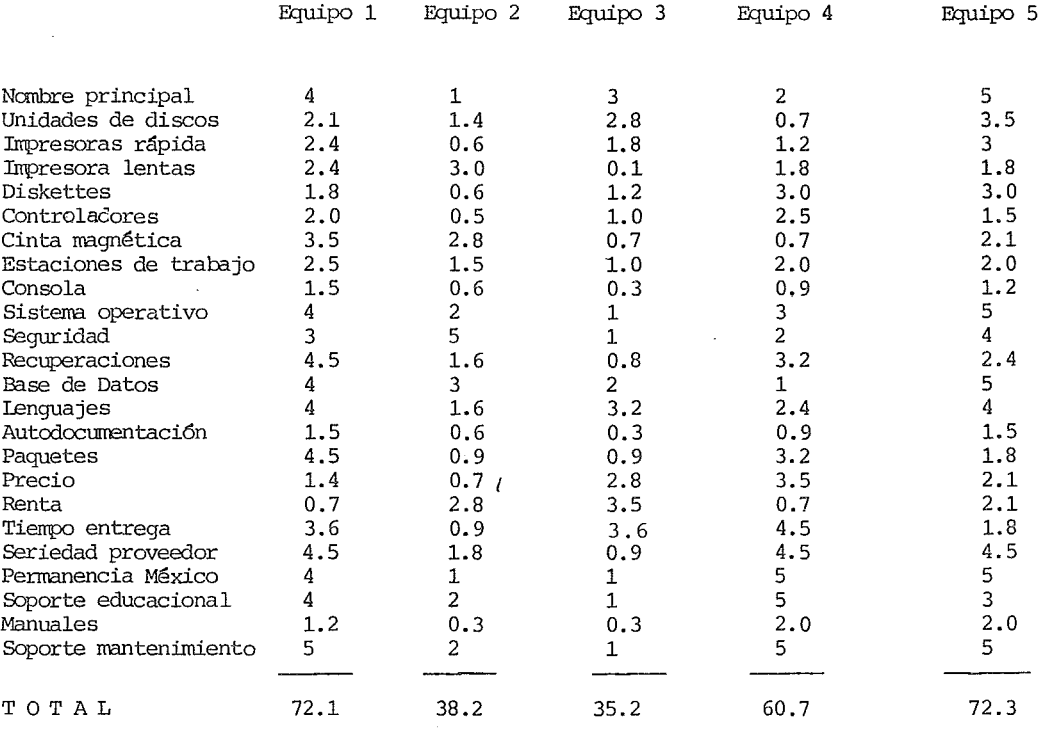

 $\bar{z}$ 

 $\ddot{\phantom{a}}$ 

Fig 3.4 Resultados del modelo en el que aparentemente los equipos 1 y 5 son los más adecuados.

 $\sim 10^{-11}$ 

 $\sim$ 

 $\overline{\phantom{a}}$ 

¥,  $\mathcal{L}_{\mathcal{A}}$ 

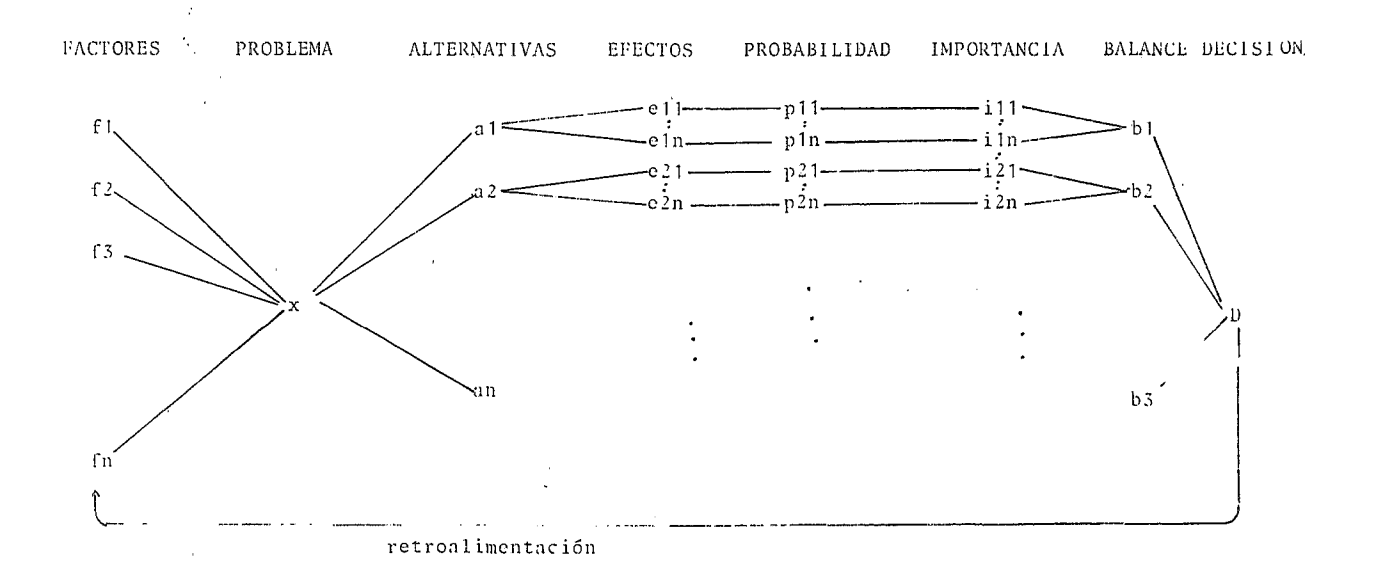

figura 3.5 proceso de toma de decisiones

 $5.34$ 

No obstante este modelo utilizado no decide cual equipo es el mejor sino que es una herramienta para una toma de decisiones más racional, es decir, con mayor información ya que solo es posible cuantificar parte de las características, pero por ejemplo sería muy difícil cuantificar las opiniones.

El proceso de toma de decisiones que se siguio para el equipo de cómputo es semejante al que describen Fremont E. Kast y - James E. Rosenzwig (Ver. Fig. 3.5).

En donde los factores establecen la necesidad de cambiar el equipo de cómputo las alternativas son los diferentes equipos. Los efectos son las características con una probabilidad de afectar y una ponderación de su importancia. Una vez que se evalúan los posibles efectos de las características se establece el balance para cada equipo y de esto se toma la decisión. Esto incluye las variables cuantificables y no cuantificables y el juicio del Subdirector de Informática.

# 3.7 JUSTIFICACION FINANCIERA

Una vez que se decide cual equipo es el más satisfactorio se procede a establecer la justificación financiera del proyecto.

Se hace en base a las rentas en dólares proyectadas del equipo actual. Se establecen los beneficios por programación, operación y tiempos muertos. En operación se podrán transferir a actividades de'cifras de control o programación dos operadores. En el área de captura al convertirse la operación de la máquina a sistemas interactivos, la entrada de datos en forma masiva se disminuirá considerablemente, permitiendo desplazar al supervisor y cinco capturistas a otras operaciones quedando únicamente dos capturistas.

Los beneficios a programación son los siguientes:

3.35

Actualmente se dispone de tres terminales para el personal de análisis y programación que no son totalmente interactivas pues solo cuentan con un editor y las compilaciones de los programas se procesan en BATCH de acuerdo a las disponibilidades de tiempo en operación, lo cual redunda en tiempos de espera. Se ha tomado un cálculo conservador de incrementar el rendimiento del personal en un 25% y se considera como base el costo de personal del departamento.

Con respecto a los beneficios por tiempos muertos, se considera el costo del personal en tiempo inactivo ocasionado por fallas del equipo.

Con respecto al equipo elegido se establece la renta proyectada a 5 años, la depreciación y los gastos de importación.

La justificación financiera presentada a los directivos es la siguiente:

# PROYECTO: REEMPLAZO DE EQUIPO DE PROCESO DE DATOS JUSTIFICACION DE CIFRAS JUSTIFICACION ECONOMICA.

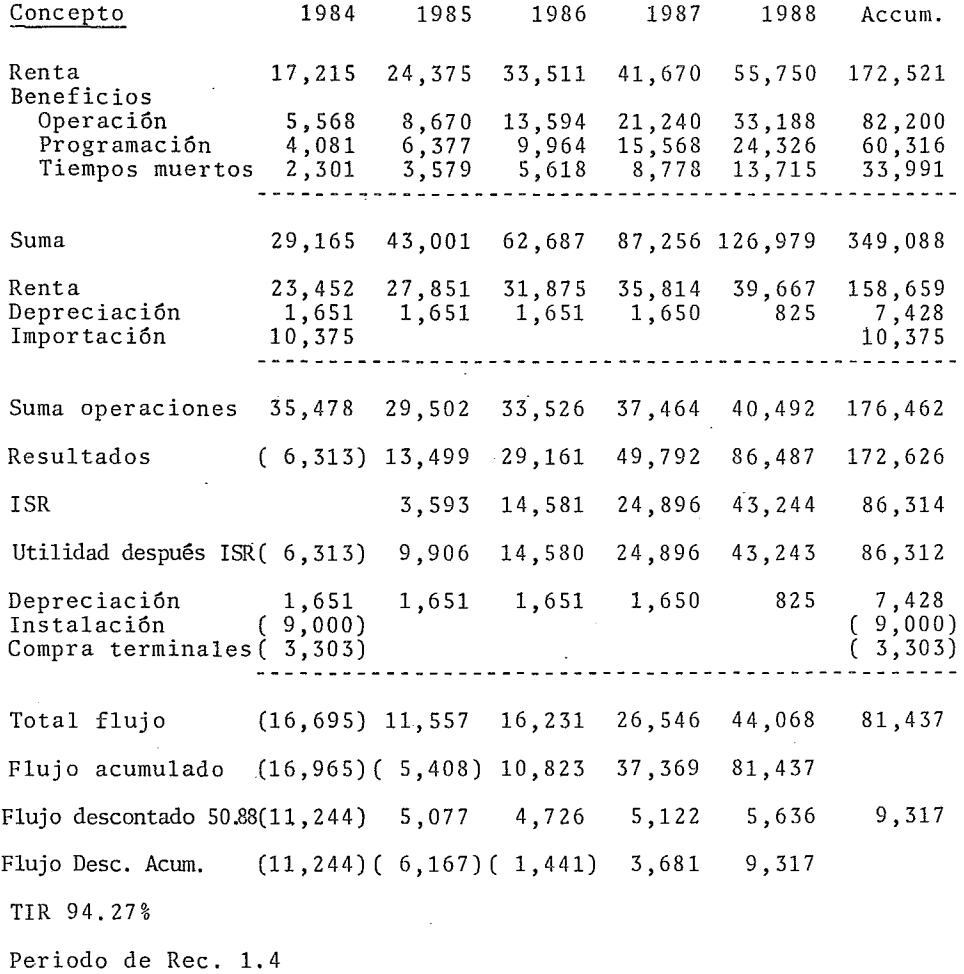

 $\sim 10^{-11}$ 

 $\ddot{\phantom{a}}$ 

 $\cdot$ 

#### PROYECTO: REEMPLAZO DE EQUIPO DE PROCESO DE DATOS JUSTIFICACION DE CIFRAS INVERSION TOTAL.

#### EDIFICION Y MEJORAS

 $$1,500,000.00$ 

Cifra proporcionada a Informática por el área de Ingeniería de Nuevos Proyectos.

### MAQUINARIA Y EQUIPO DE SERVICIO

 $\sqrt{ }$ 

Cifra proporcionada a Informática por el área de Ingeniería de Nuevos Proyectos.

EQUIPO DE COMPUTO

Inversión compra de 5 terminales cada una a \$3,801.00 dólares total \$19,005.00 dólares a \$173. 80 por dolar (cierre a marzo de 1984).

Gastos de Importación Software Sistema operativo Manejo de base de datos Manejo de pantallas Lenguaje Equipo Impresora I Impresora II Unidad de discos Unidad de cinta y control Sistema  $$133,268.00$ 10,119.00 16,870.00 20,004.00 576,851.00 571,448.00 1,368,015.00 1,224,106.00 6,453,987.00

Total

13,678,000.00

\$ 3,306,000.00

10,375,000.00

7,500,000.00

\$22,678,000.00

# PROYECTO: REEMPLAZO DE EQUIPO DE PROCESO DE DATOS ANALISIS DE CIFRAS DE JUSTIFICACION ECONOMICA.

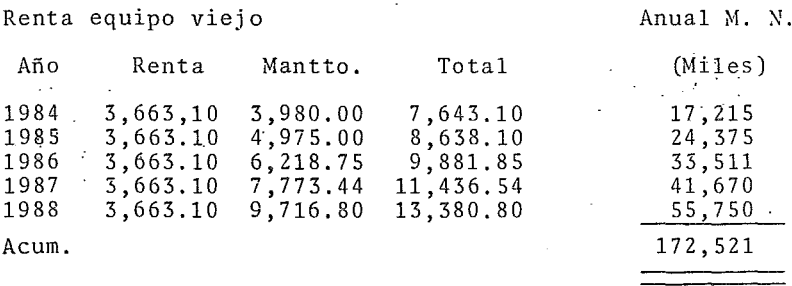

Premisas

- 1 Se considera la renta fija en dólares, aún y cuando el contrato se vence en Febrero de 1985.
- 2 Se considera un incremento anual en el mantenimiento de 25% en cada año.

3 Las rentas mensuales se calculan tomando el total y multiplicándolo por el tipo de cambio al cierre de cada mes y la renta anual es la suma de todos los meses. Se presenta la tabla co- rrespondiente a 1984, ya que todos los años se calcularon con el mismo procedimiento.

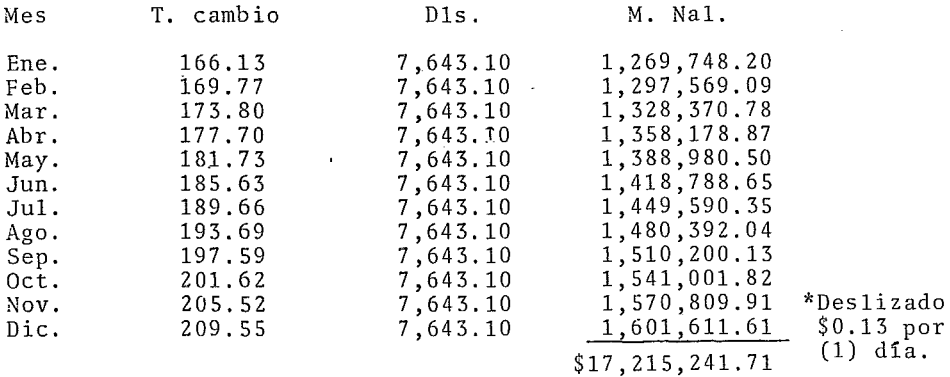

# PROYECTO DE REEMPLAZO DE EQUIPO DE PROCESO DE DATOS

ANALISIS DE CIFRAS DE JUSTIFICACION ECONOMICA.

 $\mathbf{v}^{(k)}$  ,  $\mathbf{v}$  , 

Beneficios Operaci6n.

Reducci6n de personal.

Actualmente el departamento de Proceso de Datos en el área de Operaci6n cuenta con dos Operadores Sr. y dos Operadores Jr. y se trabajan tres turnos. Con el nuevo equipo dos Operadores podrán transferirse a actividades de control de cifras o programaci6n, ya que la nueva máquina se operará Qnicamente en -- dos turnos y el sistema operativo controla una mayor cantidad de operaciones que actualmente se hacen en forma manual.

En el área de Captura se t/iene un Supervisor y siete capturistas. Al convertirse la operaci6n de la máquina a sistemas interactivos, la entrada de datos en forma masiva se disminuirá considerablemente, permitiendo desplazar al supervisor y cinco capturistas a otras operaciones, quedando únicamente dos cap-<br>turistas.

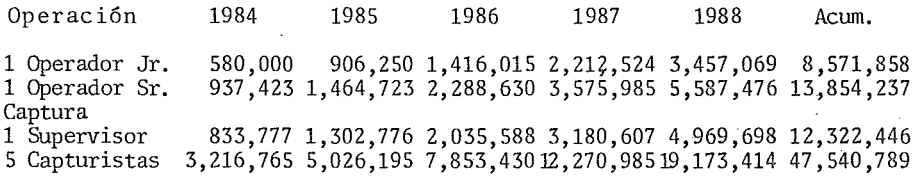

5, 567 ,965 8, 699 ,99413, 593, 663 21, 240 ,10133 ,187, 657 82, 289, 930

Los datos estan tomados del presupuesto para el ejercicio 1983 1984, en el reng16n de costo de personal más prestaciones y proyectados al 25% semestral.

3.40

# PROYECTO DE REEMPLAZO DE EQUIPO DE PROCESO DE DATOS ANALISIS DE CIFRAS DE JUSTIFICACION ECONOMICA.

Beneficios programación.

Actualmente se dispone de tres terminales para el personal de Análisis y Programación que no son totalmente interactivos pues solo cuentan con un editor y las compilaciones de los programas se pro cesan en Batch de acuerdo a las disponibilidades de tiempo en Operación, lo cual redunda en tiempos de espera.

El nuevo equipo es totalmente interactivo y no hay tiempos de es-<br>pera, además contará con 5 terminales para atender a las 10 perso-<br>nas que integran esta área.

Se tomó un cálculo conservador de incrementar el rendimiento del personal en un 25% y se consideró como base el costo de personal del departamento planeado para el ejercicio 1983 - 1984, incrementándose su costo en un 25% semestral.

Costo del 16,324,728 25,507,388 39,855,292 62,273,896 97,302,960 241,264,264 Depto.<br>25% 25% 4,081,182 6,376,874 9,963,823 15,568,474 24,325,740 60,316,066

3.41
#### PROYECTO DE REEMPLAZO DE EQUIPO DE PROCESO DE DATOS

#### ANALISIS DE CIFRAS DE JUSTIFICACION ECONOMICA.

#### Beneficios: Tiempos muertos

En este rubro se considera el costo del personal en tiempo inactivo ocasionando por fallas del equipo los tiempos están tomados con base en el promedio de fallas de los meses de Julio a Septiembre y los gastos de personal con base al presupuesto 1983 - 1984 proyectados a los cuatro años siguientes:

# Fallas

% de horas hábiles

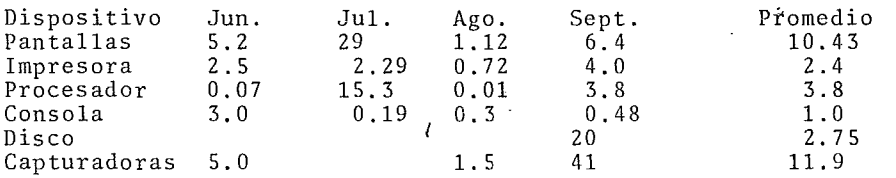

### Afectación a costo de personal

Dispositivo

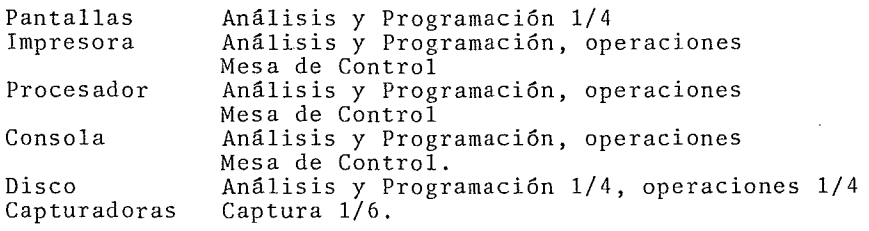

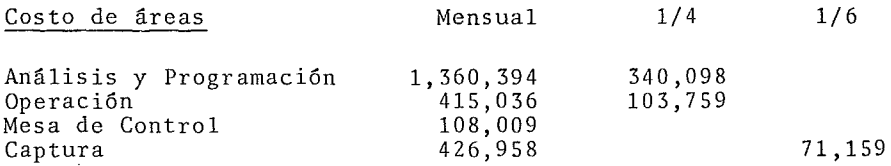

#### PROYECTO DE REEMPLAZO DE EQUIPO DE PROCESO DE DATOS ANALISIS DE CIFRAS DE JUSTIFICACIÔN ECONÔMICA

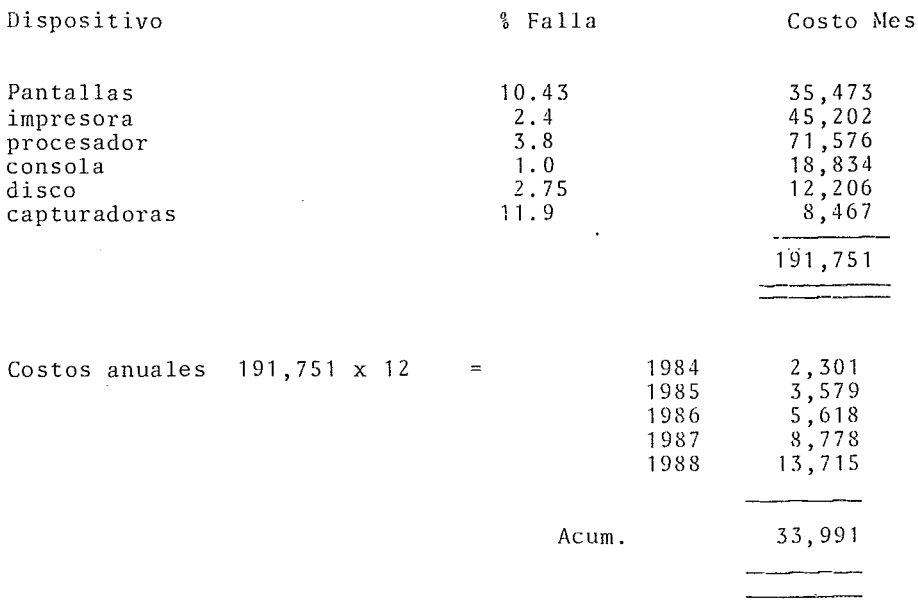

No se consideró incrementos en las fallas.

 $\boldsymbol{\cdot}$ 

 $\mathcal{L}_{\mathcal{A}}$ 

# PROYECTO-DE REEMPLAZO DE EQUIPO DE PROCESO DE DATOS ANALISIS DE CIFRAS DE JUSTIFICACION ECONOMICA.

 $\mathbf{r}$ 

#### Renta de equipo nuevo

 $\overline{\phantom{a}}$ 

 $\mathcal{L}_{\text{max}}$  and  $\mathcal{L}_{\text{max}}$ 

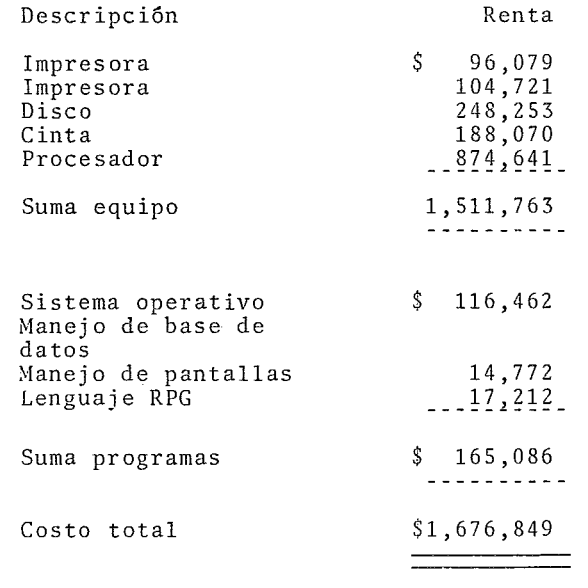

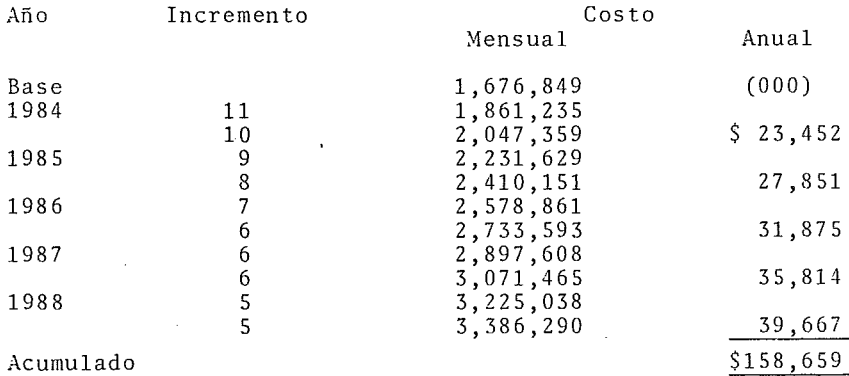

 $\bar{z}$ 

 $3.44$ 

# PROYECTO DE REEMPLAZO DE EQUIPO DE PROCESO DE DATOS ANALISIS DE CIFRAS DE JUSTIFICACION ECONOMICA.

 $\bar{z}$ 

Depreciación

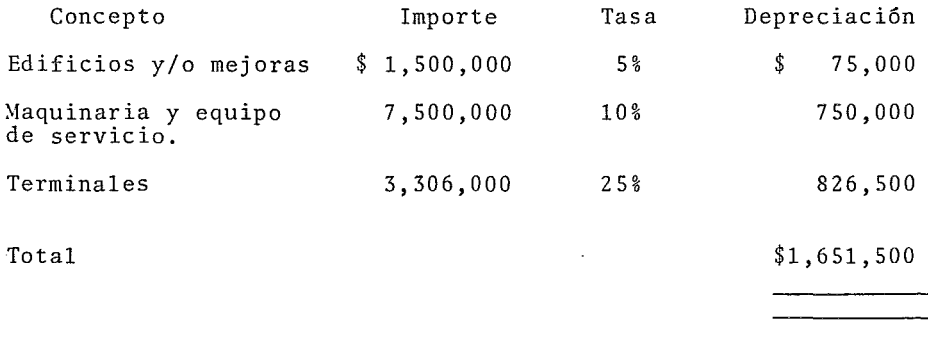

Nota: Generalmente las cifras están basadas en proyecciones que cambiarán con el tiempo.

Al analizarse la justificación financiera se encontró que el proyecto es rentable debido a que la tasa interna de retorno es del 94.27% la cual es más elevada que la obtenida en los bancos y el periodo de recuperación es muy corto (1.4 años).

#### 3. 8 RED DE ACTIVIDADES

La red de actividades se hace en base a las actividades necesarias para cambiar el equipo de cómputo viejo por el nuevo, sin afectar los sistemas de información en operación.

Las actividades consideradas son las siguientes:

1) Contratos en Firme. Es el punto inicial de la red ya que una vez que se firmen loÍ contratos se inicia la conversión.

2) Cursos Externos. Es requisito preparar al personal en el nuevo equipo de cómputo.

3) Estándares. Para poder efectuar la conversión en forma eficiente es necesario establecer diferentes estándares para la programación y operación del nuevo equipo.

4) Cursos Internos. Por restricciones económicas y de tiempo, no es posible que todo el personal tome cursos con el proveedor. Las personas que tomen los cursos externos deben difundir sus conocimientos.

5) Conversión de los diferentes sistemas de información que actualmente están en operación.

6) Programación en las Instalaciones del Proveedor. Como no es posible que el equipo de cómputo llegue inmediatamente, es necesario adelantar la conversión programando en las instalaciones del proveedor y una vez que llega el equipo transferir lo hecho a la intalación al grupo.

7) Obtención de Articulas de Operación. Es necesario adquirir todos los insumos que requiere el equipo como papel, cintas magnéticas, diskettes, cintas de impresión, etc.

8) Entrega Equipo. Es necesario establecer la fecha de llegada del equipo en base a la información que proporcione el proveedor.

9) Instalación. Es la instalación física del equipo y su - conexión.

10) Generación Sistema Operativo. Una vez que se instala el equipo se requiere generar el sistema operativo.

11) Preparación Local. Para poder instalar el equipo es necesario que el local sea preparado, aire acondicionado, piso falso, hacer las instalaciones eléctricas necesarias. Todo en base a las especificaciones del proveedor.

12) Cambio Local. El proyecto incluye la reubicación del - área de informática, debido a lo inadecuado de las instalaciones actuales.

13) Cambio Archivos. Es el cambio de los archivos que existen en el sistema viejo al nuevo.

14) Pruebas. Pruebas de los sistemas en el equipo.

15) Paralelo. Tiempo en que los dos equipos funcionan al - mismo tiempo para probar los sistemas convertidos.

16) Parar equipo viejo.

En función de estas actividades se diseño una red de actividades. (Ver Fig. 3.6).

 $3.47$ 

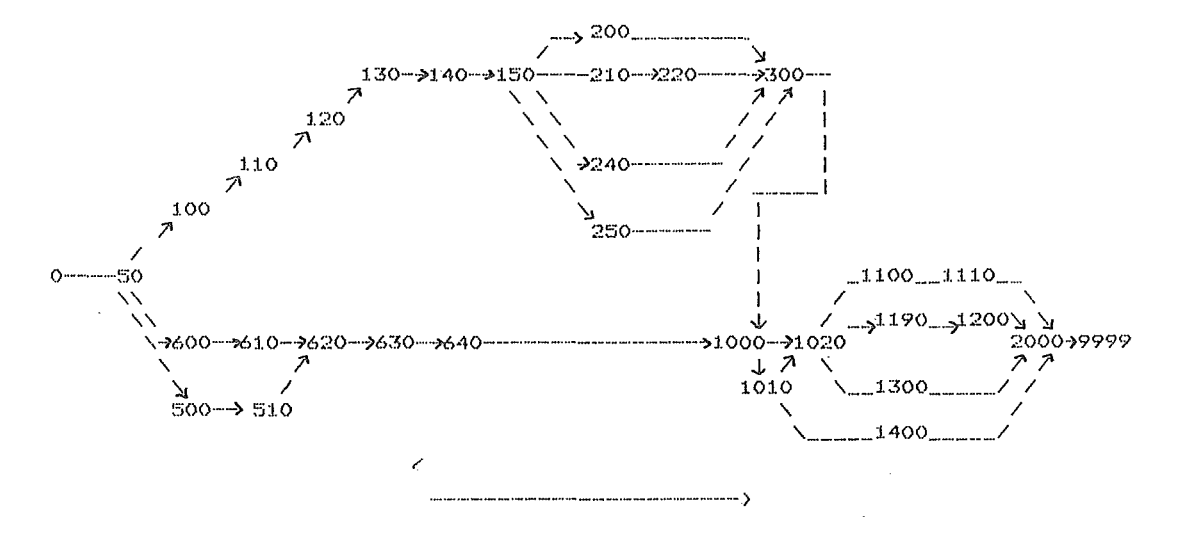

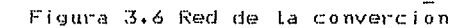

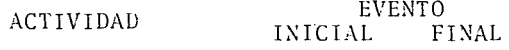

where  $\mathbf{r}^{\left(1\right)}$  and  $\mathbf{r}^{\left(2\right)}$  and  $\mathbf{r}^{\left(3\right)}$ 

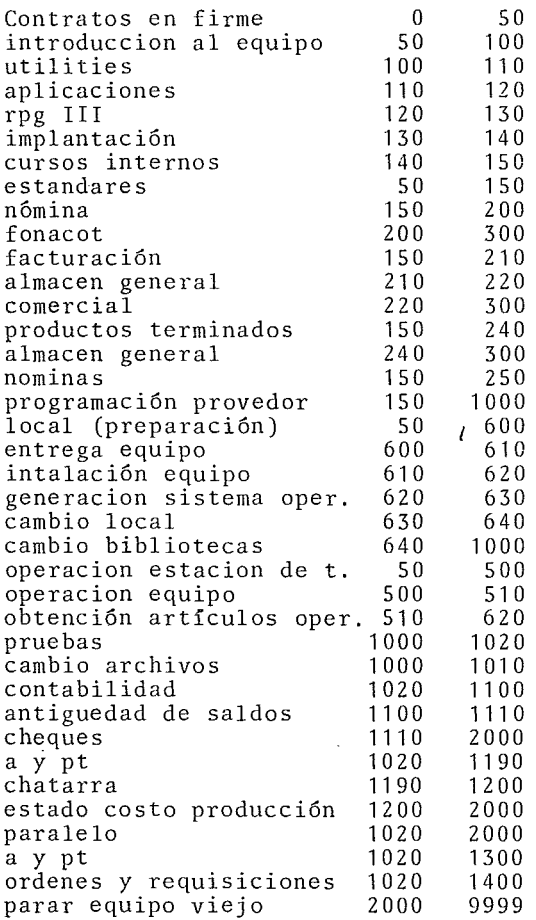

 $\mathcal{L}^{\text{max}}$ 

figura 3.6 red de la converción

 $\mathcal{L}(\mathcal{L})$  and  $\mathcal{L}(\mathcal{L})$ 

 $\label{eq:2.1} \frac{1}{\sqrt{2\pi}}\int_{0}^{\infty}\frac{1}{\sqrt{2\pi}}\left(\frac{1}{\sqrt{2\pi}}\right)^{2}d\mu\,d\mu\,d\mu\,.$ 

A las actividades se les estima su tiempo aproximado de duración en días y la fecha de inicio de la red. Las fechas de cada actividad se obtienen utilizando un paquete de ruta crítica.

Los resultados del paquete se muestran en el anexo 1.

3.9 PRESENTACION A LOS DIRECTORES

La presentación a los Directores se hace en base a los datos recolectados y analizados.

En el presente trabajo se les ha presentado a los Directivos la justificación financiera, la red de actividades y varias pláticas que muestran las ventajas del equipo elegido y los beneficios a la empresa.

La necesidad del cambio del equipo de cómputo es aceptado por todos los directores, no obstante los recursos destinados al equipo de cómputo son requeridos por cada director para su propia área.

Esto ha sucitado conflictos entre algunos directivos ya que sienten que existen mejores maneras de invertir esos recursos.

No obstante la posición del Consejo y del Director General ha sido de apoyo al proyecto de reemplazo del equipo de cómputo.

#### CONCLUSIONES

El cambio de un equipo de cómputo no es trivial, ya que es necesario considerar muchas alternativas. Los equipos propuestos, en general satisfacen las necesidades de la empresa y sus características a simple vista son similares. Esto requiere que el estudio profundice sobre cada caracteristica de los equipos y sobre todo que se ponderen *de* una manera adecuada.

La utilización de modelos matemáticos como las diferentes matrices utilizadas y posterionnente el método de la ruta ctítica permite tomar una decisión más racional. Es importante reconocer que la decisión final se basa en el juicio del encargado del áfea y de su equipo *de* trabajo, los cuales tienen ciertos valores, prejuicios, conocimientos, experiencias pasadas, cultura, etc., que los hace propensos a decidir por cierto equipo.

Los equipos sobre los que finalmente se tomó la decisión fueron el uno y el cinco. Esta preselección de estos dos equipos se debió a que comparados con los demás equipos - ofrecen mayores ventajas y se adaptan más a las necesidades de la empresa. Es importante notar que originalmente se firmaron los contratos para el equipo uno y que un día antes de que se venciera el plazo para poder cancelar el pedido sin incurrir en penalización, éste fue cancelado ya que los proveedores del equipo cinco hicieron un esfuerzo, bajando precios y dando mayores facilidades, como por ejemplo entrega del equipo en el momento que se requiriera. Una vez que se canceló el contrato del equipo uno se revisó el estudio y se realizaron los trámites para elaborar los contratos para el equipo cinco.

 $\cdot$ 

 $+ 1.1$ 

El convencer al grupo de directores costó trabajo ya que no todos estaban de acuerdo en invertir un recurso limitado co -· mo lo es el dinero, en la compra de una computadora, pensaban que esos recursos eran más necesarios para sus propias áreas. Por ejemplo, pensaban que era mejor comprar ciertas refacciones necesarias para la producción.

El director general del grupo evaluó diferentes alternativas y finalmente apoyó la adquisición del nuevo equipo de cómputo. El consejo también apoyo el cambio de equipo *ya* que consideraron que para que el grupo siga siendo competitivo, es necesario que disponga de información adecuada *y* en el momento oportuno, para adaptarse a las necesidades cambiarias del mercado.

La adquisición del nuevo equipo no es una medicina mágica para la solución de los problemas del grupo. Es solo una herramienta que si sabe utilizarse puede ser muy poderosa. El nuevo equipo de cómputo es interactivo, lo cual va a motivar resistencia al cambio ya que los usuarios y el personal de informática están acostumbrados a que los responsables de los procesos y de los datos es el área de informática. Con el nuevo sistema interactivo ahora los usuarios tendrán que involucrarse más activamente en sus propios sistemas.

Al aprobarse el proyecto, elegido el equipo y firmados los contratos, el proyecto se retrasó varias veces debido a las condiciones actuales del país. Por ejemplo, el equipo llegó tres meses después de la fecha prometida.

El haberse realizado un estudio profundo para analizar el cambio del equipo de cómputo permitió evaluar diferentes posibilidades *y* sobre todo estar más preparados para los cambios imprevistos que surgen en cualquier proyecto

 $1.2$ 

El procedimiento para el cambio de equipos de cómputo presentado en este trabajo puede ser utilizado como una herramienta que facilite y dé mayor información para una toma de decisiones más racional. Pero no hay que olvidar que lo principal es el juicio de los responsables del proyecto, quienes auxi liados por el presente modelo pueden disminuir la incertidumbre sobre la decisión.

\*\*\*\* CE CAPD PROCESSING \*\*\*\*

 $\sigma$ 

UC.  $D = \frac{1}{2}$ 

ANEXO 1. RESULTADOS DE LA RUTA CRITICA.

REGISTRO DE CONTROL

#### CAE PACKET DE LATA CAROS HAS BEEN ACCEPTED AS INPUT TO CPM

 $\sim 10$ 

 $\sim 100$  km s  $^{-1}$ 

 $\sim$ 

 $\sim 100$ 

#### SYNTAX EDIT PROCESSING COMPLETED

 $\sim$ 

 $15<sub>1</sub>$ 

cduudzapuddzucude1

REGISTRO PARA DEFINIR REPORTES DESEADOS

EN ESTE CASO:

 $\sim 10^{11}$ 

REPORTE DE ACTIVIDADES

 $\sim$ 

GRAFICA DE BARRAS

GRAFICA DE BARRAS ACTIVIDADES CRITICAS

# EDIT SURT PROCESSING COMPLETED TABLE SENERATION PROCESSING COMPLETED.

 $\mathcal{L}(\mathcal{L})$  and  $\mathcal{L}(\mathcal{L})$  . The set of  $\mathcal{L}(\mathcal{L})$ 

 $\mathcal{H}^{\mathcal{A}}_{\mathcal{A}}$  and  $\mathcal{H}^{\mathcal{A}}_{\mathcal{A}}$  and  $\mathcal{H}^{\mathcal{A}}_{\mathcal{A}}$ 

the control of the control of

and the company of **Contract Contract** 

and the control of the con-

MENSAJE INFORMATIVO

#### ONE PACKET OF EATA CAPDS HAS BEEN ACCEPTED AS INPUT TO CPM.

 $\sim 1000$  km s  $^{-1}$ 

ISYNTAX EDIT PROCESSING COMPLETED

 $\mathcal{L}^{\text{max}}_{\text{max}}$  , where  $\mathcal{L}^{\text{max}}_{\text{max}}$ 

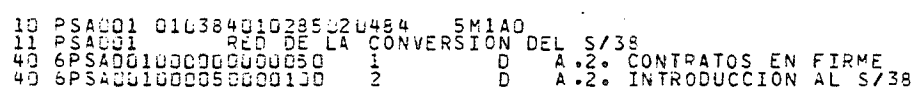

 $\sim 10^4$ 

and the state of the

DATOS DE ENTRADA

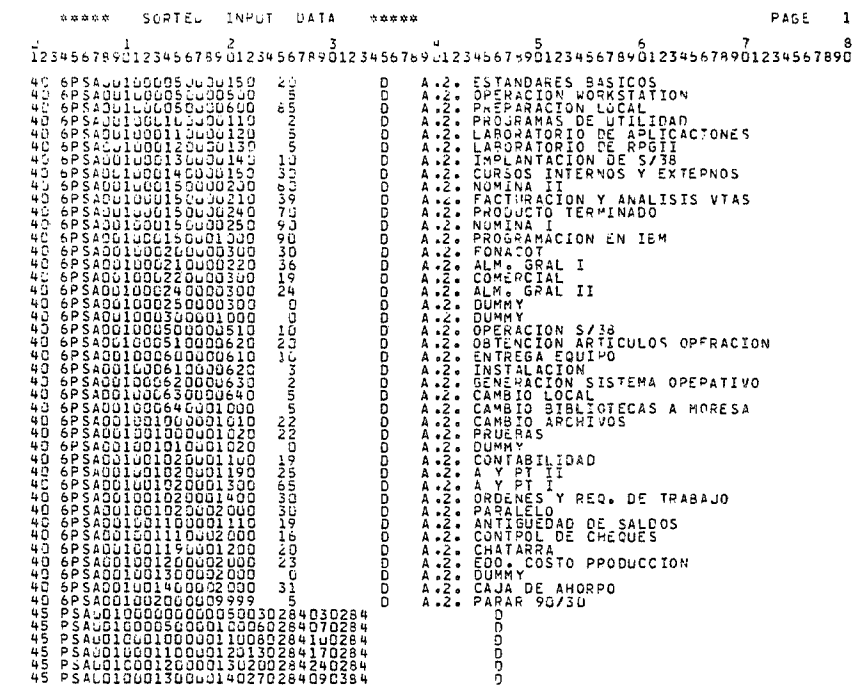

LOS REGISTROS 40 SIRVEN PARA DEFINIR ACTIVIDADES

LOS REGISTROS 45 SIRVEN PARA DEFINIR PORCENTAJES DE AVANZE

F#F\*TAL<br>\*#\*\*\*\*ING

 $\sim$ 

 $\sim 100$ 

 $\bar{\psi}$ 

EDIT SOPT PROCESSING COMPLETED TABLE GENERATION PROCESSING COMPLETED. TOP CLOGICAL PROCESSING COMPLETED. EARLIEST TIME PROCESSING COMPLETED. LATEST TIME PROCESSING COMPLETED.

 $\sim 100$ 

MENSAJE INFORMATIVO

and the second

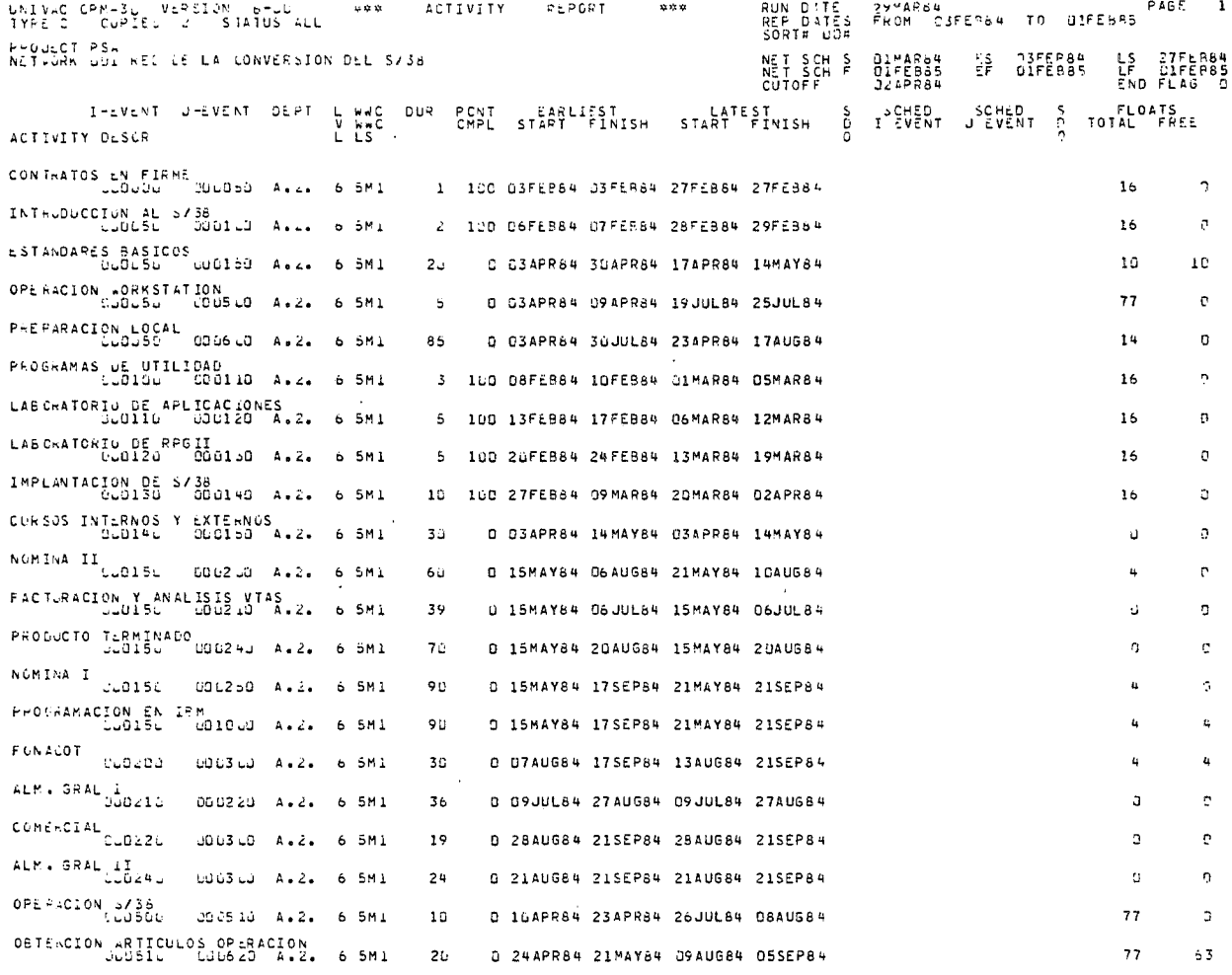

\*REPORTE DE ACTIVIDADES

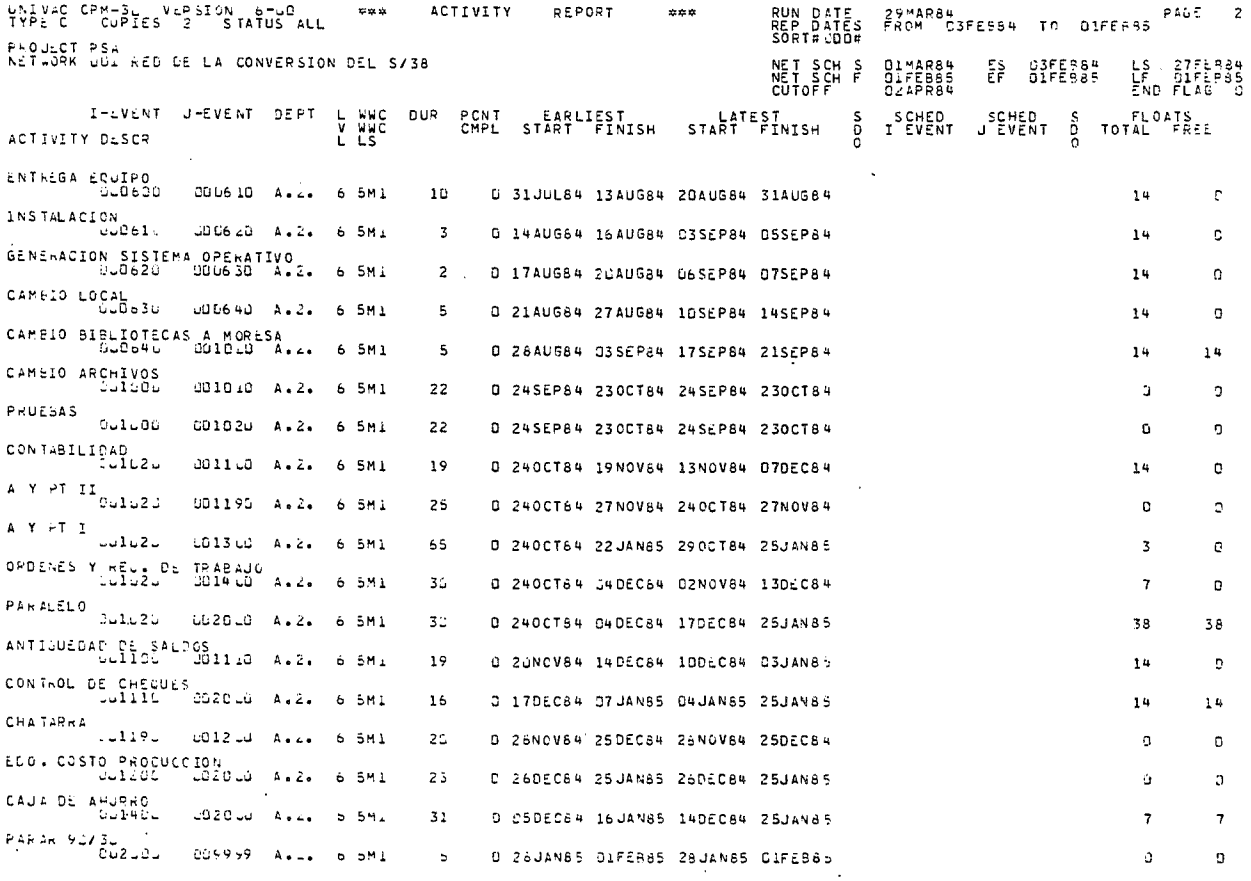

#### INDICA:

 $\bullet$ 

FECHAS DE INICIO Y TERMINACION DE CADA ACTIVIDAD (LA MAS TEMPRANA Y LA MAS TARDE) HOLGURAS (TOTAL Y LIBRE)

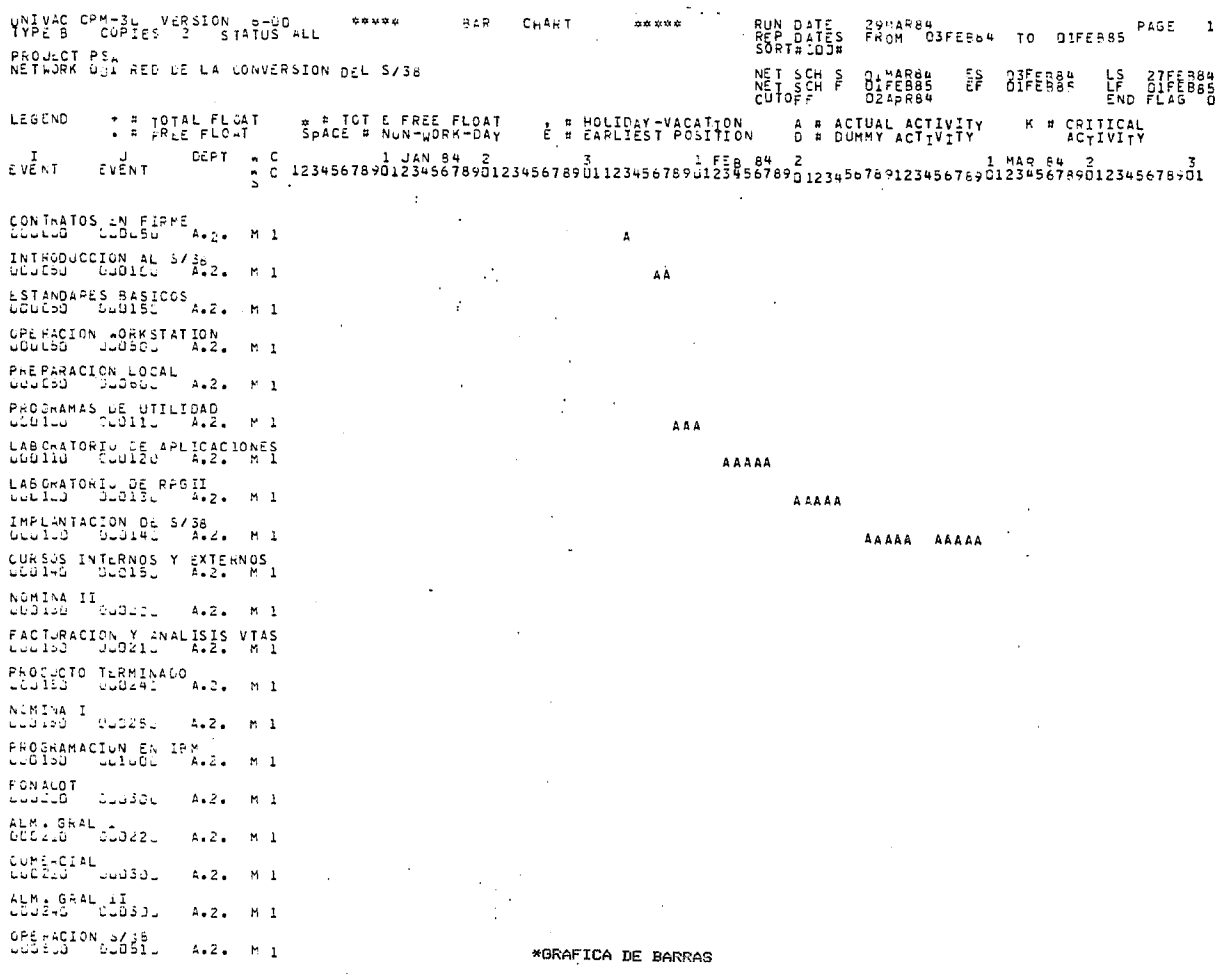

MUESTRA EN FORMA DE GRAFICA DE BARRAS TODAS LAS ACTIVIDADES

 $\mathcal{L}$ 

 $\sim 10^7$ 

 $\bar{\omega}$ 

 $\sim$ 

 $\sim$   $\sim$ 

 $\sim$ 

 $\sim$ 

 $\cdot$ 

 $\sim 10^{-1}$ 

RUN DATE - 29MAR84<br>REP DATES FROM - 03FER64 - TO - 01FEBR5 - PAGE - 2<br>SORT#100# LAIVAC CPM-3L VERSION 6-UD - ##### - BAR CHART<br>TYPE B COPIES 2 STATUS ALL \*\*\*\*\* PROJECT PSA<br>NET-GRK COLLRED DE LA CONVERSION DEL S/38 NET SCH S<br>NET SCH F<br>CUTOFF OIMARS4<br>OIFEB85<br>O2APR84 - ES<br>EF OSFER84 LS 27FER84<br>OIFER85 LF OIFER85 LESERO + FITOTAL FLOAT = # TOT & FREE FLOAT , # HOLIDAY-VACATION . A # ACTUAL ACTIVITY<br>E # EARLIEST POSITION . D # DUMMY ACTIVITY K # CRITICAL 02 PT N C 1 JAN 84 2<br>اس C 12345678901234567890123456789012345678901234567890123456789012345678901234567890123456789012345678901  $E$   $\mu$   $E$   $\lambda$  T EVÊNT - 1 OBTENCION ARTICULOS OPERACION ENTRESA EQUIPO [Outli Judol: A.7. M.1 INSTALACIÓN<br>606410 65062, A.2. M.1 SENERACION SISTEMA OPERATIVO  $\mathcal{L}$ CAMBIO LOCAL<br>DUC63J - DUJ646 - A.2. M 1 CAMPIO BIBLIOTLCAS A MORESA GULE40 [GUILDL A.2. M I CAMELO ARCHIVOS A.2. M 1 PRUISAS<br>LUITUO IUIUZU A.2. MI CONTABILIDAD  $LULZD^T-UL1DL = A_1\pi_1 + 1$ A Y PT II<br>LUILLO - LUIISE - 4.2. M I A Y 2T I<br>CCILCO - UG130C - A.Z. M.I. OPDERES Y REG. DE TRABAJO<br>ULILLU - CU140U - A.2. M.1 **PARALELO** 101225 132.03 A.2. M.1 ANTIBUEDAD DE SALOGS<br>BUILLO CUIILO APRIL MIT CONTROL DE CREGUES<br>CUITION (22000) A.2. M I  $\lambda$ CHATARA LUI190 tubel, A.2. M 1 EDO - COSTO PHODUCCION . M 1 CAUS DE AHUPRO<br>LUIRED - JUZEDE - Augustin I PARAK 9075.<br>LC2010 - 119999 - A.2. M 1

 $\mathbf{r}$ 

 $\sim 100$  km s  $^{-1}$ 

UNIVAC CPM-30 VERSION 6-30 \*\*\*\*\*\* RUN DATE - 29MAR84<br>REP DATES FROM DIFER64 TO DIFEB85.<br>SORTWOOM BAR CHART \*\*\*\*\* PEOJECT PSA<br>NETWORK QUI RED DE LA CONVERSION DEL S738 NET SCH S DIMARB4<br>NET SCH F DIFEBB5<br>CUTOFF DZAPR84 ES. C3FER84<br>O1FER85 LS 27FEB84<br>LF 01FEB85<br>END FLAS LEGEND **TE ISIAL FLOAT** ≄ # TOT € FREE FLOAT<br>SPACE # NON-WORK-DAY *L* **E** POLIDAY-VACATION A # ACTUAL ACTIVITY K # CRITICAL<br>ACTIVITY DEPT C 法国豪国王 EVENT  $\mathcal{L}^{\text{max}}_{\text{max}}$  , where  $\mathcal{L}^{\text{max}}_{\text{max}}$ **College** CONTRATOS EN FIRME<br>COULCO (100050 A.2. M.1) INTRODUCCIUN AL 5738 **Contractor** LULLED [UDIC] (A.2. M 1  $\sim 10^7$  $\sigma_{\rm{max}}$ ESTANDARES BASICOS CópucG TLOISE A.2. M 1 EEEE EEEEE EEEEE EEEEE E\*\*\*\* \*\*\*\*\* \* OPERACION WORKSTATION<br>ULULSJ SJOSOL (A.Z. M.) PREFARACION LOCAL PROCRAMAS DE UTILIDAD<br>Cluicu - Duoilu - All. - M.1  $\sim$ LAB CRATORIO LE APLICACIONES<br>CCOILD - COI2U - A.2. M I  $\mathcal{F}^{\text{in}}(\mathcal{F})$  , we can define LA6CHATORIU DE RESII<br>UUDILU - DUDICU - A.2. K.1 IMPLANTACION DE 5738<br>Gobier - Coulté A.2. M.1 CURSUS INTERNOS Y EXTERNOS<br>Cou1-1 000150 A.2. M 1 KKKK KKKKK KKKKK KKKKK KKKKK KKKKK K NOMINA II<br>Libolid (Sicilio A.2. W.1) ECCE ECCEE CLIER ECCEE CEREE ECCEE CREEC FACTURACION Y ANALISIS VIAS KKKK K-KKK KKKKK KKKKK KKKKK KKKKK KKKKK PRODUCTOMTERMINACO<br>USSIBO GUDUAN A.2. M.1 KKKK KFKKK KKKKK KKKKK KKKKK KKKKK KKKKK NOMINA I<br>LOGICO - DUCESI - ALGENTI EEEE SLEEE ELEEE EEEEE EEEEE EEEEE EEEEE PROCRAMACION EN 15W<br>Oldibu Coloci (424 M.1) EFFE EEEEE EEEE EEEEE EEEEE EEEEE EEEEE  $\sim$ FON ALOT  $\mathcal{O}(\log n)$  and  $\mathcal{O}(\log n)$ bua2lă supeau  $A_2$   $\geq$   $R_1$   $R_2$ ALM - GAAL -1<br>LOL210 - CLD22L  $A_1, B_2, \ldots, B_n, 1$ COMERCIAL<br>LLU220 LLU30.  $A = 2 - N$  1  $\sim$  $\sim$  $\mathcal{P}^{\text{in}}_{\text{max}}$ ALM: GRAL II<br>Cuba+u nubab.  $A_2, \tilde{A}_3, \ldots, M_n$ OPERAGION S/38  $A = 2 - 1 - 1$ EZEE EFFEE ZAANN HANNA ANNAN ANNAN ANNAN ANNAN ANNAN

 $\mathcal{A}$ 

 $\sim$ 

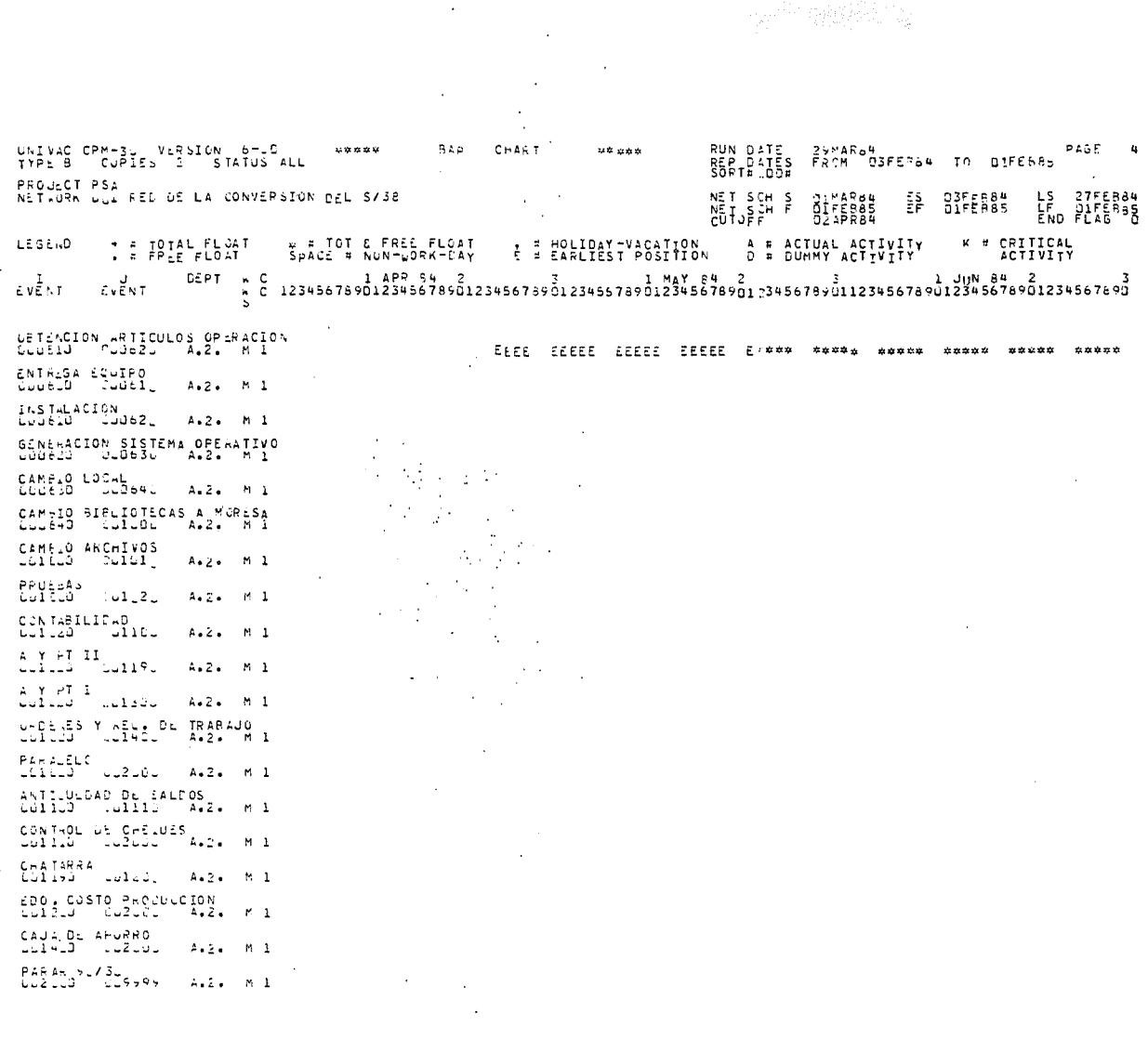

 $\bar{\omega}$ 

 $\sim 10^{11}$  m  $^{-1}$ 

 $\langle \cdot \rangle_{\rm s}$  $\sim 10^7$   $\mathcal{L}_{\mathcal{A}}$ 

 $\bar{\alpha}$  $\sim$ 

RUN DATE 29MAR84<br>REP DATES FROM OSFEB84 TO DIFEB85<br>SORT#LOOB WAY'S CPM-34 VERSION 6-90 ALL  $8888888$ BAR CHART \*\*\*\*\*  $\mathbf{r}$ PAOULCT ASA NETWORK USI HER DE LA CONVERSION DEL S/38  $0355884$ LS 27FEF84<br>END FLAG NET SCH S<br>NET SCH F  $\begin{array}{c}\n 31 \text{ M4RB91} \\
32 \text{ ABR94}\n \end{array}$ 뜛 K # CRITICAL E # HOLIDAY-VACATION A # ACTUAL ACTIVITY + = TOTAL\_FL\_AT = = TOT & FREE FLOAT<br>↓ = FREE FLOAT SPACE = NON-WORK-CAY LESEND DEPT NC - T EVENT. **EVENT** CONTRATOS EN FIRME<br>Líocio (Puolsu – A.2. M.1) INTRUDUCCION AL S/38  $\Delta$ UUULSU | SUU160 | A.2. N 1  $\sim$ ESTANDARES BASICOS<br>Lubill (Cudisul A.2. M.1)  $\sim 100$  $\mathcal{L}_{\mathcal{A}}$  , where  $\mathcal{L}_{\mathcal{A}}$  and  $\mathcal{L}_{\mathcal{A}}$  are  $\mathcal{L}_{\mathcal{A}}$  $\sim 10^7$  $\mathcal{L}(\mathcal{L}^{\mathcal{L}})$  and  $\mathcal{L}^{\mathcal{L}}$  are the set of  $\mathcal{L}^{\mathcal{L}}$ OPEFLOION WORKSTATION ULLISD (2008) A.2. M 1 +P+++ T++++ +++++ . ++++ PHEFARACION LOCAL UUULUJ TOUDDUI A.2. M 1 EEEE LEMEE EEEEE EEEE E++++ +++++ +++++ PROCRAMAS JE UTILIDAD ULU1LS [UUE111] A.2. M 1  $\langle\sigma_{\rm{a}}\rangle=0.5$ LAB WATORIC DE APLICACIONES<br>Ludiso (2012) - A.2. M.1 **Service** LAB GRATORIC DE PROII (2011) الأراد والمراري  $\mathcal{F}_{\rm eff}$ IMPLANTACION DE 5/38<br>GOJIEJ - 200140 - A.Z. M'1  $\sim$ CURSUS INTERNOS Y EXTERNUS"<br>Cubi-d - DUOISL - A.2. M.1 NOMESA II UGUISU MUJUZUL - A.2. M I SEEED LELEE EEEER EEEE EEEER E++++ EACTURACION IN ALISIS VIAS KARRE PRODUCTO TURNINADO LOLISO DJOZ4C A.2. M.1 KRAKK KRKKK KRKKK KRKKK KKKKK KRKKK KRKKK K PROGRAMACION EN 17 :w<br>"A.2. H 1 ceese délec (clele<sup>)</sup> ecebb ceebb lecce core clebb blebb ceebb cebbc bbrbb cmmmm 医细胞瘤  $\sim$  $FONLCOT$ uudelä juesul  $A_1 \nleq 1$   $A_1$ EEEE FEEEE EEEEE ELEEE GEEEE EEEEE E\*\*\*\* ti kola  $\sim$ ALM. GRAL I<br>LCO213 - 200221 ' KRKRR KARRK KRKRK RARKK KRKRK RARKK KRKRK K  $4.2.5 \times 1$ **Contract** COMERCIAL<br>COUZED CLOSOL KEKK KRKEK KRKKE KRKKK  $A_2 2 - 12$  $\sim$ - 3  $\sim 10$ ALM. GRAL II teen en p -KKK KKKKK KKKKK KKKKK KKKKK udde-d duğiti Ave. Mu **All College Contractor** OPERACION S/SB<br>USUSCO TUGEI, Avev Mil Prese verka spääkk verke verke kar

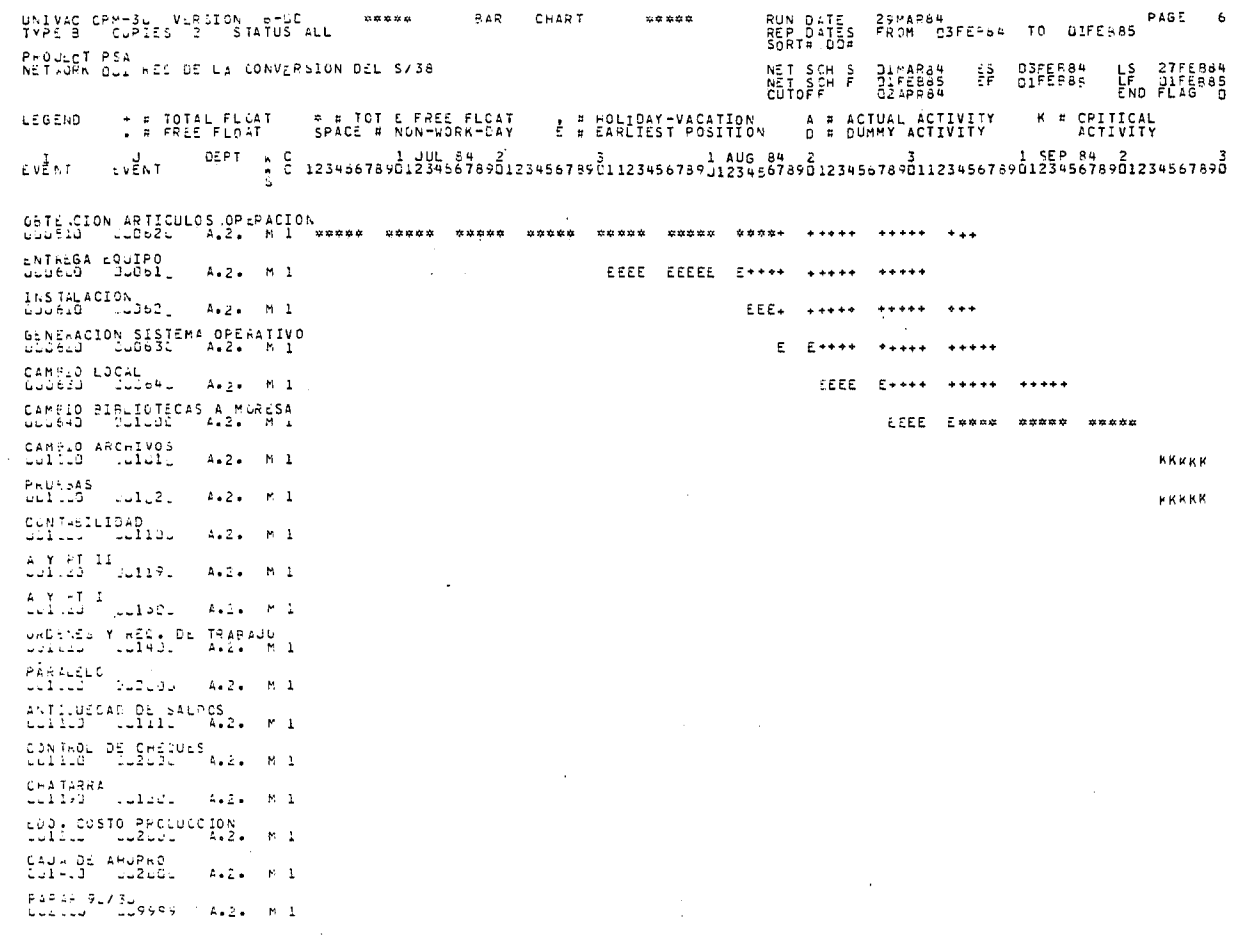

 $\sim$ 

 $88888$ 

 $\ddot{\phantom{a}}$ 

BAR CHART

 $\sim$ 

 $\sim$   $\sim$ 

**nassa** 

 $\begin{array}{cccc} \mathtt{UNIVAG} & \mathtt{CPM-3u} & \mathtt{V\&R} \mathtt{SION} & \mathtt{e\text{-bC}} \\ \mathtt{IVP} \mathtt{S} & \mathtt{3} & \mathtt{C\cup P \, \mathtt{IES}} & \mathtt{2} & \mathtt{S} \mathtt{IATUS} \mathtt{ALL} \end{array}$ 

 $\hat{\mathcal{A}}$ 

PAGE 6

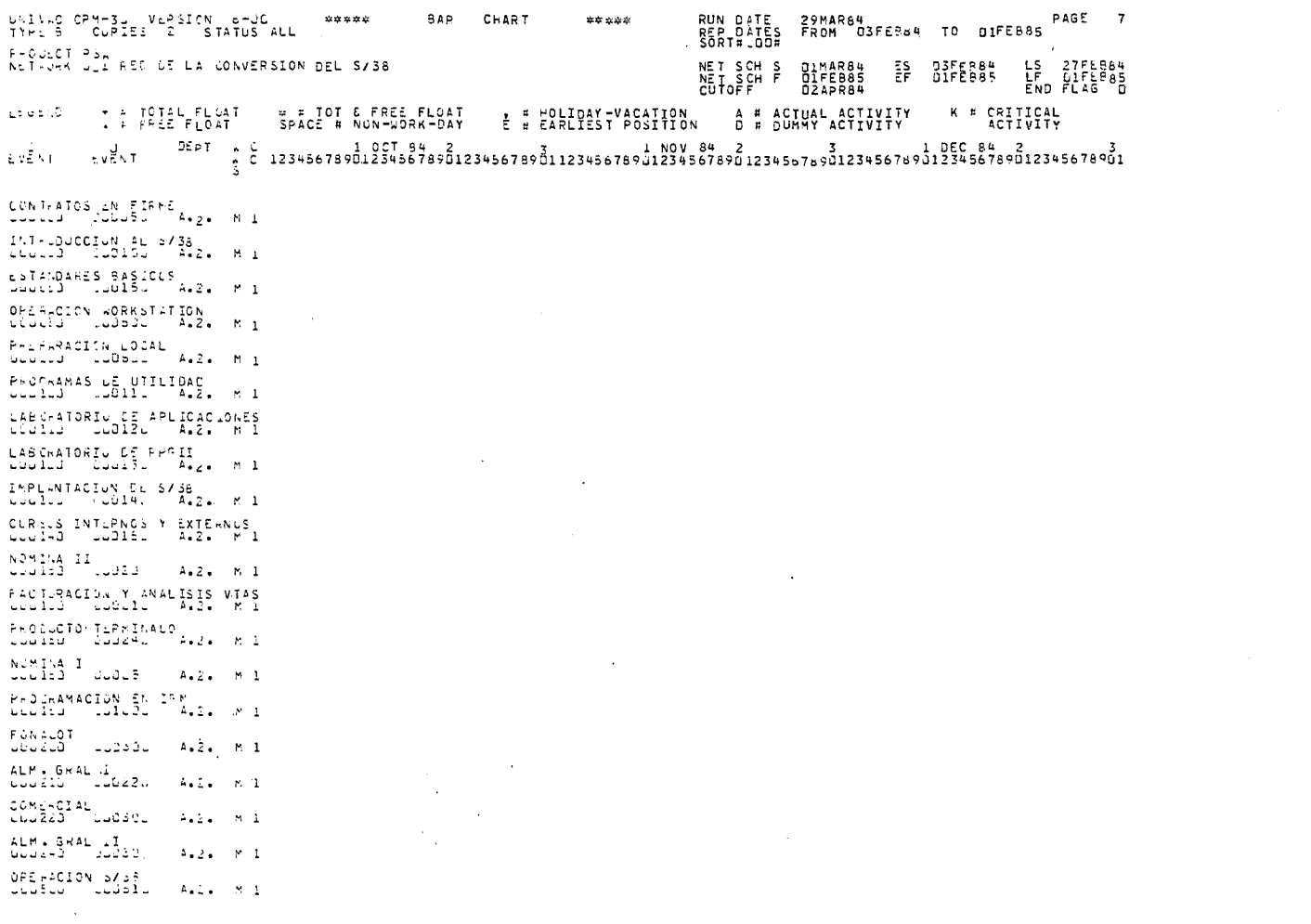

 $\label{eq:2.1} \mathcal{L}(\mathcal{L}^{\text{max}}_{\text{max}}(\mathcal{L}^{\text{max}}_{\text{max}}))$ 

 $\mathcal{L}_{\text{max}}$  , where  $\mathcal{L}_{\text{max}}$ 

 $\bar{z}$ 

 $\mathcal{L}^{\text{max}}$ PA PA<br>FROM OSFEF64 TO OIFEB85 UNIVAC CPM-30 VERSION 5-10<br>TYPE B CUPIES 2 STATUS ALL **BAR CHART** RUN DATE PAGE 8 \*\*\*\*\* **OR WORK** הווים הקולקה.<br>הוצאה PROJECT PSA NETWORK DAL HED DE LA CONVERSION DEL S/38 ES GJFFRON LS 27FERON<br>EF DIFEROS LF DIFEROS<br>END FLAG D NET SCH S<br>NET SCH F Birenas<br>Birenas **Controller TE TOTAL FLOAT** ⊭ = TOT € FREE FLOAT<br>SPACE # NON-WORK-DAY E E POLIDAY-VACATION A A ACTUAL ACTIVITY LEGEND W # CRITICAL<br>ACTIVITY LVÊNT.  $Fv^{\frac{M}{2}}N$  T  $\sim$   $\sim$ OFTENCION ARTICULOS OPERACION  $\sim$ ENIREGA EQUIPO<br>ULLEJO - IJOBIL - A.2. M.L  $\sim$ INSTALACION Dudelu Luca, A.2. M.1 GENERACION SISTEMA OPERATIVO<br>ULUSLO (LUSIL A.2. M.1) **Contractor** CAMELO LOCAL LGLEED TECS64. A.2. M.1 CAMELO PIRLIGTLCAS A MERESA CUURRU | FUIDUC | ALL. | M'I LAMPLO ARCHIVOL CUILLO IUILII A.2. M 1 KKKKK KKKKK KKKKK KK  $\sim$ PALE-AS<br>Clico Colo2, A.2. M.I KKKKK KKKKK KKKKK KK CONTABILITAD CONCOCTTOGLES. A.2. M.1 EEE EEEEE EEEEE EEEEE E++++ +++++ +++++ A Y PT TT Tuislui <sup>co</sup>luire. KKK KKKKK KKKKK KKKKK KKKKK KK  $4.2. 81$ A Y PT 1 Doilly Tulisic (Ava. M.1) EEE EEEEE EEEEE EEEEE EEEEE EEEEE EEEEE ZEEEE FEEEE EEEEE E U.C.NES Y REL. DE TRABAJO  $\cdot$  CEE EREEE EEEEE EREEE EEEEE EREEE EE+++ ++++ CUILLO (UIRIL) A.2. M 1  $\mathcal{L}$  $\sim$ **PARALELO**  $\sim$ iClític (12182 – 4.2. – M.1) ELE EEZEE EEEEE EEEEE EEEEE EEEEE EE\*\*\* \*\*\*\*\* \*\*\*\*\* \*\*\*\*\* \* ANTIUMERAD DE SALFOS<br>CUITEU - CUITE - A+2. M I ESEE EEEEE EEEEE EEEEE +++++ +++++ +  $\sim 100$  $\sim$ CONTROL DE CHÉQUES<br>COLINE - CORONAL A.2. M.1  $\sim$ FEEEE FFEEE E LHAJARRA<br>LL1193 Culzú, A.2. M.1 KKK KKKKK KKKKK KKKKK KK EDO - COSTO PRODUCCION<br>LLIELD - CL2LOL - A-2. M 1 **The Community Community Community Report** LAUA DE AHURRO LulyLJ CUZUDL A.2. MIL EEF EEEEE EEEEE" EEEEE E  $12 - 48 - 9 - 73$ CLETTE TIPSSS A.Z. MI

UNIVED CPM-3L VERSION 6-UD<br>(YP: 5 CUPIES 2 STATUS ALL RUN DATE - 29MAR64<br>REP DATES FROM D3FER64 TO D1FEB85 PAGE - 9<br>SORT#LUG# \*\*\*\*\* BAR CHART **Simple Monte All Street** PROCECT PSA<br>ALTUGA LIL REL DE LA CONVERSION DEL S/36 ES DIFERBLE LS 27FLP84 NET SCH S<br>NET SCH F OIMAR84<br>CIFEB85 LEGEN THE TOTEL FLOAT A HITOT C FREE FLOAT A HOLIDAY-VACATION A HACTUAL ACTIVITY K P CRITICAL CONTRATOS EN FIRME<br>COLOILO - LOUSO - A.2. M.1  $\sim 10$ int-Juccion au 5738<br>Occupat - Judius - A.Z. - Mil LSTANDAPLS BASICUS<br>Lectro (LOIS, A.2. M.1) CREARCION WORKSTATION CGOLLO 1.00601 A.2. M 1 PHEPARACION LOCAL A.Z. M.1 FROUGAMAS JE UTILIDAD<br>Coolou - Judili - Alal - N 1 LASCARTONIU DE APLICACIONES LASCHATORIU DE FROII<br>Ludicul Dudisc - A.2. M.1 IMPLANTACION DE 2/38<br>Libloi (1014) - A.2. K.1  $\sim$ **Contract**  $\begin{array}{cccccccccc} \texttt{CUR} & \texttt{CS} & \texttt{IVTERNOS} & \texttt{Y} & \texttt{EXTE+NOS} \\ \texttt{CCu1+2} & \texttt{C.uU15C} & \texttt{A.2+} & \texttt{P} & \texttt{1} \end{array}$ NOMINA II<br>Liulod - Judado - A.C. - Mri FACTURACION Y INALISIS VIAS  $\sim$ ARQEUZIO TERMINALO<br>|Class="Cuba4s"| A.2. | N.1  $\frac{1}{2}$  ,  $\frac{1}{2}$  ,  $\frac{1}{2}$  ,  $\frac{1}{2}$  ,  $\frac{1}{2}$  ,  $\frac{1}{2}$  ,  $\frac{1}{2}$  ,  $\frac{1}{2}$  ,  $\frac{1}{2}$  ,  $\frac{1}{2}$  ,  $\frac{1}{2}$  ,  $\frac{1}{2}$  ,  $\frac{1}{2}$  ,  $\frac{1}{2}$  ,  $\frac{1}{2}$ PROCHAMACIÓN EN IRA<br>Cuglió (Coloud) Ave. Mil  $\mathcal{M}^{\mathcal{G}}_{\mathcal{G}}$  . FONALOT<br>Gobolo Goðsum A.2. Mil ALM.SnAL<br>Dougli CoCu2l A.g. M.1 uöme-Cial<br>Ubulud uubidu a.2. m.1 ALM, GRAL LI<br>USSCHU (COSS) – A.Z. M.I. OPERACION UZBA<br>CUOSLO - GUOSIC - A.2. Pri  $\sim 10$ 

 $\sim$ 

 $\mathcal{L}_{\text{max}}$  and  $\mathcal{L}_{\text{max}}$  and  $\mathcal{L}_{\text{max}}$  $\sim 10^7$ 

UNIVAC CRM-SU VERSION 6-UD<br>TYPE B CUPIES C STATUS ALL RUN DATE - 29MAR34<br>REP DATES - FROM - 03FER84 - TO - 01FE655<br>SORT# - 00# \*\*\*\*\* BAR CHART PAGE 10 -----PROULCT PS.<br>WETWORK U. I REC DE LA CONVERSION DEL S/38 NET SCH S<br>NET SCH F<br>CUTOFF Ol<sup>wars4</sup><br>Olfebas<br>Ozapra4 -E\$ O3FER64<br>O1FER85 LS 27FER84<br>LF 01FER85<br>END FLAG D + » TOTAL FLUAT = » + TOT & FREE FLOAT<br>• » PPLE FLOAT = SPACE = NON-WORK-DAY  $1.56$  in  $0.1$ L # HOLIDAY-VACATION A # ACTUAL ACTIVITY<br>D # DUMMY ACTIVITY K # CRITICAL<br>ACTIVITY 1 JAN 85 2 1 JAN 85 2 1 FFB 85 2 1 JAN 85 2 1 JAN 85 2 1 JAN 85 2 1 JAN 85 2 1 JAN 85 2 1 JAN 85 2 1 JAN 85 2 1 JAN 85 2 1 JAN 85 2 1 JAN 85 2 1 JAN 85 2 1 JAN 85 2 1 JAN 85 2 1 JAN 85 2 1 JAN 85 2 1 JAN 85 2 1 JAN 85 2 1 il<br>c∖Êni £v∑NT CETEGOION ARTICULOS OPERACION CNT/15A EQUIPO  $\sim 100$  $4.2.6 \times 1$ INSTRUACION CLUSEL WOODEL A.2. K.1 GENEFACION SISTEMA OPERATIVO  $\sim 10$ CAMELO LOCAL GOLESS CODEN: ALZ. M.1 CAMPLO BIBLIOTECAS A MORESA Caused TIGICOLT - CAMELO ARCHIVOS CONCO "WILLED" A.2. M 1 P-LESAS  $1001111$   $101021$   $4.21$   $M1$ CONTESILIDED<br>COLOGI CULTOL A.I. M.I.  $\sim 10$ A Y HT II<br>Lelezo (Siligi - A.2. M i  $A$   $Y$   $Y$   $Y$ <u>Duited Julius (A.1. M.1 Expr. pref. prefe. prysy</u> CROSKES Y HECH DE TRABAJO<br>COINCI - CIADE - ALEA - MII tuliu (jājul A.L. M.) wwwa wawa wwwa agama ANTIJUEDAD DE SALDOS<br>GOIILO - LOIIIL - ARA - N'I +++  $\sim$ CHATLERA ... lumajinsa<br>Luligu Culau, A.l. m.l EDO COSTO PROLUCCIÓN<br>Július - Jučícu II Aria - M. 1 Amhr Annan Krana Annan  $\mathcal{L}(\mathcal{L})$  and  $\mathcal{L}(\mathcal{L})$  .  $\mathbb{R}^2$  and  $\mathbb{R}^2$ CAUA DE AHUNHO<br>CAUA DE AHUNHO : A.2. M 1 CÉEE (EELEL (EEEW\* \*\*\*\*\* PARAF 91/30<br>Coardo (1999) - 424 - M.1 **NKKKK**  $\sim 10^{-1}$ 

LAINEO CPY-EL NERSICA (E-LO) | CAR ORITICAL ACTIVITY PAR ORART ARA)<br>TYPE J | CUPIEL | 1 | STATUS ALL RUN DATE - 29MAR84<br>REP DATES FROM D3FER64 TO OIFER85 - PAGE - 1<br>SORTHILDE frought for<br>Notedek of Rich Call Calconversion of Lisyas NET SCH S<br>NET SCH F<br>CUTOFF OIMAR8#<br>OIMAR8#<br>OIMAR8# ia 93FEPar<br>.f 91FEPar LS 27FL984<br>LF JIFL985<br>END FLAG THE REPORT OF STATE PROPERTY OF THE PROPERTY OF THE PART OF THE PROPERTY OF THE PART OF THE PART OF THE PART O<br>THE PART OF THE PART OF THE PART OF THE PART OF THE PART OF THE PART OF THE PART OF THE PART OF THE PART OF TH E E HOLIDAY-VACATION A F ACTUAL ACTIVITY  $K = \begin{matrix} R & I & I & C & A \\ AC & I & U & I & I \end{matrix}$ **Linda** and У., 06.47 A C 1 JAN 34 2 3 3 1 2345678901123456789012345678901234567890123456789012345678901<br>A C 12345678901234557890123456789012345678901234567890123456789012345678901  $\pm$  yr NT.  $\sim$   $\sim$  5  $\times$  1. LORSUS INTEPARED Y EXTERNOS FACTURACION Y ANALISIS VIAS soulid Soull A.2. Mi FROUNCTO TERMINADO<br>| Liudoj | Liudoj | A.2. (m. 1 ALM. SRAL 2<br>Ululii - Jude2C - A.L. - N.1 COMERCIAL  $\mathcal{L} \cup \mathcal{L} \cup \widetilde{\mathcal{L}} = \mathcal{L} \cup \mathcal{L} \cup \mathcal{L} \qquad \text{if } \mathcal{L} \in \mathcal{M} \setminus \mathcal{M} \subset \mathcal{M} \cup \mathcal{M} \cup \mathcal{M} \cup \mathcal{M} \cup \mathcal{M} \cup \mathcal{M} \cup \mathcal{M} \cup \mathcal{M} \cup \mathcal{M} \cup \mathcal{M} \cup \mathcal{M} \cup \mathcal{M} \cup \mathcal{M} \cup \mathcal{M} \cup \mathcal{M} \cup \mathcal{M} \cup \mathcal{M} \cup \math$ HLB: BRALLII<br>COUZ-D'OUCELL - A.2. M.1  $\sim 10^{10}$  eV CAMPLO ARCHIVOS  $A_1, B_2, \ldots, M_n, L$ PAUF-AS<br>Lollod Ull2, A.2. M.11 OUNCES TO LOT AND AND MIT CHATLERA DUITS STED ALC: NIL 1995 B LOO LOUSTO PROVUCCION | N.1 tikin 95700<br>Colto: Toyse All, Mil

\*GRAFICA DE BARRAS CRITICA

MUESTRA SOLO LAS ACTIVIDADES CRITICAS

 $\sim$ 

RUN DATE - 29MAR84<br>REP DATES FROM - 03FE¤64 - TO - 01FEB85<br>SORT#LQD# LLIVE CPH-3L VERSION 6-10 = ### CRITICAL ACTIVITY BAR CHART ### **PAGE 2** PROJECT PSA<br>NÉTRONA LÚI RED DE LA CONVERSION DEL SZ38 Olmars4<br>ClFEB65<br>OZAPR84 ES OJFERAN LS 27FERAN<br>EF Ülferas LF Olferas<br>End Flis J NET SCH S<br>NET SCH F<br>CHTOFF LEGEND + # TOTAL FLUAT = # FOT & FREE FLUAT , # HOLIDAY-VACATION A # ACTUAL ACTIVITY<br>E # EARLIEST POSITION D # DUMMY ACTIVITY **K # CRITICAL**  $-1$ **SVENT** ÜJRSJS INTERNOS Y EXTERNOS<br>⊌OÙI⊣J - UJDISJ - A⊿2. H I - KKKK - KKKKK - KKKKK - KKKKK - KKKKK - K FACTURACIÓN Y ANALISIS VIAS LEGISSO SEGRITO A.2. MI KKKK KRKKK KKKKK KKKKK KKKKK KKKKK KKKKK PRODUCTO TURMINADO<br>UGGIDO - CUQUAL - A.2. M.1  $\begin{array}{lll} \multicolumn{3}{l}{{\small\textsf{ALM}}}\bullet \begin{array}{lll} \multicolumn{3}{l}{\small\textsf{S}}\circ \textsf{AL} & 1 & \multicolumn{3}{l}{\small\textsf{A}}\bullet \textsf{Z}\bullet \end{array} & \multicolumn{3}{l}{\small\textsf{ALM}}\bullet \begin{array}{lll} \multicolumn{3}{l}{\small\textsf{A}}\bullet \textsf{Z}\bullet \end{array} & \multicolumn{3}{l}{\small\textsf{M}}\bullet \textsf{I} \end{array}$ **College**  $\sim 100$ COME CIAL 000216 (0033) A.2. M 1 ALM: GRAL II<br>LOUZAD - UUDBCL  $A = 2A$   $M = 1$ CAMBLO ARCHIVOS CUILLO MOUIDIO  $A_2Z_2 = N_1Z_2$ PRUELAS LLILLS DU1U2. A.Z. M.I.  $\begin{array}{lll} \mathbb{A} & \mathbb{Y} & \mathbb{H} & \mathbb{II} \\ \mathbb{L} & \mathbb{L} & \mathbb{I} & \mathbb{I} & \mathbb{I} \end{array} \quad \mathbb{A}_\bullet \mathbb{A} \quad \mathbb{A} \quad \mathbb{A} \quad \mathbb{A} \quad \mathbb{A}$ CHAIWRKA<br>LullyD (Ul2Ju A.2. M.1) LEO, COSTO PRODUCCION (2012) FARAN 92/30<br>Cizild (19999 - A.Z. M.)

 $\sim$ 

**Contractor** 

RUN DATE - 29MAR64<br>PEP DATES - FROM - D3FER54 - TO - 01FE885<br>SORT# 1005 things cames. Virilent et 2 : And Chillest Activity has chart away PAGE 3 TROUGET ASH.<br>Network bot red th ha conversion ast skips. NET SCH S DIWARBH – ES OSFERBAL LS ZTFERBB<br>NET SCH F DIFERBS – F DIFERBS – E DIFERBS<br>CHIDFF – DIAPPSB – F DIFERBS – END FLAG D LEGEND – A TOTAL FLOAT – A TOT E FREE FLOAT – A HULIDAY-VACATION – A ACTUAL ACTIVITY – K RITICAL<br>LEGEND – A FREE FLOAT – SPACE A NON-WORK-DAY – A LAPLIEST POSITION – O B DUMMY ACTIVITY – ACTIVITY ل [1101-15 C 123456789012345678901234567890123456789012345678901234567890123456789012345678901234567<br>^ C 1234567890123456789012345678901234567890123456789012345678901234567890123456789012345678901234567890  $\mathbf{I}$ 玉紫色松平。 CURSUS INTERNOS Y EXTERNOS<br>Gogles Cubiel (A.C. M.1) FACTURACION Y ANALISIS VIAS<br>CLOISD COURTS A.R. M.I. KKKKK PRODUCTO TERMINADO<br>COUISI (2004) A.2. M.1 KKKAK NKKKK KKKKK K<sub>KKKK</sub> KKKKK KKKKK KKKKK K COMERCIAL<br>UUUZID CUUSQU A.G. M.1 KKKK KKKKK KXKKX XXKKK ALM. SRAL II<br>Luliya (1822) - A.2. M 1  $\sim 10$ FKKK KKKKK KKKKK KKKKK KKKKK CAMELO ARCHIVOS CONCO TRUBBE A.2. MI **KKKAK** PRUEDAS<br>LEILLO LUIURU A.2. M.1 **KKKKK** A Y -T II<br>ULLLO - UULL9. - A.2. M I CHATARRA CLIISG CU120, A.2. M 1  $\sim$ EDO: COSTO PRODUCCION (M. 1) MARAN YUZSU<br>Luitul 19999 A.J. M.L

 $\mathbf{r}$ 

**College** 

RUN DATE - 29MAQ84<br>- Rep Dates From - Osfershilto - Olffbas<br>- Sorth Ludw UNIVEC CRRASUL VIR ICN Lembo - Real CRITICAL ACTIVITY RAR CHART AWA PAGS 4 TYPY J CUPIL, I STATUS ALL ARSCLOT PSA<br>Notaerk out and in LA CONVERSION CEL S/38 NET SAH S<br>NET SCH F<br>CUTOFF JIMAR84 F> O3FER84<br>O1FEBaS LF O1FEP85<br>O2APR84 LS 27FLB84<br>LF C1FEB85<br>END FLAG 0 LESS OF A TOTAL FECAT A A TOT C FREE FECAT A A HULIDAY-VACATION A A A CTUAL ACTIVITY A MARETTICAL GENERAL ACTIVITY A SERVED A GENERAL ASSOCIATION AND TRANSPORTANCE A GENERAL ASSOCIATION AND A SERVED A CTIVITY A ACTIVITY USFT C LU3456787012345678901234567890123456789012345678901234567890123456789012345678901<br>C LU3456787012345678901234567890123456789012345678901234567890123456789012345678901 avêk p ់ទំណែង CLRSUS INTERNOS Y EXTERNOS FACTURACIÓN Y ANALÍSIS VIAS PROTUCTO<sup>1</sup>TERMINALO<br>ULLIST (LO240 A.2. M.1 ALM. SKAL .<br>Obozić (1022) - A.2. K.1 **Contract** COMERCIAL uluili<sup>enn</sup>uudaul  $A_2 \rightarrow M_1$  $\sim$ ALM. SRAL LI CCUZAQ MODSUL  $A_{-2}$ ,  $K_{-1}$ CAMILO ARCHIVON A.2. M I PRKKK KRKKK RKKKK KK  $F - U \leq 145$ College College A.Z. M 1 AKKKK KRKKK KKKKK KR  $\sim$  $\begin{array}{lll} \mathtt{A} & \mathtt{Y} & \mathtt{c} \mathbb{T} & \mathtt{I1} \\ \mathtt{b} \mathtt{I} & \mathtt{c} \mathtt{L} & \mathtt{t} & \mathtt{c} \mathtt{I1} \mathtt{S} & \mathtt{t} & \mathtt{A} \mathtt{s} \mathtt{I} & \mathtt{m} & \mathtt{I} \end{array}$ KKK KKKKK KKKKK KKKKK KKKKK KK  $C = A + A R R A$ LUINE VULLES A.L. MIL KKK KKKKK KKKKK FKKKK KF  $\sim$ EDU - COSTO PROPUCCION<br>Luisle - Cu2ubu - A.2. - M.1 **College** ки и PARAN 91/3.<br>LUZILG (109995 - A.I. M.1)

**Contractor** 

 $\sim$ 

**College** 

RUN DATE - 29MAR84<br>REP DATES - FROM - D3FEB84 - TO - 01<br>SORT# -00# PAGE 5<br>FROM D3FESau TO O1FE885 UNIVEC CPM-3J VERSTON 6-00 WAA CRITICAL ACTIVITY SAR CHART ###<br>TYPE J - CUPIES - 1 - STATUS ALL PHOUTOT PSA<br>NETVORK BUL RED DE LA CONVERSION DEL S/38 NET SCH S<br>NET SCH F<br>CUTOFF Olmara4<br>OlfEBa5<br>O2APR84 ES OSFERAN<br>EF OIFEPAS L' 27FERRH<br>LF ULFLP85<br>END FLAG LEGENO + a TOTAL FLOAT = \* # TOT & FREE FLOAT<br>\* \* FREE FLOAT = \$PACE # NON-WORK-DAY E E POLIDAY-VACATION A # ACTUAL ACTIVITY K # CRITICAL DEPT » C<br>DEPT » C 12345678901234567890123456789012345678901234567890123456789012345678901234567890123456789012345678901<br>C 1234567890123456789012345678901234567890123456789012345678901234567890123456789012345678901234567890  $\mathbf{J}$  $\pm \sqrt{2}$  NT  $^{-1}$  $-7V$  $\epsilon$ NT CURSUS INTERNOS Y EXTERNOS<br>Etuino (00015) (A.2. h.1) FACTURACION Y ANALISIS VIAS PROJUCTO TERMINADO<br>LLDILL - CUSZAL - A.2. M 1 ALM SRAL 1<br>COC210 COO22L A.2. M 1 **College**  $\sim 100$ COMERCIAL JUUZINT JUGSUL | A.L. N.L ALM GRAL II<br>UUJEAÜ UJOBOS A.2. M.1 CAMPIO ARCHIVOS<br>LUI-13 LUILL  $A_0 2$ ,  $M_1 1$ PPUEUAS<br>LUILLO UUILZU A.2. MI A Y FT II<br>Lulico - Null9c - Ave. M l CHATLERA LUISU" SUIDU 4.2. M 1 EDO COSTO PRODUCCION ( N. 1 AKKK KKKKK KKKKK KKKKK PARAK 9U/3U<br>UG2CUD - JU9999 - A.2. - M.1 икики  $\sim 10^{-11}$ 

 $\sim 100$  $\sim$ 

#### **BIBLIOGRAFIA**

Chris Gane & Trish Sarson STRUCTURED SYSTEMS ANALYSIS

Taha OPERATION RESEARCH

Prawda INVESTIGACION DE OPERACIONES

SPP CONTRATACION DE BIENES Y SERVICIOS EN INFORMATICA

Kast & Rosenwig ORGANIZATION AND MANAGEMENT

Lucas THE ANALYSIS, DESIGN AND IMPLEMENTATION OF INFORMATION SYSTEMS

**IBM** 

INSTALLATION MANAGEMENT: ORGANIZING THE DATA PROCESSING ACTIVITY

B. Boehm SOFTWARE ENGINEERING

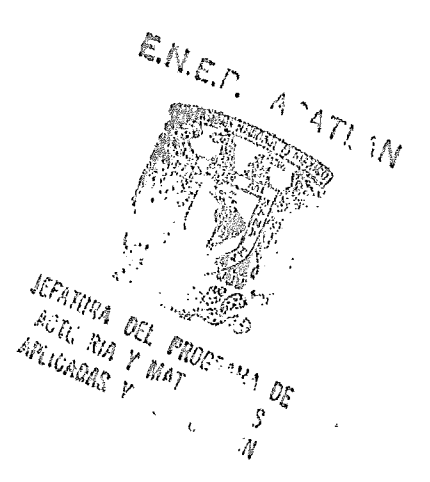
Schoderbek MANAGEMENT SYSTEMS  $\mathcal{A}$ 

÷,

C. Weat Churchman ENFOQUE DE SISTEMAS

Peter F. Drucker MANAGEMENT